МІНІСТЕРСТВО ОСВІТИ І НАУКИ УКРАЇНИ

Національний аерокосмічний університет ім. М. Є. Жуковського «Харківський авіаційний інститут»

**Т.К. Мурадян, Н.В. Перехрест**

# **МОДЕЛЮВАННЯ ЗУБЧАСТИХ КОЛІС**

Навчальний посібник

Харків «ХАІ» 2019

УДК 004.94:004.42 (075.8) M91

> Рецензенти: д-р техн. наук, проф. Ю. М. Тормосов, канд. техн. наук В. В. Утьонкова

#### **Мурадян, Т. К.**

М91 Моделювання зубчастих коліс [Текст] : навч. посіб. / Т. К. Мурадян, Н. В. Перехрест. — Харків : Нац. аерокосм. ун-т ім. М. Є. Жуковського «Харків. авіац. ін-т», 2019. — 64 с.

ISBN 978-966-662-680-9

Навчальний посібник присвячено практичному вивченню основ роботи в одній з останніх версій графічної САПР — КОМПАС-3D. Розглянуто основи моделювання зубчастих коліс у тривимірному просторі.

Для студентів технічних вузів механічних спеціальностей, які вивчають курс інженерної та комп'ютерної графіки.

Іл. 49. Табл. 11. Бібліогр. : 12 назв

# **УДК 004.94:004.42 (075.8)**

© Мурадян Т. К., Перехрест Н. В., 2019 Національний аерокосмічний університет ім. М. Є. Жуковського «Харківський авіаційний інститут», 2019

ISBN 978-966-662-680-9

#### **ВСТУП**

Одним з найважливіших факторів науково-технічного прогресу, що сприяють швидкому вдосконаленню суспільного виробництва і зростанню його ефективності, є проблема рівня підготовки фахівців.

Вимоги до рівня професійної підготовки зросли, а тому студенти машинобудівних спеціальностей вищих навчальних закладів, які вивчають курс інженерної графіки, повинні володіти знаннями з області сучасної техніки.

Основною тенденцією розвитку графічних САПР є 3D-моделювання. Це знаходить відображення у курсі інженерної графіки вузів. Викладання 3D-технологій різною мірою ведеться на багатьох кафедрах. З 1992 р. воно розвивається і на кафедрі нарисної геометрії та комп'ютерної графіки НАУ «ХАІ». У міру накопичення досвіду викладання і розвитку графічних пакетів вдосконалюється і методика їх викладання. Це знайшло відображення у змісті робіт запропонованого навчального посібника.

Навчальний посібник містить загальні відомості, методичні рекомендації та приклади розрахунку зубчастих передач. Надано рекомендації з оформлення робочих креслень типових зубчастих коліс. Усі креслення, запропоновані у посібнику, повністю відповідають ГОСТ ЕСКД. Наведено приклади, в яких досить детально розглянуто побудову параметричних 3Dмоделей зубчастих коліс.

Навчальний посібник призначено для студентів: бакалаврів, магістрів, спеціалістів інженерних спеціальностей вищих навчальних закладів. Буде цікавим для викладачів і аспірантів.

Засвоєння матеріалу навчального посібника допоможе студентам навчитися правильно та швидко виконувати й читати креслення зубчастих коліс, що в подальшому буде сприяти підвищенню якості їх конструкторської підготовки.

3

# **ЗАГАЛЬНІ ВІДОМОСТІ І КЛАСИФІКАЦІЯ ЗУБЧАСТИХ ПЕРЕДАЧ**

Рух від одного елемента механізму до іншого передається за допомогою різних деталей, сукупність яких називається *передачею***.** 

Механізм, в якому дві рухомі ланки є зубчастими колесами, що утворюють з нерухомою ланкою обертальну або поступальну пару, називають *зубчастою передачею* (рис. 1).

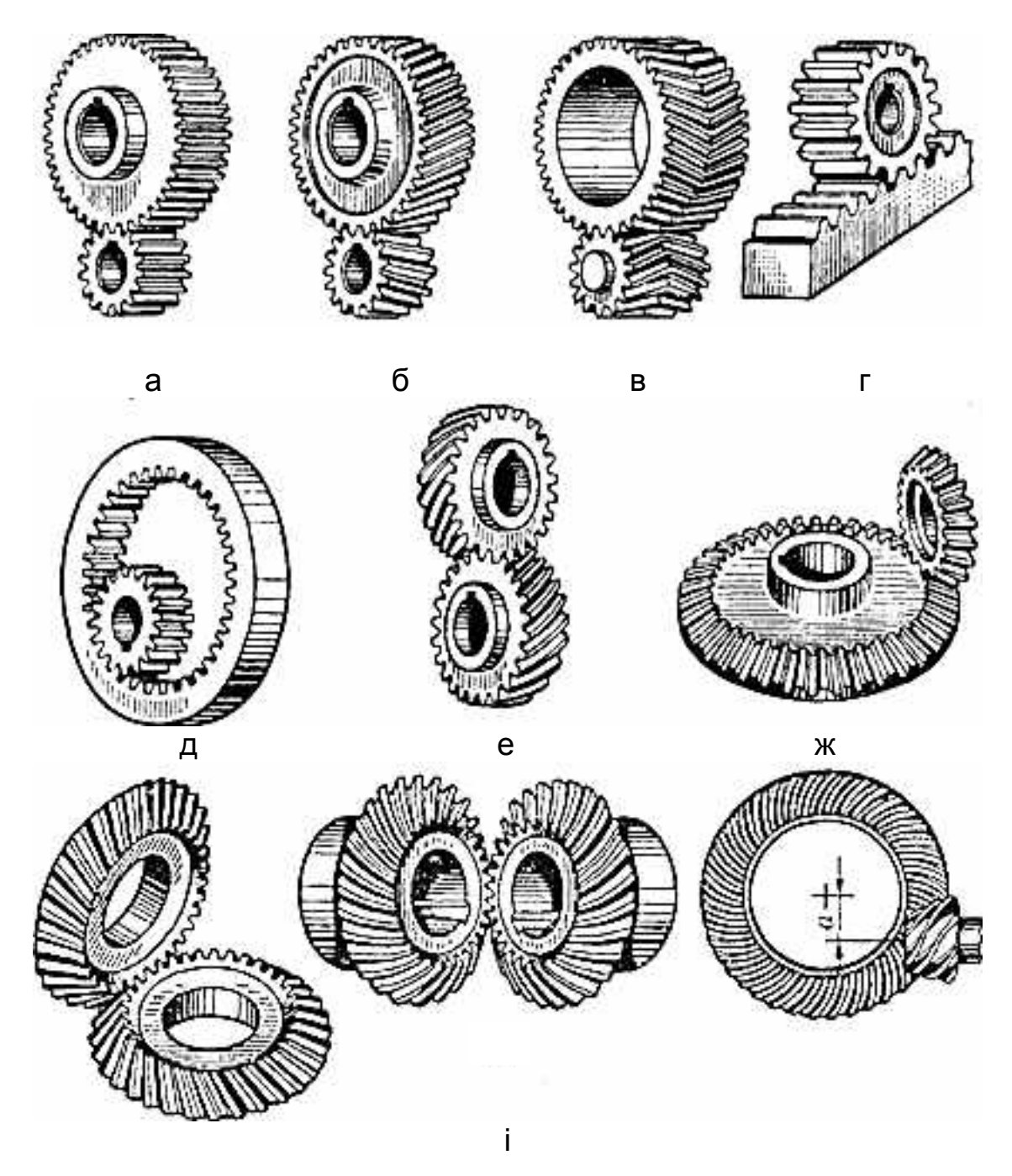

Рис. 1. Види зубчастих передач: а, б, в - циліндричні зубчасті передачі з зовнішнім зачепленням; г - рейкова передача; д - циліндрична передача з внутрішнім зачепленням; е - зубчаста гвинтова передача; ж, з, і - конічні зубчасті передачі; к - гипоїдна передача

У більшості випадків зубчаста передача служить для передачі обертального руху. У деяких механізмах цю передачу застосовують для перетворення обертального руху в поступальний (або навпаки, див. рис. 1, г).

Зубчасті передачі — найбільш поширений тип передач в сучасному машинобудуванні й приладобудуванні. Їх застосовують для передачі потужностей від часток (механізм кварцових наручних годинників) до десятків тисяч кіловат (великі шарові млини, дробарки, випалювальні печі) при окружних швидкостях до 150 м / с і передавальних числах до декількох сотень і навіть тисяч, з діаметром коліс від частки міліметра до 6 м і більше. Діаметри коліс суднових установок, наприклад у передачах на гребний гвинт, досягають 6 м.

При проектуванні до механічних передач ставляться такі вимоги:

- високі навантажувальні здатності при обмежених габаритних розмірах, вазі, вартості;
- постійність передатного відношення або закону його зміни;
- малі втрати при передачі потужності (високий ККД) та, як наслідок, обмежений нагрів і зношеність;
- плавна та безшумна робота;
- міцність, довговічність, надійність.

Передачі мають значне поширення в машинобудуванні з таких причин:

1) енергію доцільно передавати при великих частотах обертання;

2) необхідні швидкості руху робочих органів машин, як правило, не збігаються з оптимальними швидкостями двигуна; зазвичай нижче, а створення тихохідних двигунів спричиняє збільшення габаритів і вартості;

3) швидкість виконавчого органу в процесі роботи машини-знаряддя необхідно змінювати (наприклад, у автомобіля, вантажопідйомного крана, токарного верстата), а швидкість машини-двигуна частіше постійна (наприклад, у електродвигунів);

4) нерідко від одного двигуна необхідно приводити до руху декілька механізмів з різними швидкостями;

5) в окремі періоди роботи виконавчому органу машини потрібно передати обертальні моменти, що перевищують моменти на валу машинидвигуна, а це можливо виконати за рахунок зменшення кутової швидкості вала машини-знаряддя;

6) двигуни зазвичай виконують для рівномірного обертального руху, а в машинах часто виявляється необхідним поступальний рух з певним законом;

7) двигуни не завжди можуть бути безпосередньо з'єднані з виконавчими механізмами через габарити машини, умови техніки безпеки і зручності обслуговування;

8) розподіляти роботу двигуна між декількома виконавчими органами машини.

# **Переваги та недоліки зубчастих передач**

*Основні переваги зубчастих передач* порівняно з іншими передачами:

### технологічність, постійність передатного числа;

- висока здатність навантаження (до N = 50000 кВт);
- високий ККД (до 0,97…0,99 для однієї пари коліс);
- малі габаритні розміри порівняно з іншими видами передач за рівних умов;
- велика надійність у роботі, простота обслуговування;
- порівняно малі навантаження на вали та опори.

*До недоліків зубчастих передач* слід віднести:

- неможливість безступінчастої зміни передатного числа;
- високі вимоги до точності виготовлення та монтажу;
- шум при великих швидкостях; погані властивості, що амортизують;
- громіздкість при великих відстанях між осями ведучого та відомого валів**;**
- потреба в спеціальному обладнанні та інструменті для нарізування зубів;
- висока жорсткість, що не дозволяє компенсувати динамічні навантаження;
- нераціональне використання зубів у роботі передачі одночасно беруть участь зазвичай не більше двох зубів кожного з зачіпляючих коліс.

### **Класифікація зубчастих передач**

Зубчасті передачі та колеса класифікують за такими ознаками (див. рис. 1):

- *за взаємним розташуванням осей коліс***:** з паралельними осями (циліндричні, див. рис. 1, а-д), з пересічними осями (конічні, див. рис. 1, ж-і), з мимобіжними осями (гвинтові, див. рис. 1, е, гіпоїдні, див. рис. 1, к), з перетворенням руху (рейкові, див. рис. 1, г);
- *за розташуванням зубів відносно твірних коліс***:** прямозубі (поздовжня вісь зуба паралельна твірній поверхні колеса (див. рис. 1, а)); косозубі (поздовжня вісь зуба направлена під кутом до твірної поверхні колеса (див. рис. 1, б)); шевронні (зуб виконано у формі двох косозубих коліс із зустрічним нахилом осей зубів (див. рис. 1, в)); з круговим зубом (вісь зуба виконана по колу відносно твірної поверхні колеса);
- *за напрямком* косі зуби бувають праві та ліві;
- шевронні колеса *за виглядом шеврону* бувають з безперервним шевроном (див. рис. 1, в) і мають між полушевронами канавку для виходу різального інструменту;
- *за конструктивним оформленням***:** відкриті (безкорпусні) і закриті (корпусні). Конструктивно зубчасті передачі здебільшого виконують закритими в загальному жорсткому і герметичному корпусі, що забезпечує їм високу точність складання і захист від забруднення. Лише тихохідні передачі (V < 3 м / с) з колесами значних розмірів, нерідко вбудовані в конструкцію машини (наприклад, у механізмах повороту підйомних кранів, столів верстатів), виготовляють відкритими;
- *за окружною швидкістю***:** тихохідні (до 3 м / с), для середніх швидкостей (3—15 м / с), швидкохідні (св. 15 м / с);
- *за числом ступенів***:** одно- і багатоступінчасті;
- *за розташуванням зубів у передачі та колесах***:** зовнішнє (зуби спрямовані своїми вершинами від осі обертання колеса (див. рис. 1, а, б, в)), внутрішнє (зуби одного з зачіпляющіхся коліс спрямовані своїми вершинами до осі обертання колеса (див. рис. 1, д)) та рейкове зачеплення (одне з коліс замінено прямолінійною зубчастою рейкою (див. рис. 1, г));
- *за формою профілю зуба***:** евольвентні робочий профіль зуба окреслений по евольвенті кола (лінія описується точкою прямої, що котиться без ковзання по колу); циклоїдальні - робочий профіль зуба окреслений по круговій циклоїді (лінія описується точкою кола, що котиться без ковзання по іншому колу); цівочне (різновид циклоїдального) - зуби одного з коліс, що входять у зачеплення, замінені циліндричними пальцями - цівками; з круговим профілем зуба (зачеплення Новікова) - робочі профілі зубів утворені дугами кіл практично однакових радіусів;
- *за відносною рухливістю геометричних осей зубчастих ко**ліс***:** з нерухомими осями коліс - рядові передачі; з рухомими осями деяких коліс - планетарні передачі;
- *за жорсткістю зубчастого вінця коліс*, що входять у зачеплення: з колесами незмінної форми (з жорстким вінцем); що містять колеса з вінцем змінюваної форми (гнучким);
- *за величиною передатного числа***:** з передатним числом u ≥ 1 редукувальні (редуктори - більшість зубчастих передач); з передатним числом u < 1 - мультиплікувальні (мультиплікатори). Реалізоване передавальне число може бути постійним і поступоворегульованим осьовим переміщенням коліс по валу (у коробках швидкостей);
- *за точністю зачеплення***.** Стандартом передбачено 12 ступенів точності. Практично передачі загального машинобудування виго-

товляють від шостого до десятого ступеня точності. Передачі, виготовлені за шостого ступеня точності, використовують для найбільш відповідальних випадків;

 *за призначенням* розрізняють: силові передачі, призначені для передачі потужності; кінематичні передачі, тобто передачі, які не передають значної потужності, а виконують чисто кінематичні функції.

З перерахованих вище зубчастих передач найбільшого поширення набули циліндричні прямозубі та косозубі передачі, як найбільш прості у виготовленні і експлуатації.

Найбільш широкого застосування знаходять редукувальні зубчасті передачі обертального руху, в тому числі й в багатоцільових гусеничних й колісних машинах (коробки передач, бортові редуктори, приводи різних пристроїв).

Переважного поширення набули передачі з зубами евольвентного профілю, які виготовляються масовим методом обкатки на зубофрезерних або зубодовбальних верстатах. Гідність евольвентного зачеплення полягає в тому, що воно мало чутливе до коливання міжцентрової відстані.

Інші види зачеплення застосовуються поки обмежено. Так, циклоїдальне зачеплення, при якому можлива робота шестерень з дуже малим числом зубів (2—3), не може бути, на жаль, виготовлено сучасним високопродуктивним методом обкатки, тому шестерні цього зачеплення трудомісткі у виготовленні та дорогі. Нове просторове зачеплення Новікова поки ще не отримало масового поширення, внаслідок великої чутливості до коливань міжцентрової відстані.

Прямозубі колеса (близько 70 %) застосовують при невисоких і середніх швидкостях, коли динамічні навантаження від неточності виготовлення невеликі, в планетарних, відкритих передачах, а також за необхідності осьового переміщення коліс.

Косозубі колеса (більше 30 %) мають велику плавність ходу та застосовуються для відповідальних механізмів при середніх та високих швидкостях.

Шевронні колеса мають переваги косозубих коліс плюс врівноважені осьові сили та використовуються у високонавантажених передачах.

Конічні передачі застосовують тільки в тих випадках, коли це необхідно за умови компонування машини; гвинтові — лише у спеціальних випадках.

Колеса внутрішнього зачеплення обертаються в однакових напрямках та застосовуються зазвичай в планетарних передачах.

*Зубчасті передачі* набули найбільшого поширення в машинобудуванні завдяки таким перевагам:

а) практично необмеженій передавальній потужності;

б) малим габаритам та вазі;

в) стабільному передавальному відношенню;

г) високому ККД, який становить у середньому 0,97 … 0,98.

Недоліком зубчастих передач є шум у роботі на високих швидкостях, який, проте, може бути знижений при застосуванні зубів відповідної геометричної форми та поліпшенні якості оброблення профілів зубів.

При високих кутових швидкостях обертання рекомендується застосовувати косозубі шестерні, в яких зуби входять у зачеплення плавно, що й забезпечує відносно безшумну роботу.

Недоліком косозубих шестірень є наявність осьових зусиль, які додатково навантажують підшипники. Цей недолік можна усунути, застосувавши здвоєні шестірні з равнонаправленими спіралями зубів або шевронні шестірні. Останні, з огляду на високу вартість й труднощі виготовлення, застосовуються порівняно рідко — зазвичай лише для унікальних передач великої потужності.

При малих кутових швидкостях обертання застосовуються конічні прямозубі шестірні, а при великих — шестірні з круговим зубом, які в цей час замінили конічні косозубі шестірні, які застосовувалися раніше. Конічні гіпоїдні шестірні теж мають круговий зуб, однак осі коліс у них зміщені, що створює особливо плавну й безшумну роботу. Передатне відношення в зубчастих парах коливається в широких межах, однак зазвичай воно дорівнює 3 … 5.

### **Черв'ячні передачі**

*Черв***'***ячні передачі* — це передачі з мимобіжними осями. Відрізняються повністю безшумною роботою й великим передатним відношенням в одній парі, яке в середньому становить 16 … 25.

Серйозною вадою черв'ячних передач, що обмежує їх застосування при значних потужностях, є низький ККД, зумовлений великими втратами на тертя в зачепленні. Як наслідок низького ККД — при роботі передачі під навантаженням, виділяється велика кількість тепла, яке треба відводити, щоб уникнути перегріву. Середні значення ККД первинної передачі становлять 0,7 … 0,8.

# Розділ 1. **ЦИЛІНДРИЧНІ ЗУБЧАСТІ ПЕРЕДАЧІ**

### **1.1. Загальні відомості**

Зубчасту передачу з паралельними осями, у коліс якої поверхні за діаметром виступів циліндричні, називають *циліндричною***.**

Циліндрична зубчаста передача здійснюється циліндричними зубчастими колесами, зуби яких розташовані на циліндричній поверхні.

Циліндричні зубчасті колеса бувають прямозубі, косозубі, з шевронними зубами (рис. 2).

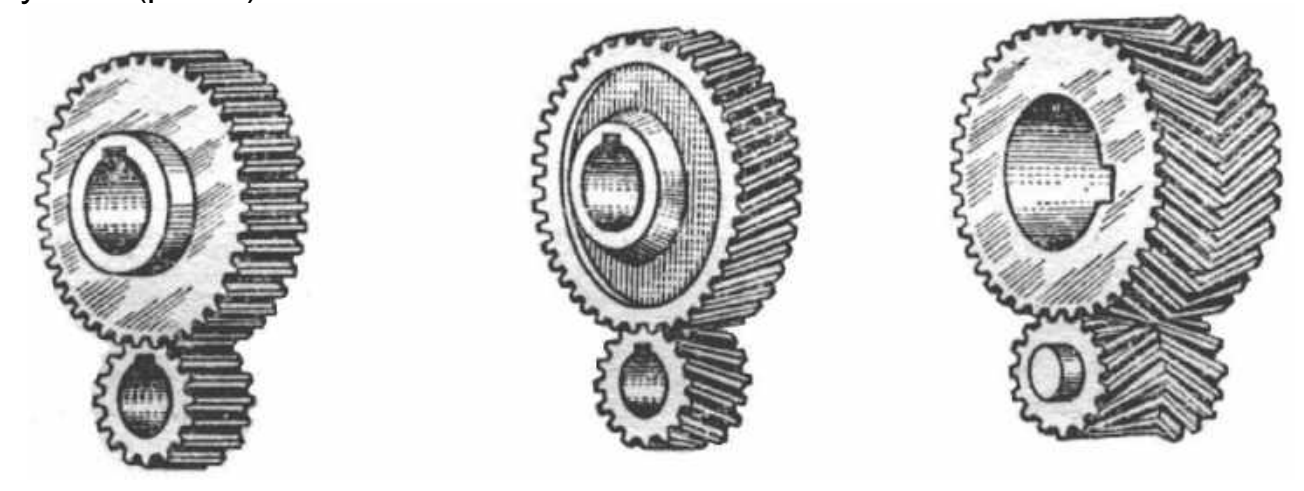

Рис. 2. Циліндричні зубчасті колеса

Циліндрична зубчаста передача складається з двох або декількох пар циліндричних зубчастих коліс. Циліндрична зубчаста передача застосовується для передачі обертання від одного вала до іншого.

Для перетворення обертального руху в поступальний і навпаки застосовують рейкову передачу (рис. 3), яка є окремим випадком циліндричної зубчастої передачі. Рейку розглядають як колесо, діаметр якого збільшений до нескінченності.

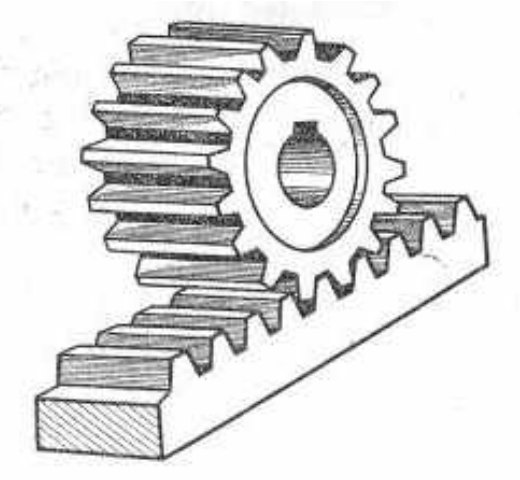

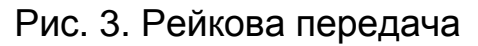

Залежно від взаємного розташування коліс, зубчасті передачі бувають зовнішнього (рис. 4, а) і внутрішнього (рис. 4, б) зачеплення.

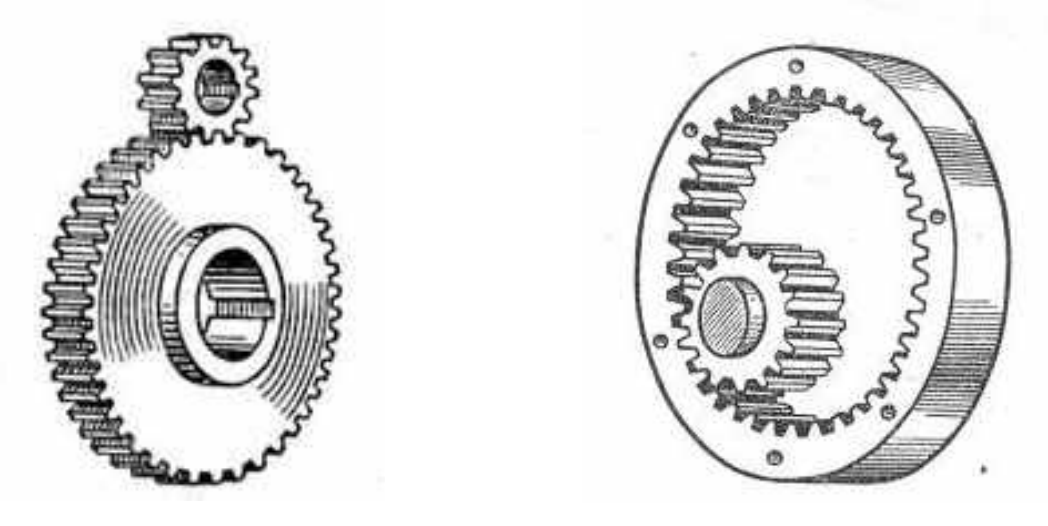

а б

Рис. 4. Зубчасті передачі зовнішнього (а) та внутрішнього (б) зачеплення

Зубчасте колесо передачі, що передає рух іншому колесу, називається *ведучим***.** Зубчасте колесо передачі, якому передається рух провідним колесом, називається *відомим***.**

Зубчасте колесо передачі з меншим числом зубів називається **шестірнею.** Зубчасте колесо передачі з великим числом зубів називається *колесом***.** При однаковому числі зубів зубчастих коліс передачі ведуче колесо називається шестірнею, а відоме — колесом.

#### **1.2. Геометричні параметри циліндричного зубчастого колеса**

Основним елементом зубчастих коліс є зуби, а основним параметром зубчастих коліс є модуль. Модуль — це довжина діаметра ділильного кола, яка припадає на один зуб колеса. Стандартом встановлено ряд чисел модулів. Витяг з ГОСТ 9563–60 наведено в додатку (табл. Д.1).

У результаті розрахунку зубчастої передачі конструктор визначає основні параметри коліс (рис. 5): модуль m і число зубів z, за якими підраховуються розміри зубчастих вінців (табл. 1).

Розміри інших конструктивних елементів зубчастих коліс можуть бути визначені на підставі співвідношень, встановлених практикою розрахунку і конструювання зубчастих коліс.

Циліндричне зубчасте колесо малого діаметру зазвичай має форму суцільного циліндра з отвором для установки на вал. При кілька більшому діаметрі конструкції виконуються масивними тільки обід і маточина (втулка) з отвором для вала. Інша частина колеса являє собою тонкий диск з отворами (або без отворів). Диск може виконуватися з ребрами жорсткості.

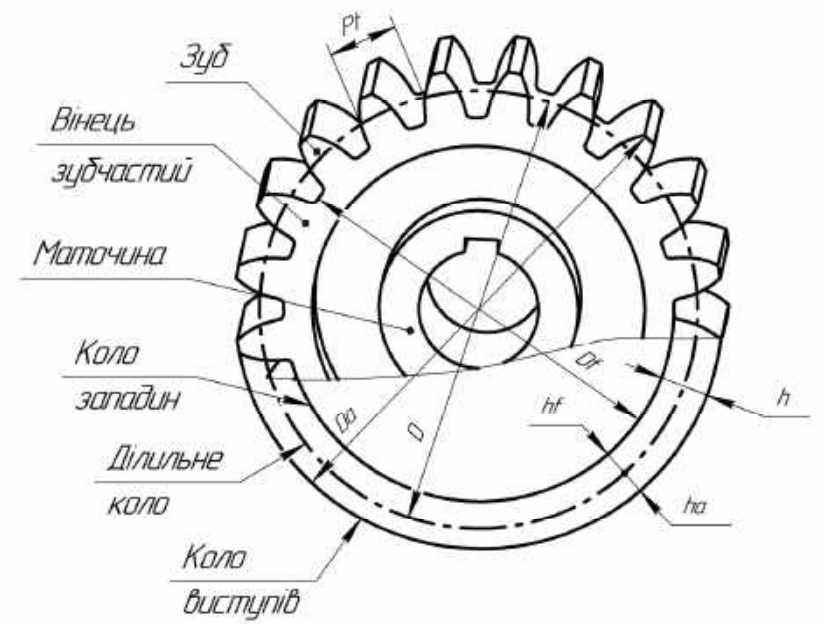

Рис. 5. Основні геометричні параметри зубчастих коліс

Таблиця 1

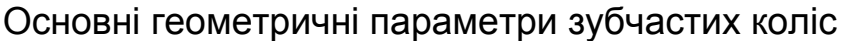

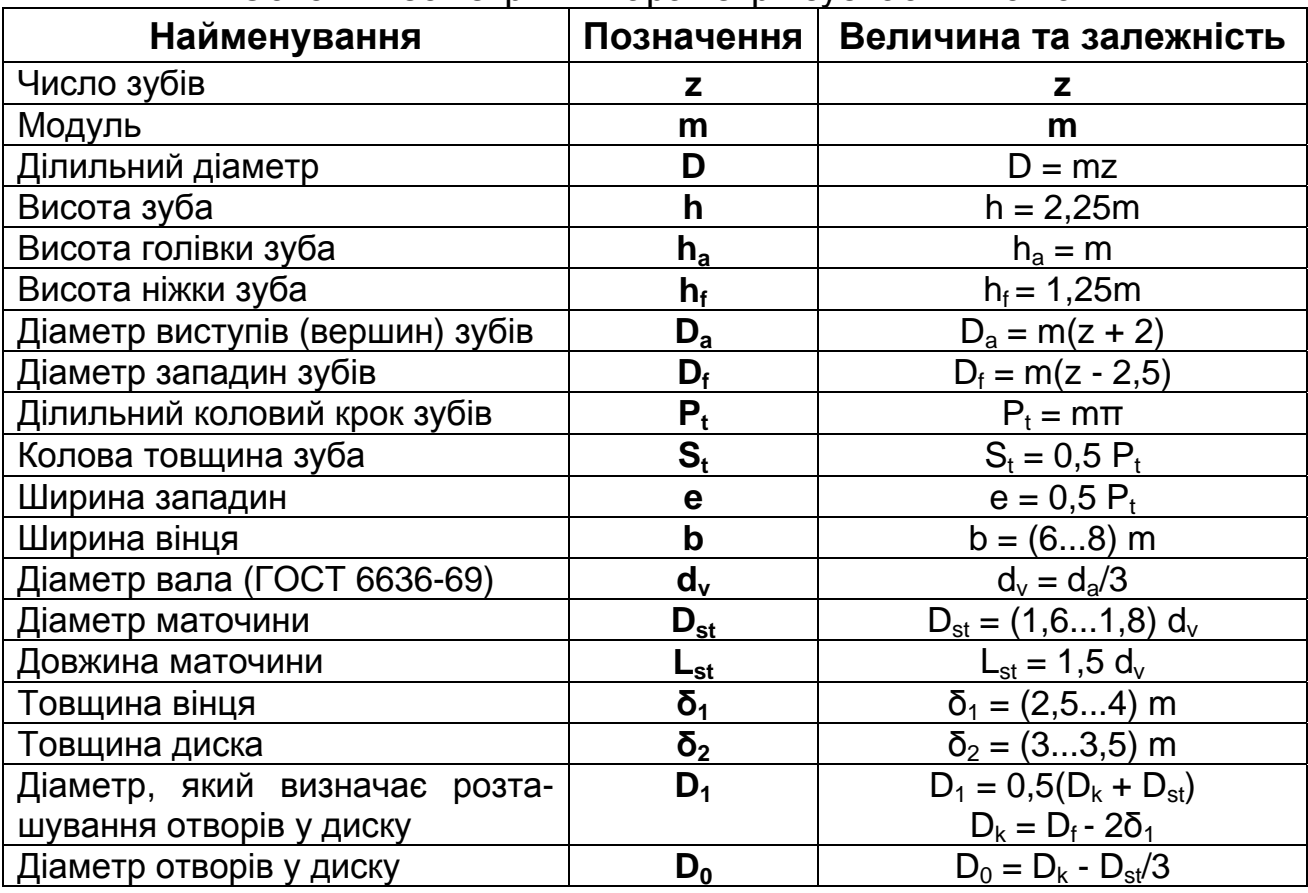

Основними параметрами зубчастого зачеплення є:

- **передавальне число i**, що дорівнює відношенню числа зубів колеса до числа зубів шестірні;
- **міжосьова відстань зачеплення aw**, що дорівнює напівсумі ділильних діаметрів шестірні та колеса.

### **1.3. Приклад розрахунку параметрів та виконання робочого креслення циліндричного прямозубого колеса**

Нижче наведено приклад розрахунку параметрів прямозубого колеса (табл. 2) за такими вихідними даними:

1) модуль колеса: **m** = 2 мм;

2) число зубів колеса: **z** = 25.

Таблиця 2

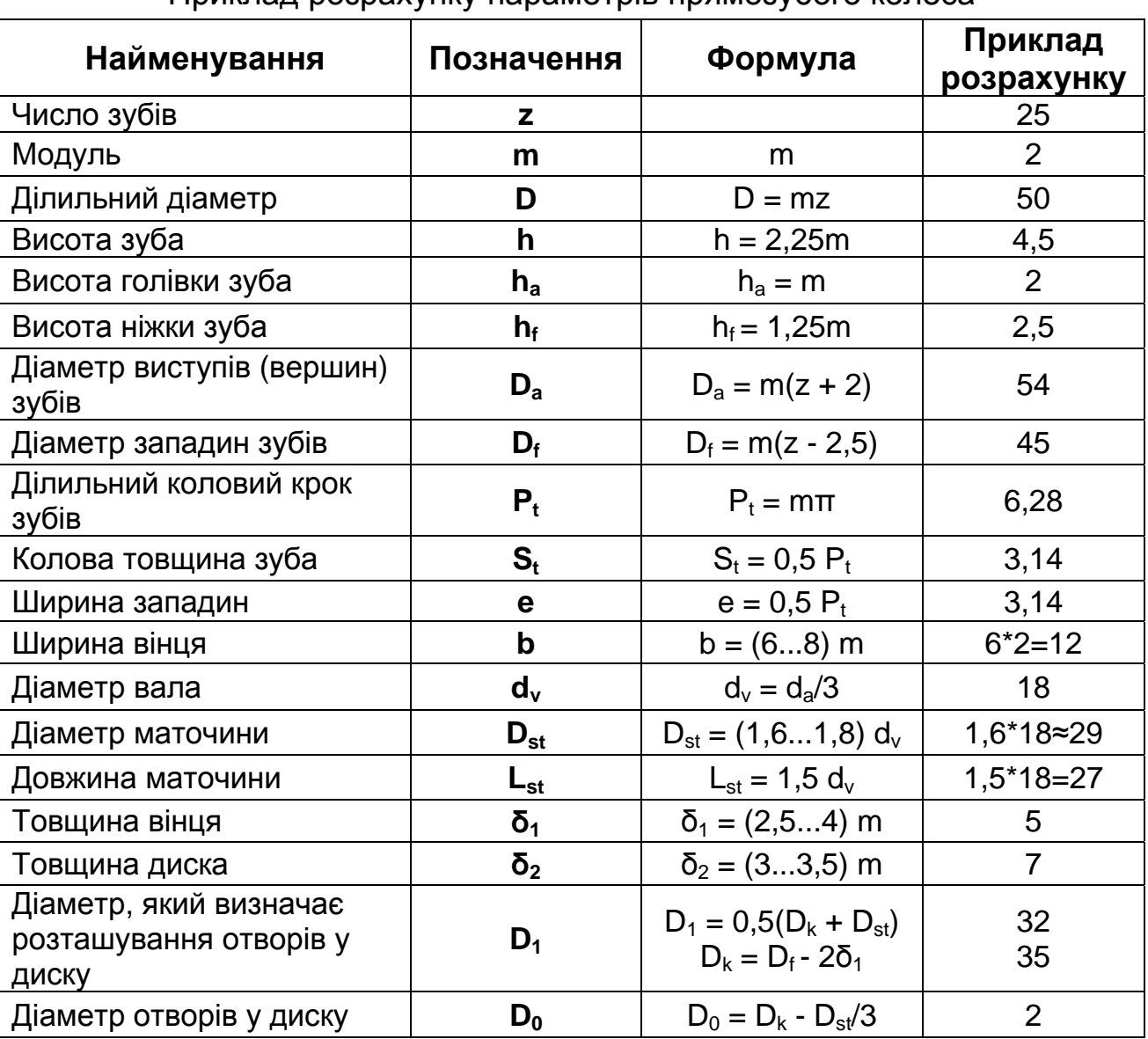

Приклад розрахунку параметрів прямозубого колеса

Приклад оформлення робочого креслення прямозубого циліндричного зубчастого колеса наведено на рис. 6. Вигляд зліва не є необхідним для виготовлення колеса, тому на робочому кресленні замість нього зображують тільки контур отвору для вала зі шпонковим пазом.

Правила виконання робочих креслень зубчастих коліс встановлює ГОСТ 2.403-75. Відповідно до цих правил, у правому верхньому куті креслення виконується таблиця параметрів.

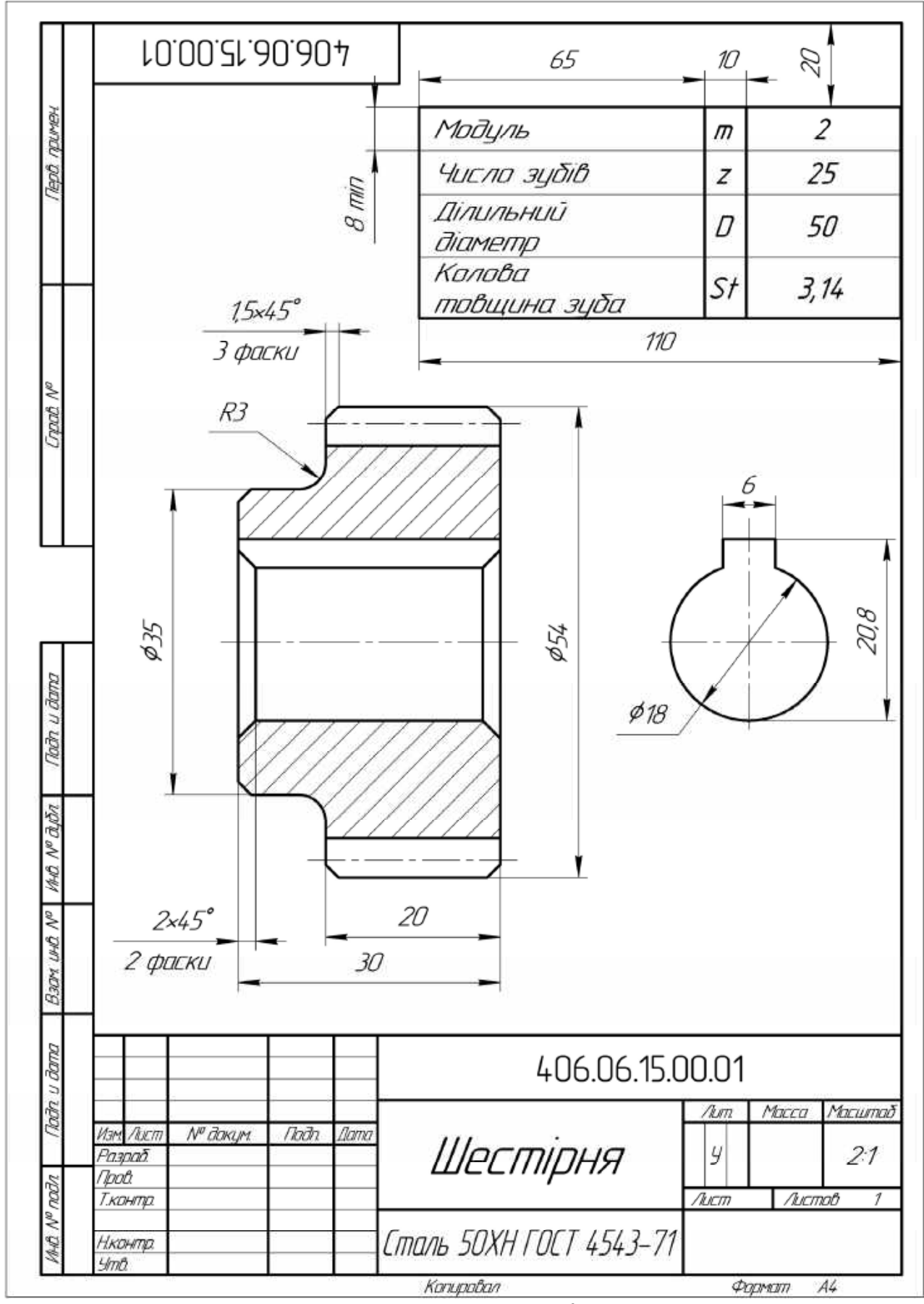

Рис. 6. Приклад оформлення робочого креслення прямозубого циліндричного зубчастого колеса

# **1.4. Побудова 3D–моделі циліндричної прямозубої шестірні**

### *Вихідні дані для моделювання***:**

- 1) модуль **m** = 2;
- 2) число зубів **z** = 25.

Таблиця 3

Параметри, отримані при розрахунках

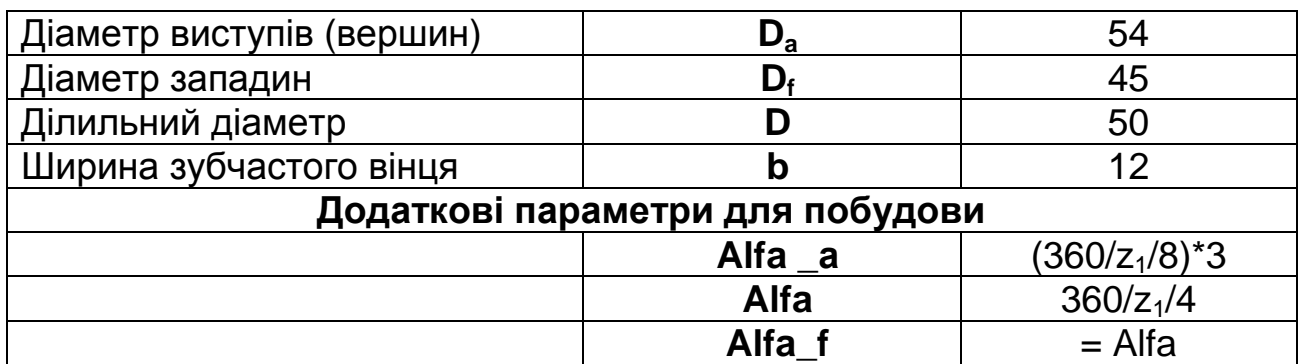

Для побудови 3D-моделі циліндричного прямозубого зубчастого колеса потрібне креслення з усіма необхідними геометричними характеристиками.

Розглянемо алгоритм побудови типової моделі шестірні, оснований на застосуванні *Операції видавлювання* контуру западини шестірні.

- 1. Створіть документ КОМПАС-Деталь.
- 2. Увімкніть відображення *Панелі змінних*.

3. Створіть змінні **m, z, Da, Df, D, b, Alfa\_а, Alfa, Alfa\_f** і присвойте їм вирази (в якості імені використовуються букви англійського алфавіту) (рис. 7).

| □ ・ 6 日   各 -   及 -  太 4 2 出 ぐ 目   今 (*   目 御 [tx   %   ): |                                                                                                    |             |                                 |  |                        |
|------------------------------------------------------------|----------------------------------------------------------------------------------------------------|-------------|---------------------------------|--|------------------------|
| 1.0<br>$\checkmark$                                        |                                                                                                    |             |                                 |  |                        |
|                                                            | Переменные                                                                                                    |             |                                 |  | $4 \times$             |
| $\mathbb{F}_{\mathbb{Z}}$                                  | 肎<br>$X \kappa x \mathbin{\text{1}} \bullet \bullet \text{1} \circledast \text{1} \circledast \text{1}$ |             |                                 |  |                        |
| ♦                                                          | Имя                                                                                                    |             | Выражение   Значение   Параметр |  | Комментарий            |
| 88                                                         | ∃ Деталь (Тел-1)                                                                                                    |             |                                 |  |                        |
| మ                                                          | m<br>:                                                                                                    | 2.0         | 2.0                             |  | Модуль                 |
| Α                                                          | :<br>z                                                                                                    | 25.0        | 25.0                            |  | Число зубьев           |
| Υ                                                          | Da<br>:                                                                                                    | m*(z+2)     | 54.0                            |  | Диаметр вершин         |
| ▦                                                          | Df<br>:                                                                                                    | m*(z-2.5)   | 45.0                            |  | Диаметр впадин         |
| 冒                                                          | D<br>:                                                                                                    | m*z         | 50.0                            |  | Делительный диаметр    |
| ₩                                                          | ь<br>:                                                                                                    | 8*m         | 16.0                            |  | Ширина зубчатого венца |
| C                                                          | Alfa f<br>:                                                                                                    | 360/z/4.25  | 3.3882                          |  | Угол впадин            |
| б,                                                         | Alfa<br>                                                                                                    | 360/z/4     | 3.60                            |  | Угол делительный       |
| Θ,                                                         | Alfa a<br>:                                                                                                    | (360/z/8)*3 | 5/40                            |  | Угол вершин            |
|                                                            |                                                                                                    |             |                                 |  |                        |
| $\ddot{\circ}$                                             | ∙⊞ (т)Начало координат                                                                                                    |             |                                 |  |                        |

Рис. 7. Панель змінних

4. Створіть базовий циліндр з такими параметрами: діаметр циліндра дорівнює **Da**, висота циліндра дорівнює **b** — ширині зубчастого вінця:

− виберіть площину;

створіть ескіз, нанесіть розмір діаметра (в поле Вираз введіть ім'я змінної Da (рис. 8. а);

− виконайте *Операцію видавліванія* на відстань ширини зубчастого венца b = 12 (рис. 8, б).

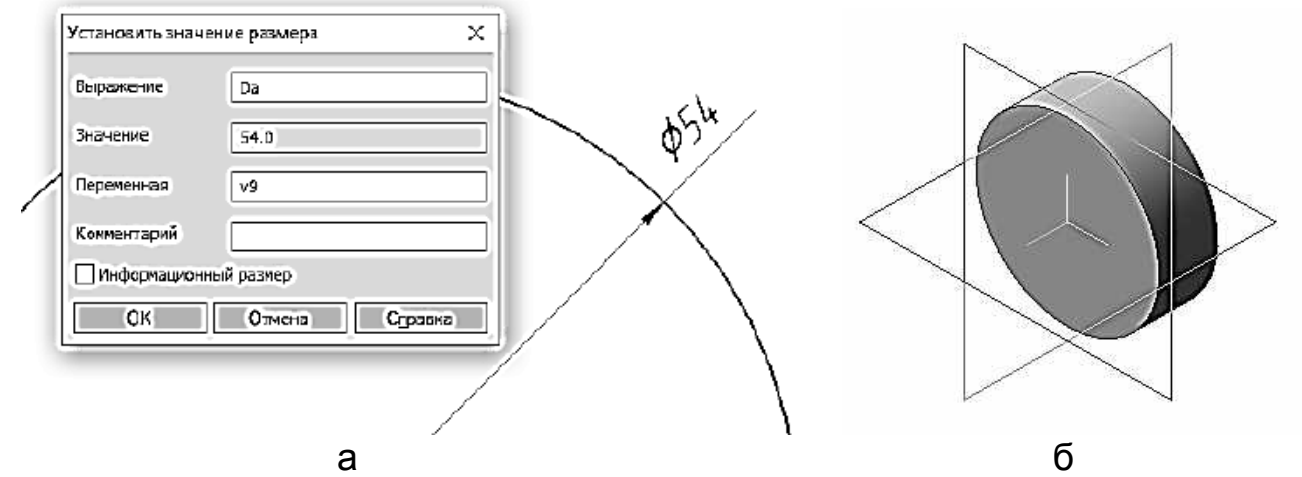

Рис. 8. Створення базового циліндра

5. Створіть фаску. Виберіть режим *По стороні і куту*, в якості параметра довжини введіть вираз **m/2**. Кут - **45°**.

6. Створіть западину шестірні.

Виберіть грань циліндра. Створіть три допоміжних кола, відповідних діаметрів западин (**Df**), виступів (**Da**) та ділильному (**D**) діаметру зубів колеса (рис. 9, а).

Після цього за допомогою команди *Відрізок* (тип лінії — тонка) панелі *Геометрія* побудуйте лінії, що проходять через початок координат ескізу: одну — вертикальну до перетину з колом вершин та три допоміжні під кутами **Alfa\_a, Alfa, Alfa\_f** до перетину з відповідними колами **Da, D, Df**  (рис. 9, б).

Побудуйте половину контура западини (тип лінії — основна):

− використовуючи команду *Дуга по* **3** *точках* панелі **Геометрія**, побудуйте дугу кола через точки перетину лінії та кол (рис. 9, в);

− використовуючи команди *Дуга* та *Відрізок* добудуйте половину контура западини. Прослідкуйте, щоб у сформованому контурі не було розривів (рис. 9, г);

виріжте видавлюванням половину западини шестерні (рис. 10, а) на відстань, що дорівнюе значенню ширини зубчастого вінця **b**.

7. Використовуючи команду *Дзеркальний масив* панелі **Масиви** створіть дзеркальну копію западини (рис. 10, б).

8. Скругліть ребра біля основи западини радіусом рівним 0.3\*m.

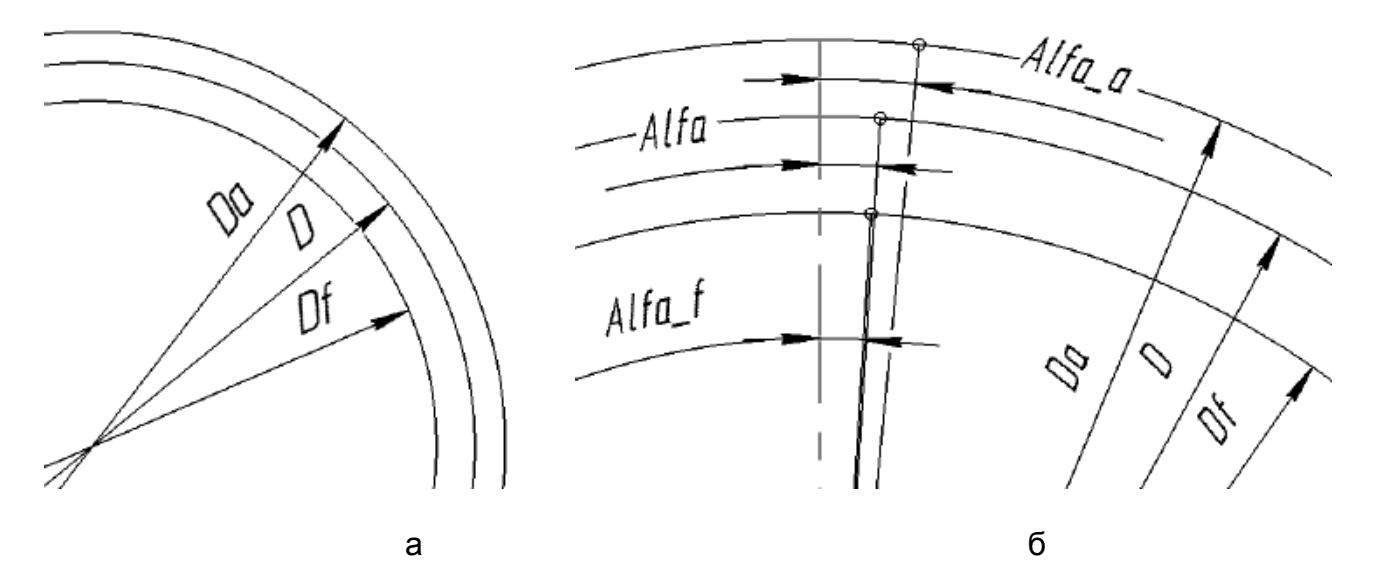

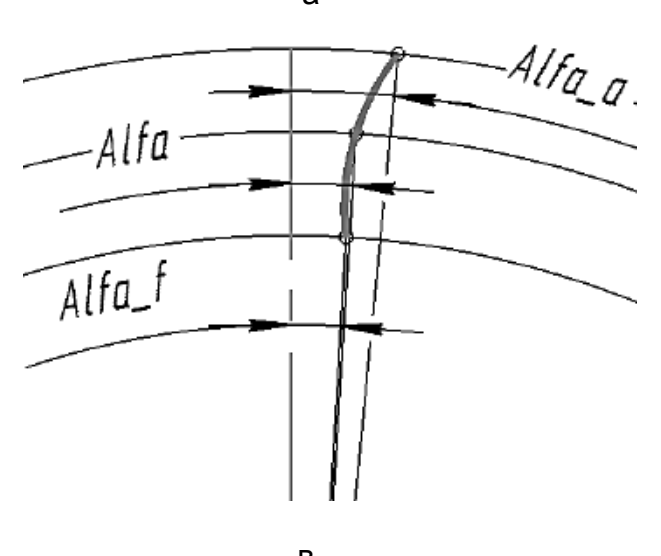

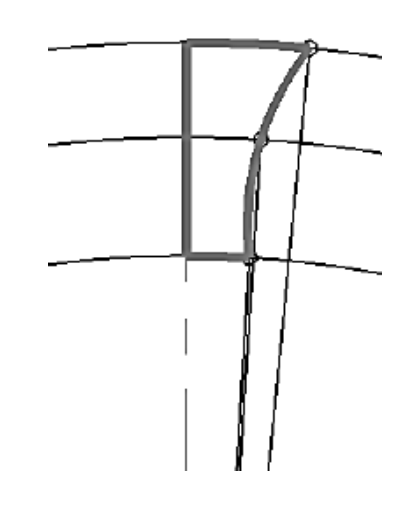

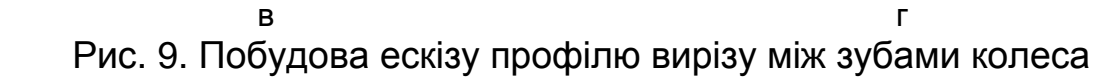

9. Створіть круговий масив з западин за кількістю зубів шестірні **z** = 25 (рис. 10, в).

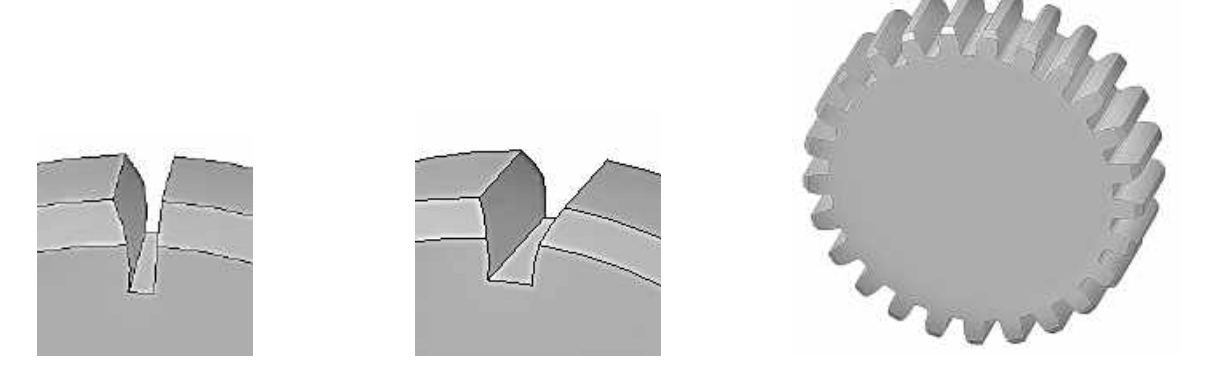

а б в Рис. 10. Створення западин шестірні: а - половина западини, б - дзеркальний масив, в - круговий масив

# **1.5. Побудова 3D-моделі циліндричної косозубої шестірні**

Косозубі колеса є одним з варіантів прямозубих коліс. Зуби косозубих колес розташовуються під кутом до осі обертання, а за своєю формою утворюють частину спіралі.

### *Вихідні дані для моделювання***:**

- 1) *модуль* **m** = 2;
- 2) *число зубів* **z** = 25;
- 3) *кут β* = 15°.

Таблиця 4

Параметри, отримані при розрахунках

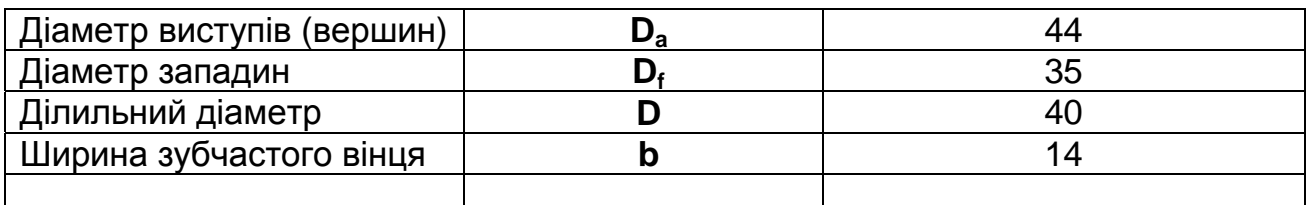

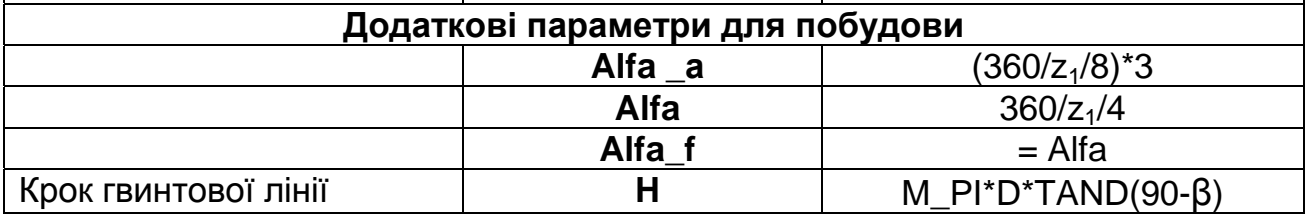

Для побудови 3D-моделі циліндричного косозубого зубчастого колеса потрібне креслення з усіма необхідними геометричними характеристиками.

Розглянемо алгоритм побудови типової моделі шестірні, оснований на застосуванні *Операції видавлювання* контуру западини шестірні.

1. Створіть документ КОМПАС-Деталь.

2. Створіть базовий циліндр з такими параметрами: діаметр циліндра дорівнює **Da**, висота циліндра дорівнює **b** — ширині зубчастого вінця (рис. 11):

- − виберіть площину;
- − створіть ескіз;
- − виконайте *Операцію видавлювання*.
- 3. Створіть фаску.
- 4. Створіть западину шестірні .

Виберіть грань циліндра. Створіть три допоміжних кола відповідних діаметрів западин (**Df**), виступів (**Da**) та ділильному (**D**) діаметру зубів колеса.

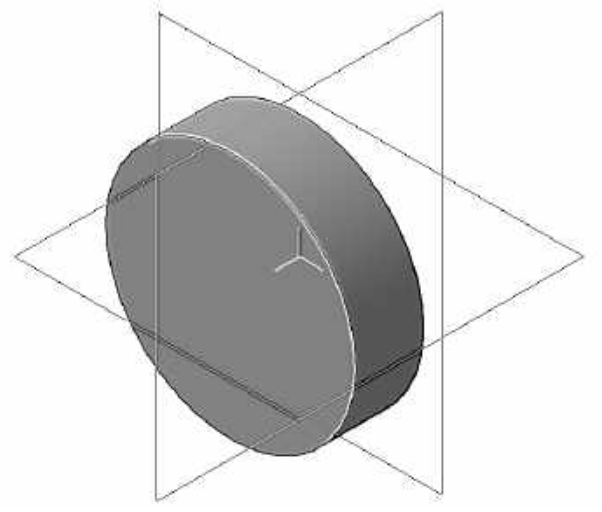

Рис. 11. Базовий циліндр

Після цього за допомогою команди *Відрізок* (тип лінії тонка) панелі *Геометрія* побудуйте лінії, що проходять через початок координат ескізу: одну — вертикальну та по три допоміжних симетрично під кутом **Alfa\_a, Alfa, Alfa\_f.** Використовуючи команду *Дуга по* **3** *точках* панелі *Геомет**рія*, побудуйте контур западини на перетинах допоміжних кіл і ліній (рис. 12).

Прослідкуйте, щоб у сформованому контурі не було розривів.

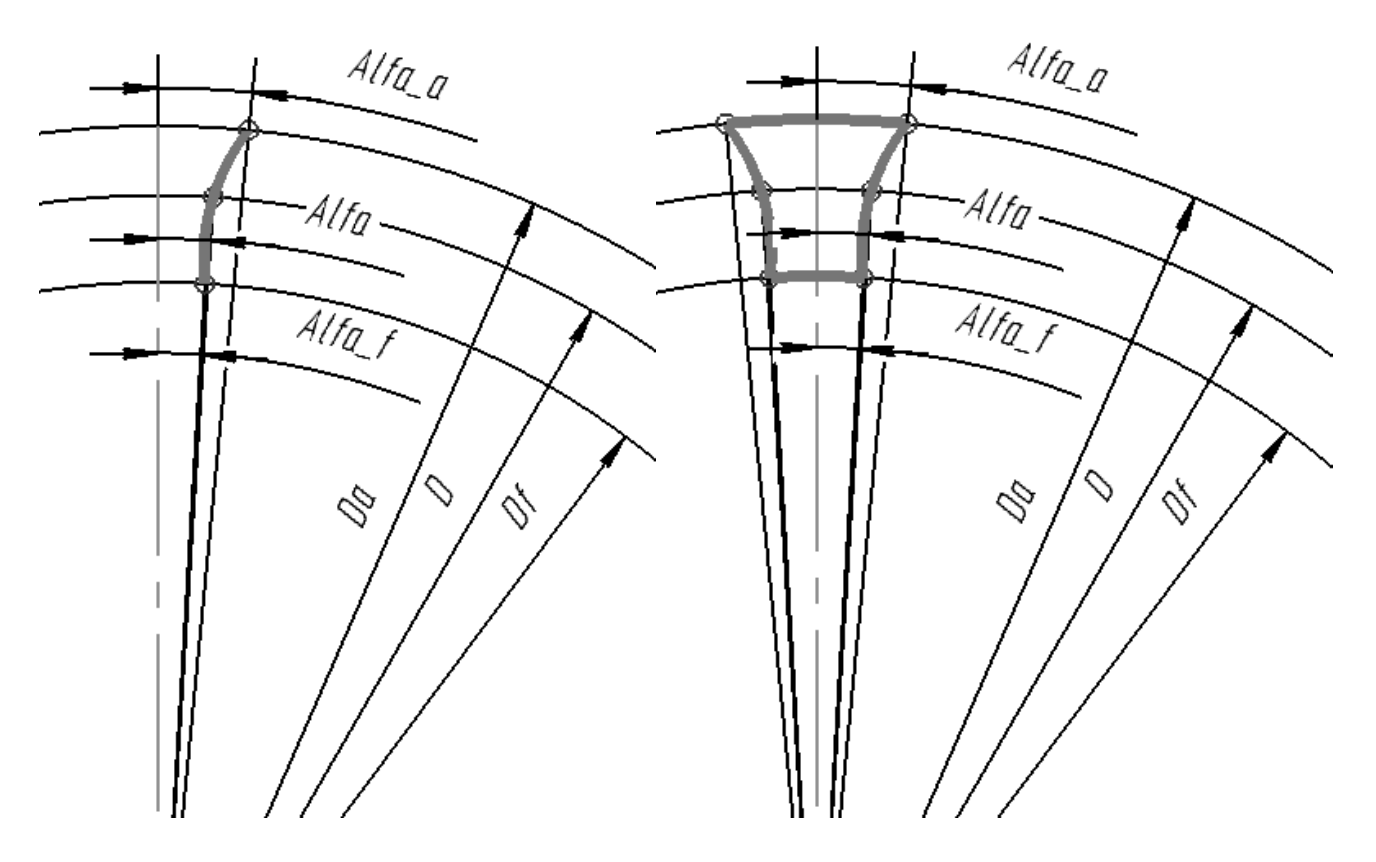

Рис. 12. Побудова ескізу профілю вирізу між зубами колеса

5. Западину зуба можна сформувати за допомогою кінематичного вирізання. За траєкторію вирізання слід взяти циліндричну спіраль і так підібрати значення її параметрів, щоб кут підйому спіралі дорівнював куту (90 - β), а її діаметр — ділильному діаметру колеса.

Перейдіть на панель *Просторові криві*, виділіть торцеву площину циліндра і натисніть кнопку *Спіраль циліндрична***.**

Налаштуйте такі параметри спіралі (рис. 13, 14):

- − спосіб побудови за кількістю витків та кроку **(n, t)**;
- − число витків 0,15;
- − крок витків (розраховують за формулою: H = M\_PI\*D\*TAND(90-β);
- − напрямок побудови зворотний;
- − напрямок навивки правий;
- − початковий кут 90° (при такому куті перший виріз починається точно на площині ескізу вирізу, що є обов'язковою умовою для коректного виконання кінематичного вирізання);
- − точка прив'язки спіралі має координати (0; 0);
- − діаметр спіралі (задається на вкладці Діаметр) дорівнює ділильному діаметру колеса **D** (50 мм).

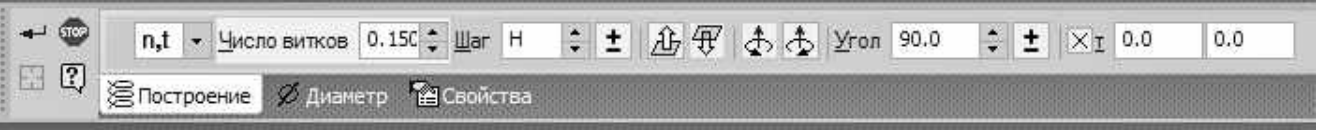

Рис. 13. Панель властивостей команди *Спіраль циліндрична*

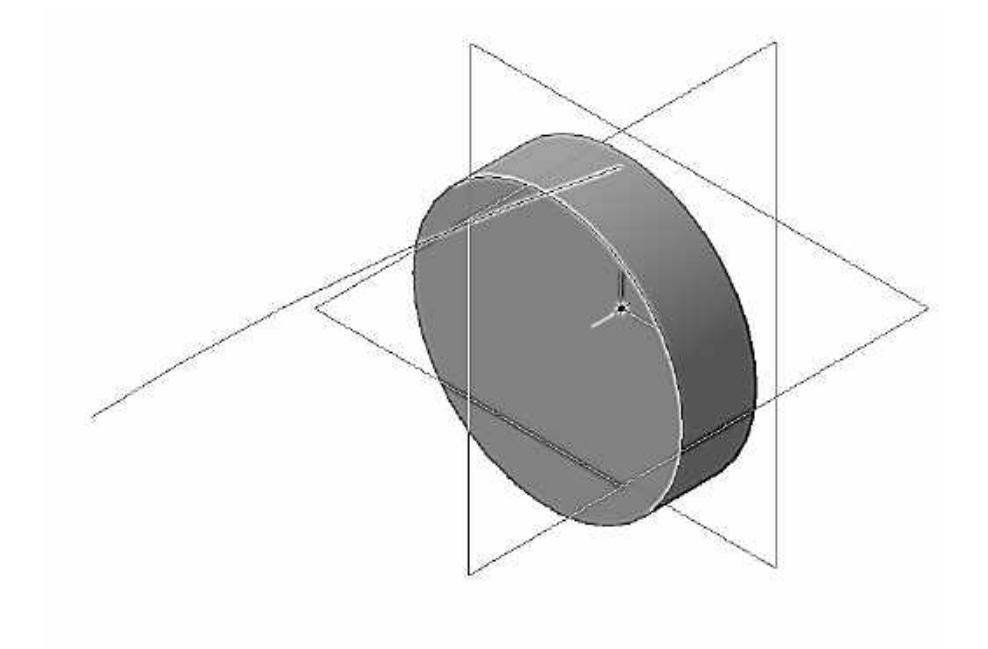

Рис. 14. Створення спіралі

6. Виконайте операцію *Вирізати кінематично* панелі *Редагування деталі* (рис. 15).

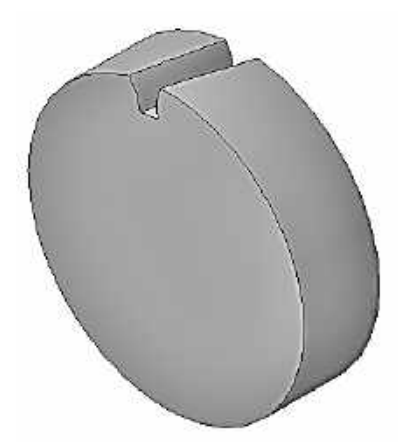

Рис. 15. Операція *Вирізати кінематично*

7. Створіть скруглення біля основи зуба (рис. 16).

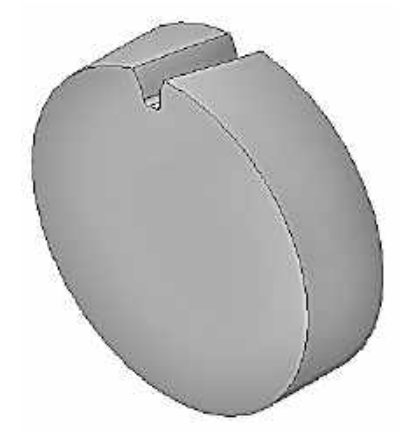

Рис. 16. Скруглення біля основи зуба

8. Створіть круговий масив з западин за кількістю зубів шестірні **z** = 25 (рис. 17).

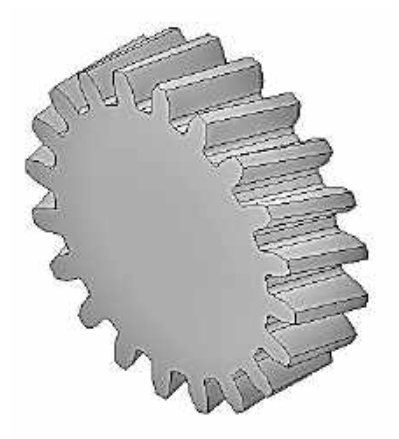

Рис. 17. Круговий масив з западин

# Розділ 2. **КОНІЧНІ ЗУБЧАСТІ ПЕРЕДАЧІ**

### **2.1. Загальні відомості**

**Конічні зубчасті колеса** застосовуються в усіх галузях машинобудування, де за умовами компонування машини необхідно передати рух між мимобіжними осями валів.

Шестірня та зубчасте колесо складають єдиний механізм зубчастої передачі, який передає або перетворює обертальний рух у поступальний (або навпаки), коректуючи кутові моменти та швидкості. Колесо найчастіше є веденим елементом зубчастої пари, а шестірня, що має менший діаметр, — ведучим (рис.18).

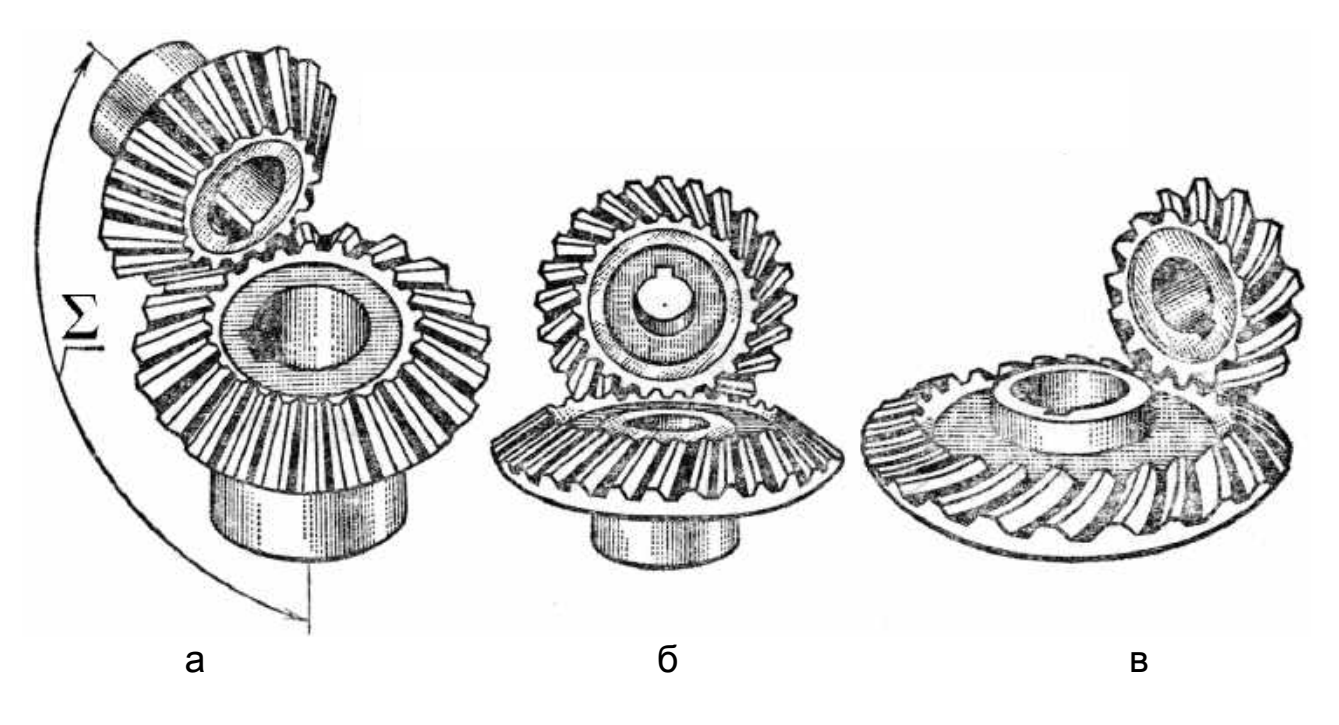

Рис. 18. Конічні передачі: а — прямозуба передача, б — косозуба передача, в — передача з круговим зубом

### *Види конічних зубчастих коліс*

Розрізняють декілька типів конічних зубчастих коліс:

- за формою зубів щодо осі колеса конічні прямі, кругові і тангенціальні (табл. 5);
- по взаємному розташуванню осей валів конічні з перпендикулярним або неперпендикулярним перетином валів. Якщо міжосьовий кут Σ = 90°, то передача називається ортогональною;
- за модифікацією профілів зубів конічні зубчасті колеса з висотним і тангенціальним зсувом вихідного контура.

# Таблиця 5

# Види конічних зубчастих коліс

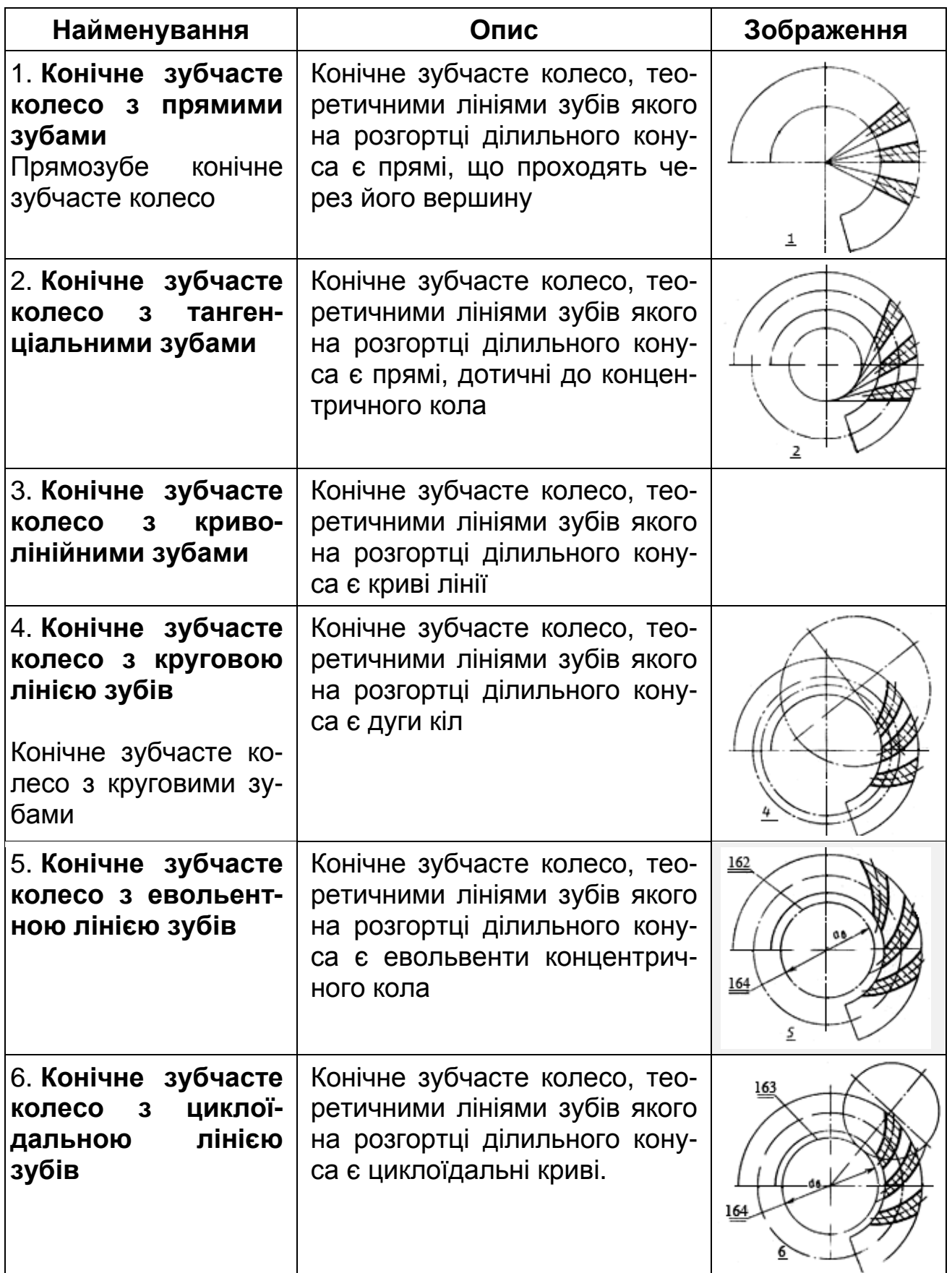

#### *Галузь застосування*

1. Передачі з прямозубими колесами рекомендується застосовувати при середній окружній швидкості не вище 2…3 м/с і до 10 м/с при шліфованих зубах.

2. При великих швидкостях застосовуються колеса з косими і круговими зубами, якісні показники яких значно вище, ніж прямозубих.

3. Косозубі (з тангенціальними зубами, спрямованими по дотичній до кола радіуса е) (рис. 19) передачі допускають окружну швидкість до 12 м/с і мають обмежене застосування.

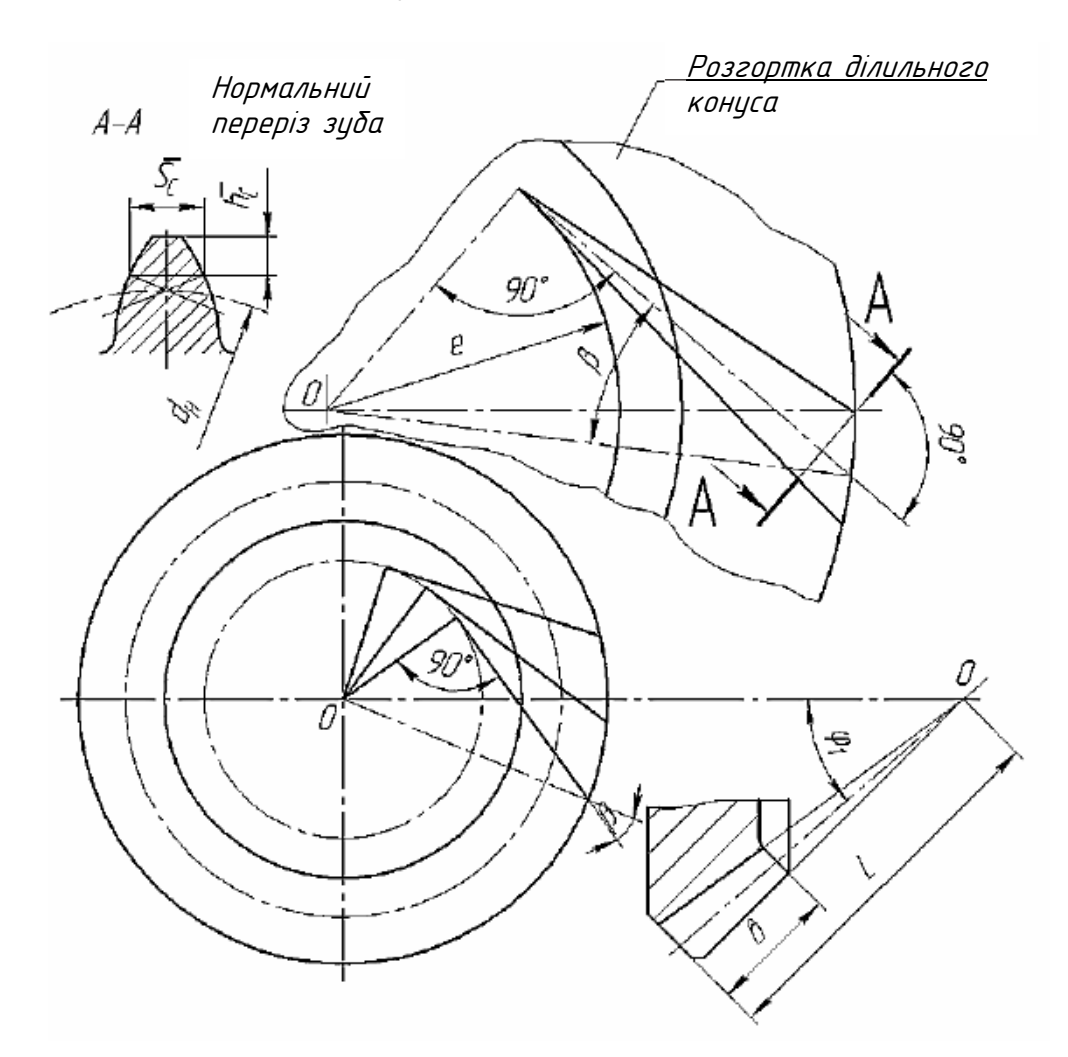

Рис. 19. Схема конічного колеса з косими (тангенціальними) зубами

Радіус **е** (див. рис. 19) називається ексцентриситетом колеса і дорівнює **e** = Lsinβ, де L — конусна відстань; β — кут нахилу лінії зубів до твірної ділильного конуса.

4. При постійних та змінних навантаженнях і швидкостях до 11 м/с частіше застосовуються передачі з круговими похилими зубами з  $\beta_{\rm cn} \neq 0$ (рис. 20, а), при швидкостях до 35 м/с — з шліфованими зубами, або передачі з круговими зубами з  $\beta_{\rm co} = 0$  (рис. 20, б), що допускають окружні швидкості до 5 м/с, а з шліфованими зубами — до 16 м/с.

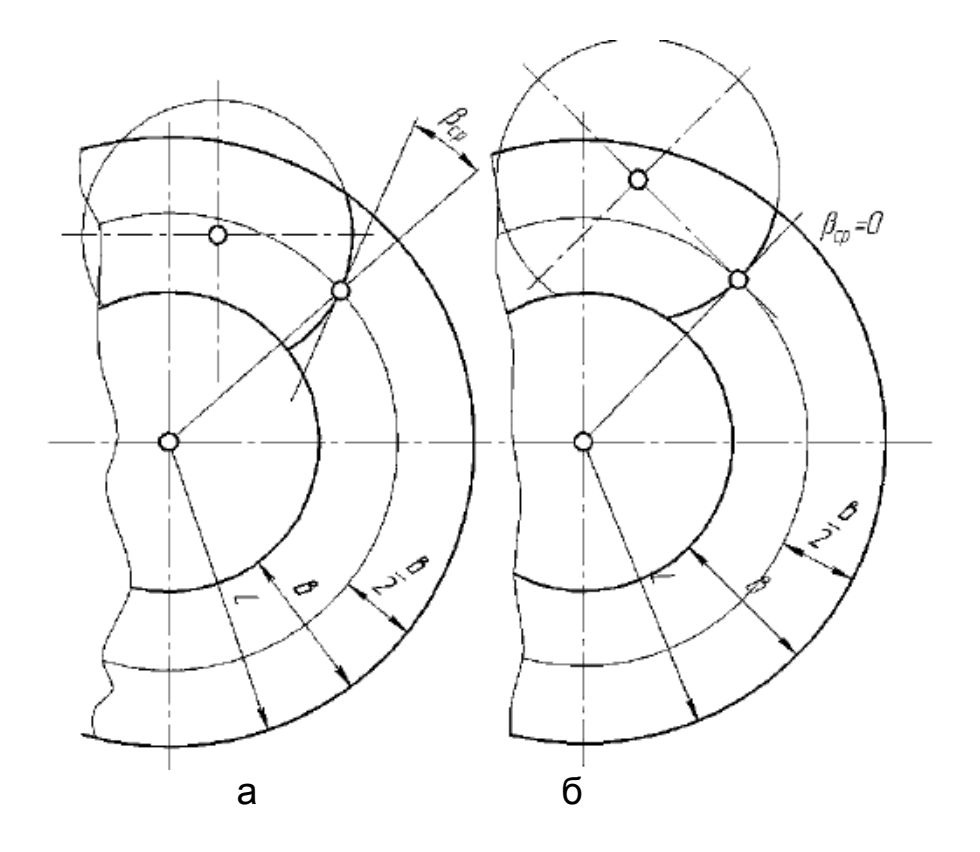

Рис. 20. Передачі з круговими похилими зубами:

 $a$  — середній кут нахилу лінії зубів  $\beta_{\rm co} > 0$ ;

б — середній кут нахилу лінії зубів  $\beta_{\rm co} = 0$ 

У передачах без зміщення та зі зміщенням, але при якому x1 = - x2  $(x\Sigma \neq 0)$  (конічні передачі зі зміщенням, при якому x1 ≠ x2, xΣ = 0, майже не застосовуються), початкові та ділильні конуси збігаються.

Довжина зуба колеса b обмежується зовнішнім та внутрішнім додатковими конусами. Модуль і розміри зубів конічних коліс, як правило, задаються на зовнішньому додатковому конусі, де зручніше за все проводити вимірювання зуба.

В конічних колесах розрізняють модулі:

а) у прямозубих: m — середній коловий ділильний модуль;

m<sub>н</sub> — зовнішній коловий ділильний модуль;

б) у непрямозубих:  $m_t$  — середній коловий ділильний модуль;

 $m_{HI}$  — зовнішній нормальний модуль,  $m_{HI}$  — зовнішній коловий ділильний модуль; m<sub>n</sub> — середній нормальний модуль.

Ділильні діаметри:

а) прямозубих коліс: середній, зовнішній;

б) непрямозубих коліс: середній, зовнішній.

Середні модулі визначаються з розрахунку на витривалість щодо згинальних та контактних напружень. Зазвичай m<sub>н</sub> призначаються зі стандартного ряду, хоча за технологічними умовами в цьому немає необхідності.

Передавальне число конічної передачі залежить від кутів початкових конусів. Передавальне число при міжосьовому куті  $\Sigma = 90^{\circ}$ .

 $u = \omega_1 / \omega_2 = n_1 / n_2 = z_1 / z_2 = d_{e2} / d_{e1} = ctg\sigma_1 = tg\sigma_2$ .

Для конічної прямозубої передачі рекомендується u = 2; 2,5; 3,15; 4; для передачі з круговими зубами можливі більш високі значення u; найбільше значення  $u = 6.3$ .

### **2.2. Геометричні параметри конічного зубчастого колеса**

Основні геометричні розміри визначають залежно від модуля та числа зубів. Висота та товщина зубів конічних коліс поступово зменшуються в міру наближення до вершини конуса. Відповідно, змінюються крок, модуль та ділильні діаметри, яких може бути безліч.

Вершини початкових і ділильних конусів конічної передачі знаходяться в точці перетину осей валів О (рис. 21). Висота та товщина зубів зменшуються у напрямку до вершин конусів.

АОВ — ділильний конус шестірні;

ВОС — ділильний конус колеса.

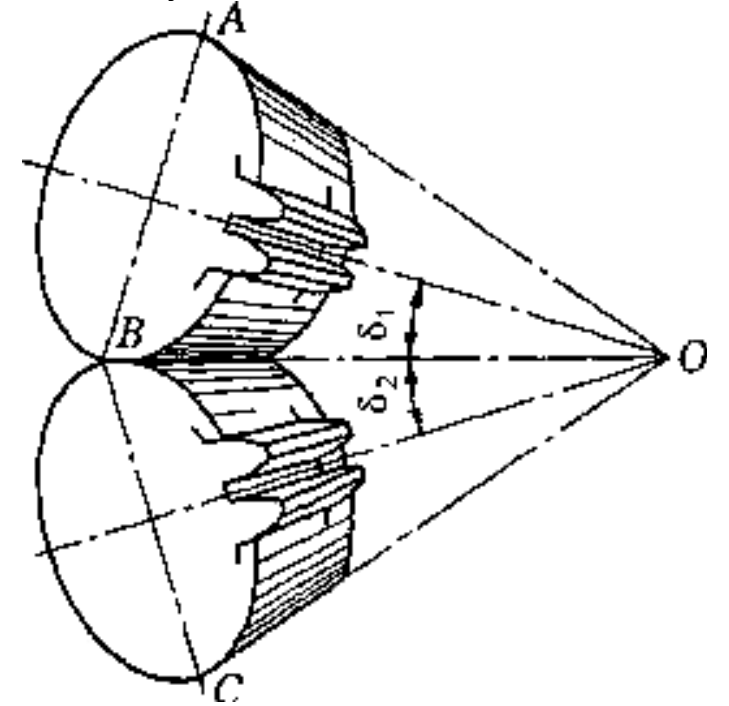

Рис. 21. Ділильні конуси шестірні та колеса

Конічне зубчасте колесо характеризують такі параметри (рис. 22):

- **1** конус западин (поверхня западин);
- **2** ділильний конус (ділильна поверхня);
- **3** конус вершин (поверхня вершин).

Позначення кутів між віссю та твірними конусів: **δ** — кут ділильного

конуса; **δа** — кут конуса вершин;

**δf** — кут конуса западин.

При проектуванні зубчастого колеса визначають: **Ѳa** — кут головки зуба; **Ѳf** — кут ніжки зуба.

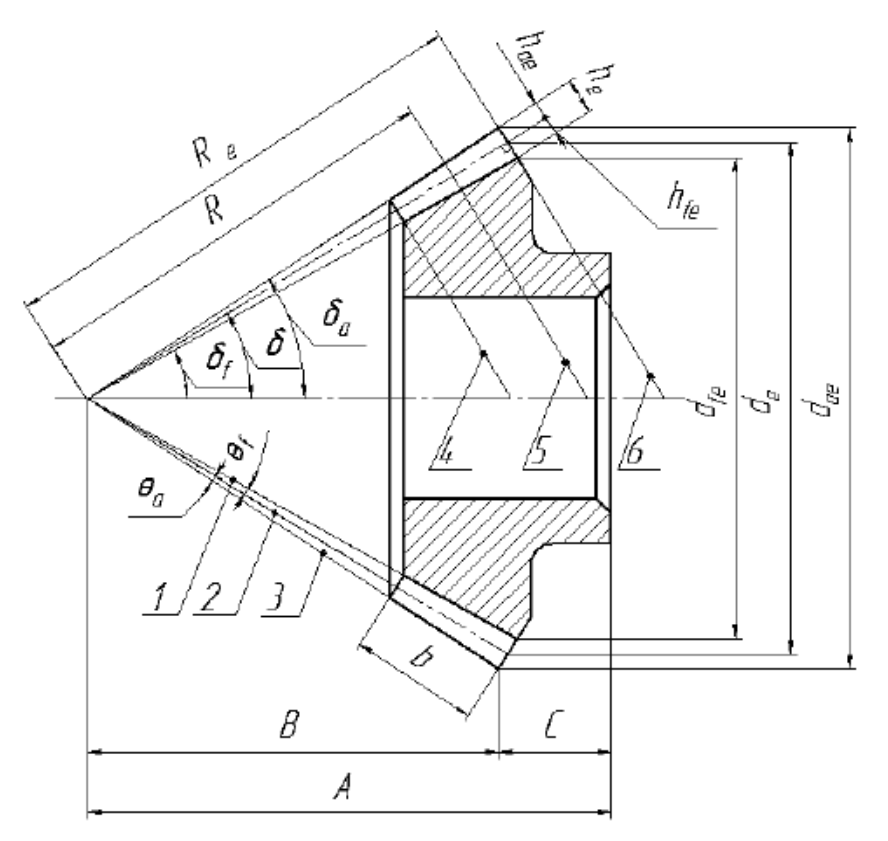

Рис. 22. Геометричні параметри конічного зубчастого колеса

Зубчастий вінець конічного колеса обмежений з торців двома додатковими конусами — зовнішнім 6 та внутрішнім 4 (рис. 22). Розрізняють додатковий конус 5. Твірні доп. конусів перпендикулярні до твірних ділильного конуса, тобто φ = 90°- δ.

Розрахунок цих параметрів ведуть за розмірами, взятими на поверхні зовнішнього додаткового конуса 6. Деякі параметри визначають на поверхні середнього додаткового конуса.

Зовнішній коловий модуль — **me**, середній коловий модуль — **m**.

Розрізняють три кола, за якими співвісні конічні поверхні перетинаються із зовнішнім додатковим конусом 6:

**de** — діаметр зовнішнього ділильної кола;

**d<sup>а</sup><sup>e</sup>** — діаметр зовнішнього кола вершин;

 $d_{fe}$  — діаметр зовнішнього кола западин;

**d** — діаметр середнього ділильної кола;

**he** — зовнішня висота зуба (відстань від кола вершин до кола западин, виміряна по твірній зовнішнього додаткового конуса);

**hae** — зовнішня висота головки зуба;

**hfe** — зовнішня висота ніжки зуба;

**pte** — зовнішній коловий крок зубів, відповідний йому модуль — me, де  $m_e = p_{te}/\pi$ ;

**Re** — зовнішня конусна відстань - довжина твірної ділильного конуса від його вершини до перетину з твірної зовнішнього додаткового конуса;

**R** — середня конусна відстань;

**b** — ширина зубчастого вінця;

**A** і **С** — базові відстані.

Основні геометричні параметри конічної зубчастої передачі наведені на рис. 23 та в табл. 6.

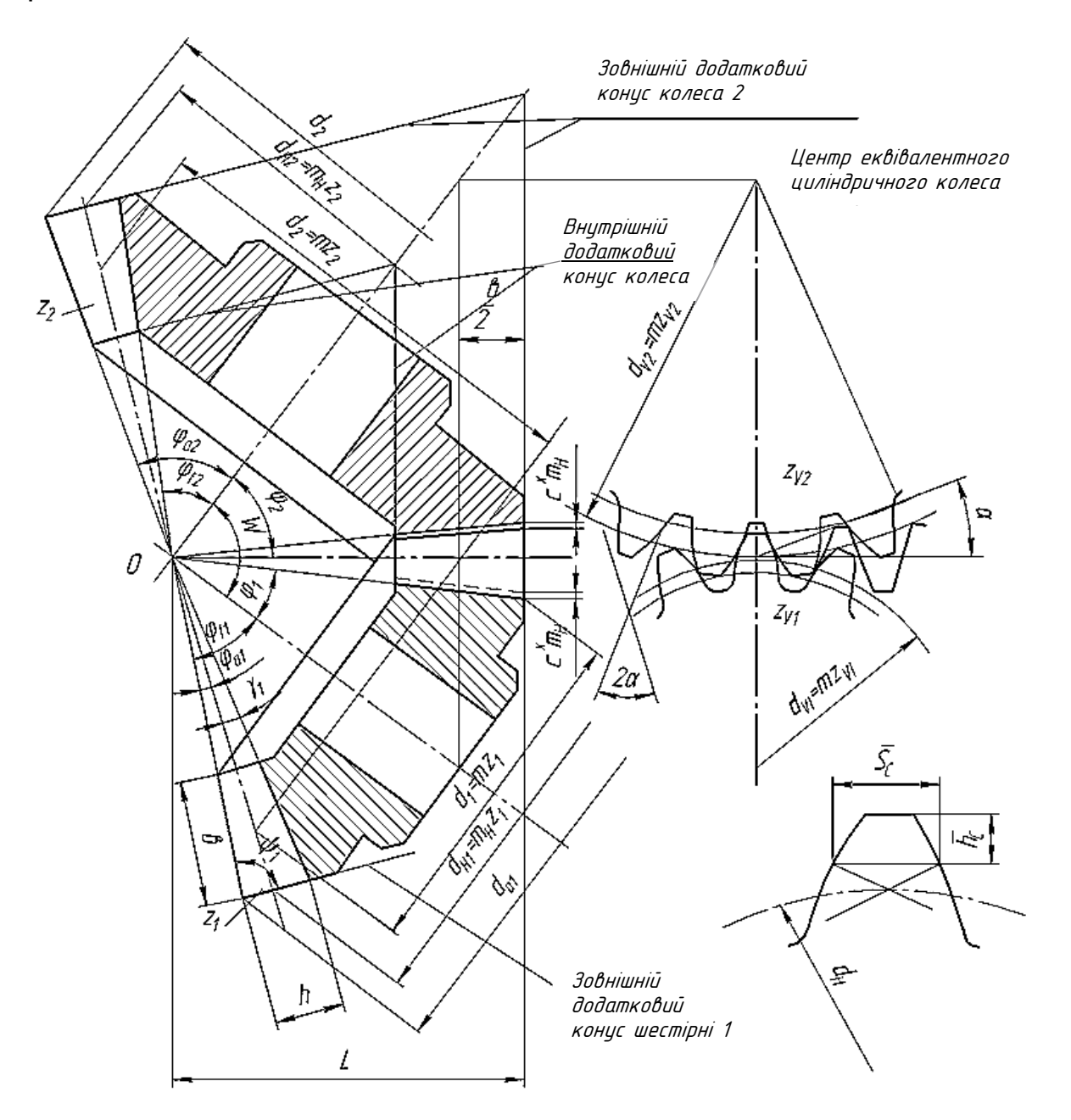

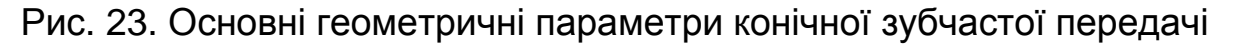

### Таблиця 6

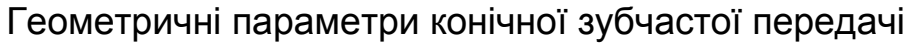

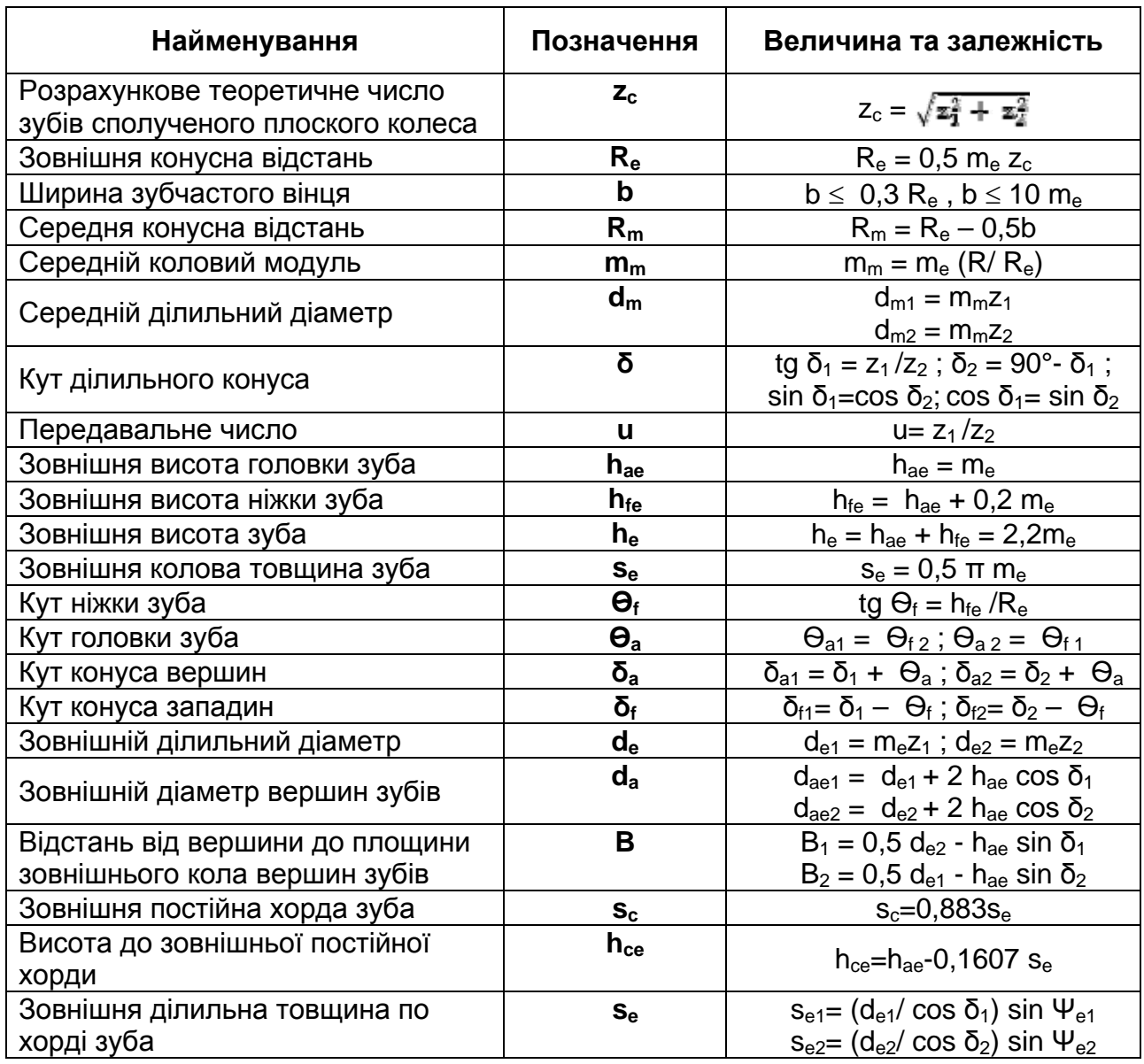

### *Вибір коефіцієнтів зміщення та коефіцієнтів зміни розрахун**кової товщини зуба вихідного контуру*

1. При *и* > 1 шестірню рекомендується виконувати з позитивним зміщенням (х1) (Додаток табл. Д. 3), а колесо з рівним йому за величиною негативним зміщенням (x2 = -x1). Для передач, у яких *и* та **z1** відрізняються від зазначених у табл. Д. 3, коефіцієнти зміщення приймають з більшим округленням.

2. При *и* ≥ 2,5 зубчасті колеса рекомендується виконувати не тільки зі зміщенням, що встановлюється за п. 1, але й з різною товщиною зуба вихідного контуру: збільшеною в порівнянні з розрахунковою ( $\pi m_e/2$  у вихідного контуру шестірні і відповідно зменшеною у вихідного контуру колеса. Коефіцієнт зміни розрахункової товщини зуба вихідного контуру xτ1, позитивний для шестірні та такий, що дорівнює йому за величиною, але зворотний за знаком xτ2 для колеса, рекомендується обчислювати за формулою xτ1 = 0,03 + 0,008 (u-2,5).

# **2.3. Приклад розрахунку параметрів і виконання робочого креслення конічного прямозубого колеса**

### *Вихідні дані***:**

- 1) число зубів шестірні  $z_1 = 18$ ;
- 2) число зубів колеса  $z_2 = 20$ ;
- 3) зовнішній коловий модуль **me** = 5;
- 4) міжосьовий кут **Σ** = 90°;
- 5) вихідний контур по ГОСТ 13754-68.

Таблиця 7

Приклад розрахунку параметрів конічного прямозубого колеса

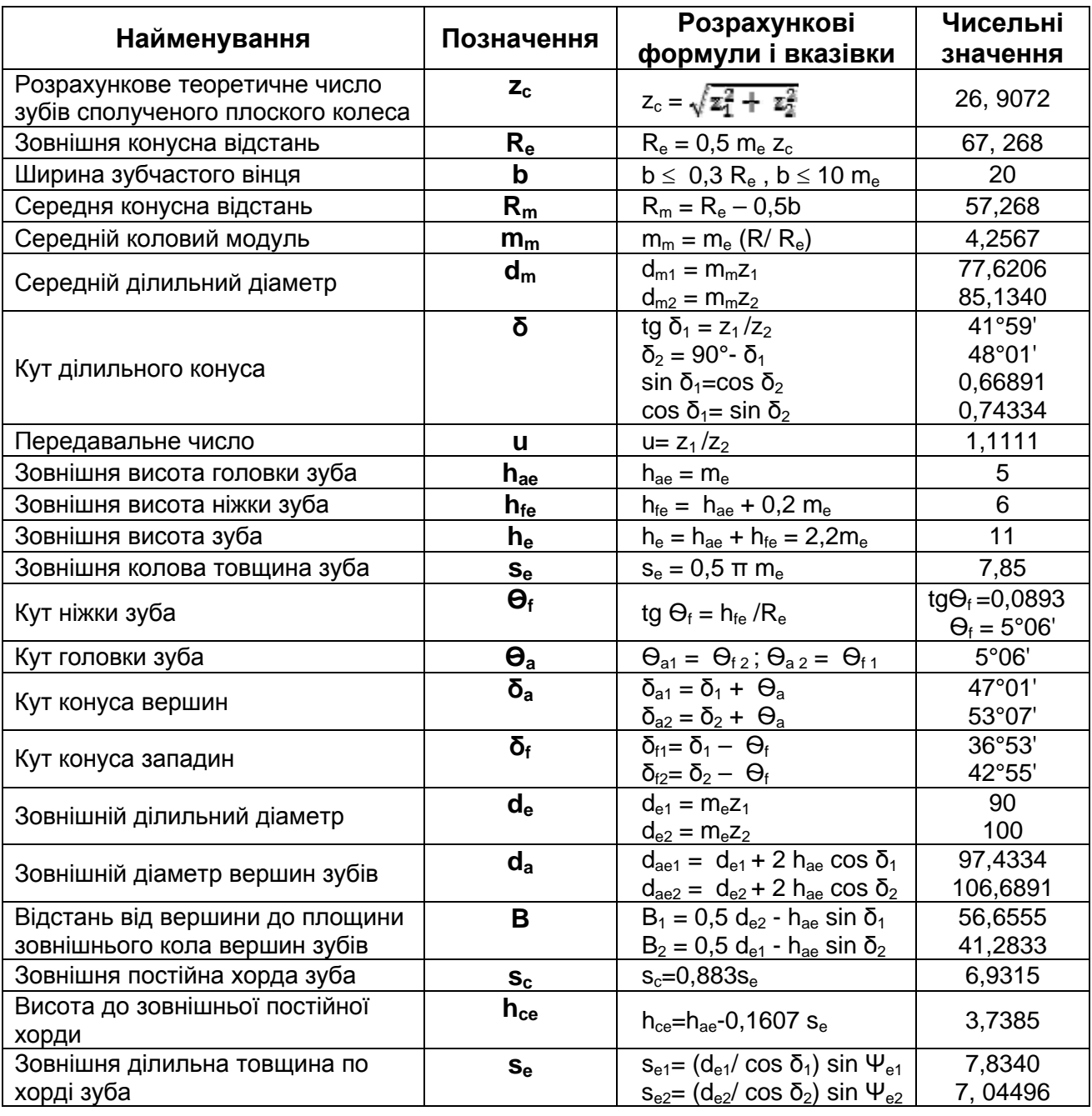

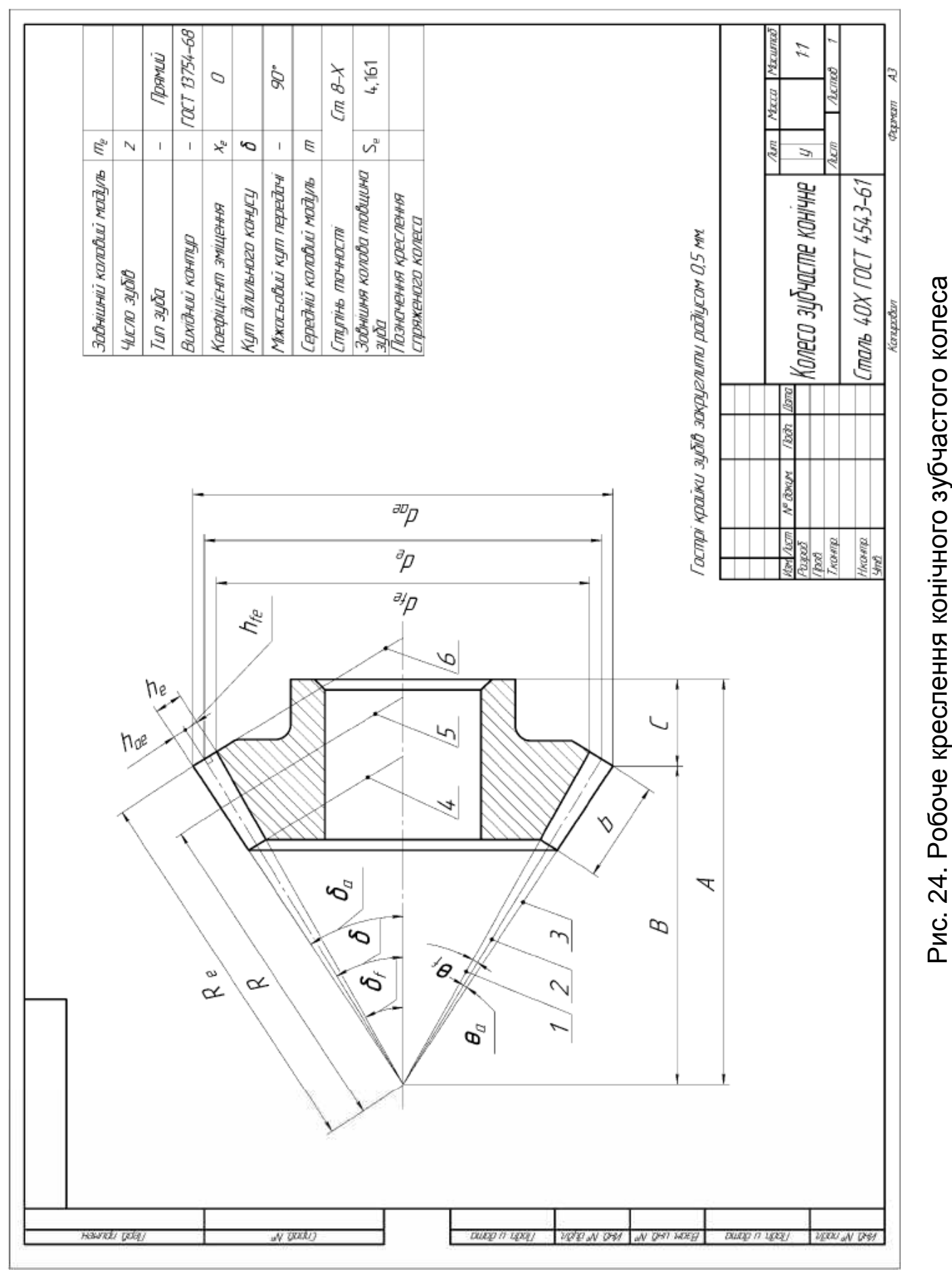

Рис. 24. Робоче креслення конічного зубчастого колеса

Робочі креслення конічних зубчастих коліс виконуються відповідно до правил, встановлених ГОСТ 2.406-68 (рис. 24).

# **2.4. Побудова 3D-моделі прямозубої конічної шестірні**

#### *Вихідні дані для моделювання***:**

- 1) число зубів шестірні  $z_1 = 18$ ;
- 2) число зубів колеса  $z_2 = 20$ ;
- 3) зовнішній коловий модуль  $m_e = 5$ ;
- 4) міжосьовий кут **Σ** = 90°;
- 5) вихідний контур за ГОСТ 13754-68.

#### Таблиця 8

#### Параметри, отримані при розрахунках

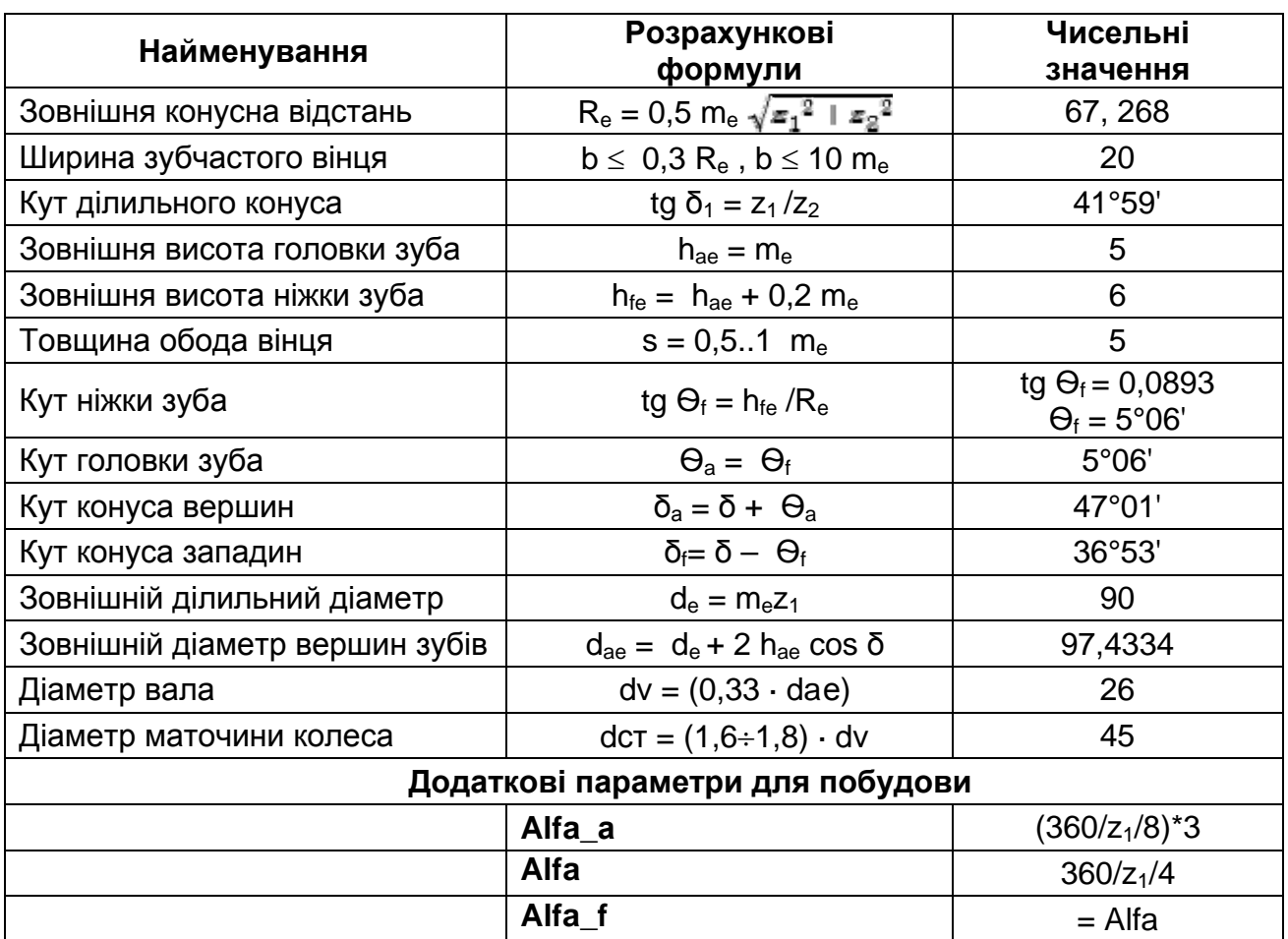

Для побудови 3D-моделі конічного прямозубого зубчастого колеса потрібне креслення з усіма необхідними геометричними характеристиками.

1. Створіть документ КОМПАС-Деталь.

2. Основа шестірні буде виконана обертанням ескізу половини контуру осьового перерізу.

Виберіть площину та виконайте ескіз вихідного контуру конічної шестірні, що відповідає вимогам операції *Обертання* (рис. 25).

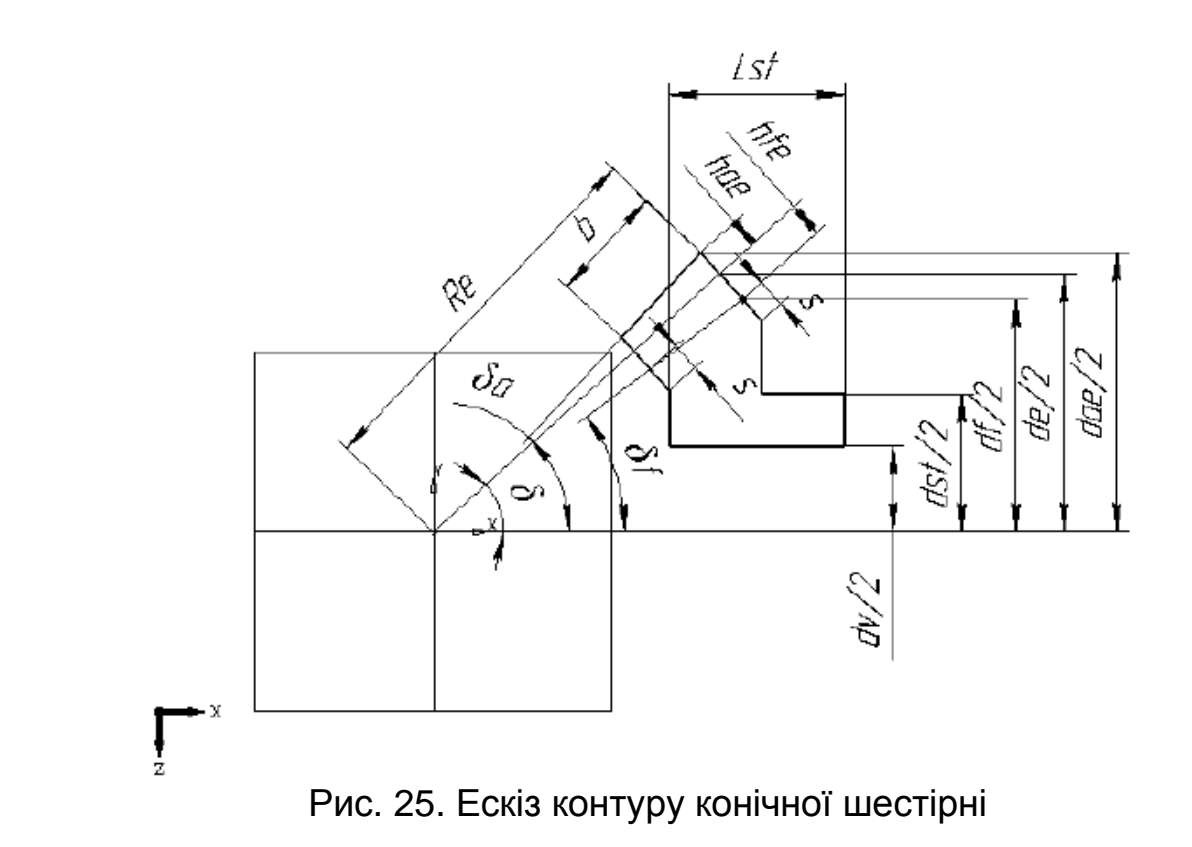

3. Виконайте операцію *Обертання* — отримуємо заготовку для подальшого вирізання зубів (рис. 26).

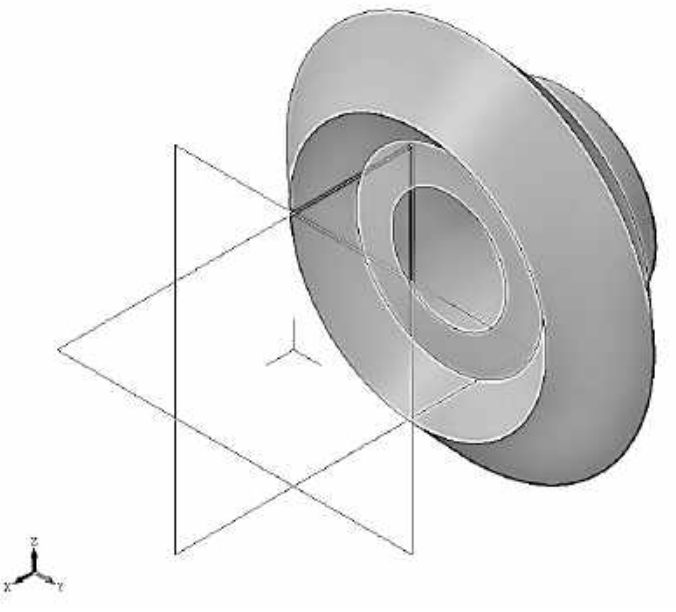

Рис. 26. Результат операції *Обертання*

4. Створення западин зубчастого колеса. Западини зубчастого колеса формуються операцією *Вирізати по перерізах*. Для цього необхідно створити два ескізи-перерізи.

Спочатку створюються дві додаткові площини, в яких будуть розташовуватися ескізи для операції *Вирізати по перерізах* (рис. 27).

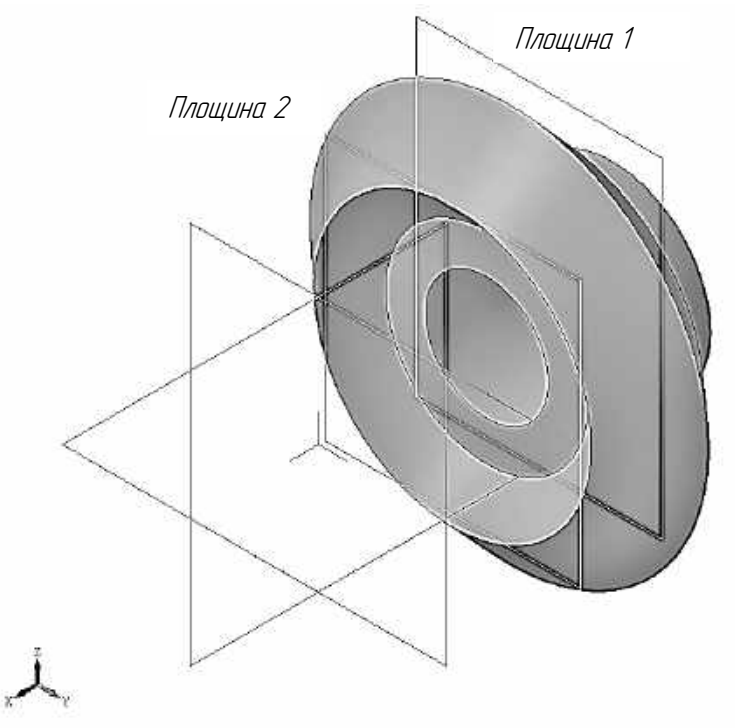

Рис. 27. Додаткові площини

Перша площина розташовується позаду конуса, перетинає його по колу й проходить через западини зубів зовнішньої частини колеса (рис. 28).

Друга площина розташовується перед конусом, паралельно першій площині й проходить через вершини зубів внутрішньої частини колеса (рис. 28).

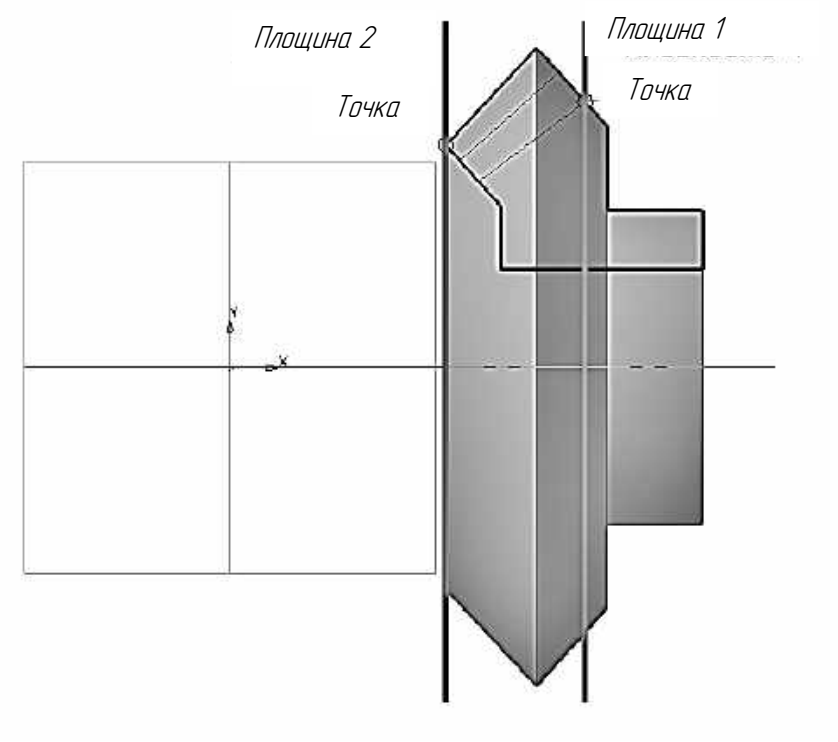

Рис. 28. Додаткові площини

Наведені площини (*Площина* 1 і *Площина* 2) створіть за допомогою інструментів допоміжної геометрії, наприклад, *Площина через точку па**ралельно площині*, для цього в ескіз вихідного контуру введіть об'єкт **Точка** (рис. 28).

5. Для визначення параметрів западин у додаткових площинах створіть ескіз конуса з продовженням твірних ділильного, зовнішнього і внутрішнього конусів до перетину з допоміжними площинами 1 і 2 (рис. 29).

Нанесіть розміри, які будуть використовуватися в подальших побудовах.

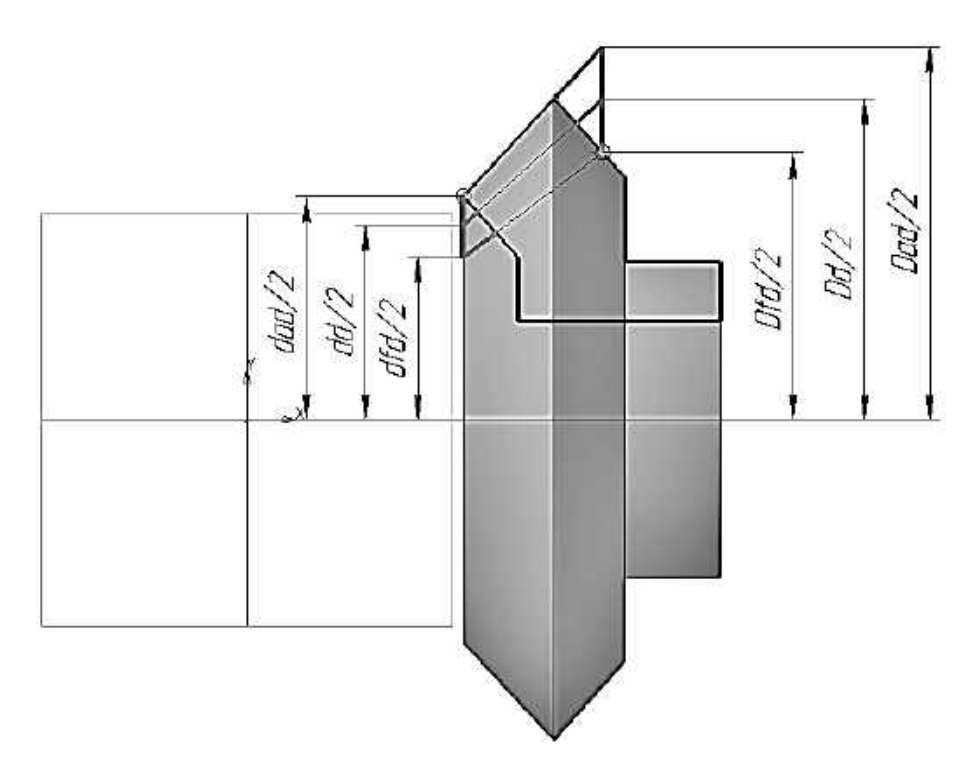

Рис. 29. Визначення параметрів западин

6. Створіть ескіз-переріз у першій площині.

Створіть три допоміжні кола, відповідних діаметрам западин, вершин і ділильному діаметру зубів колеса (**Dfd, Dad, Dd**), визначених у пункті 5.

Після цього за допомогою команди *Відрізок* (тип лінії — тонка) панелі *Геометрія* побудуйте лінії, що проходять через початок координат ескізу: одну - вертикальну і по три допоміжних симетрично під кутом **Alfa\_a, Alfa, Alfa\_f.**

Використовуючи команду *Дуга по* **3** *точках* панелі *Геометрія*, побудуйте контур западини на перетинах допоміжних кіл і ліній (рис. 30, а).

Прослідкуйте, щоб у сформованому контурі не було розривів, використовуючи інструменти прив'язки та параметризації (рис. 30, б).

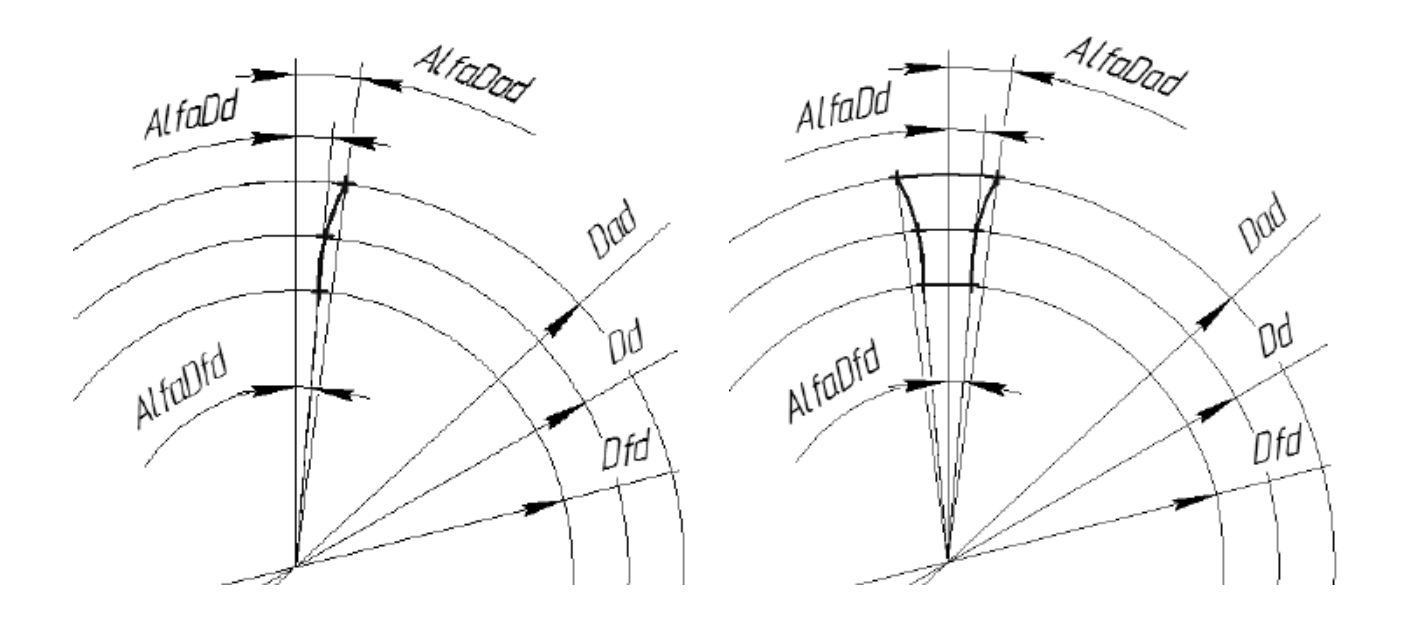

Рис. 30. Побудова ескізу западини конічної шестірні у першій площині

7. Створіть ескіз-переріз у другій площині.

Створіть три допоміжних кола, відповідних діаметрам западин, вершин і ділильному діаметру зубів колеса (d<sub>fd</sub>, d<sub>ad</sub>, d<sub>d</sub>), визначених у пункті 5.

Подальші побудови ескізу-перерізу у другій площині аналогічні попередньому пункту (рис. 31).

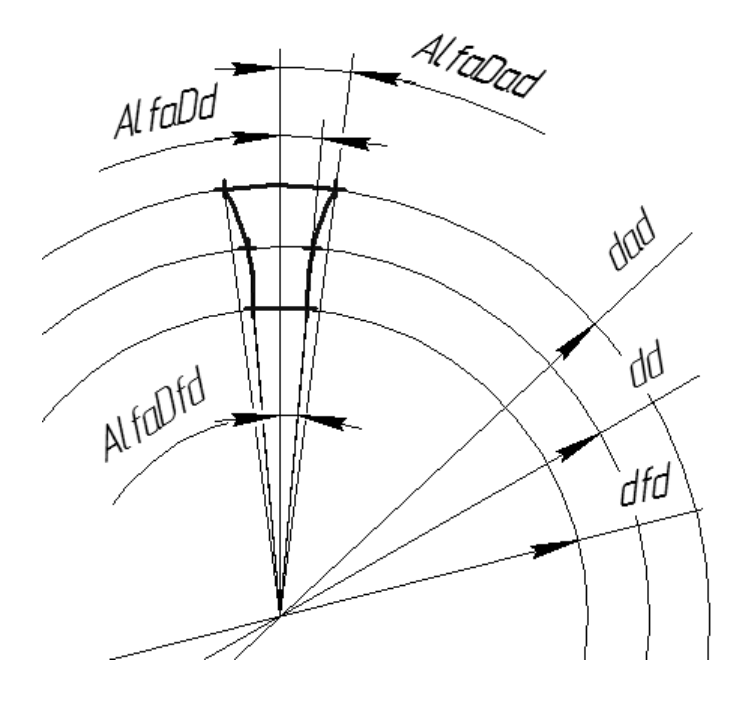

Рис. 31. Побудова ескізу западини конічної шестірні у другій площині

8. Виконайте операцію *Вирізати по перерізах*, використовуючи обидви ескізи-перерізи (рис. 32).

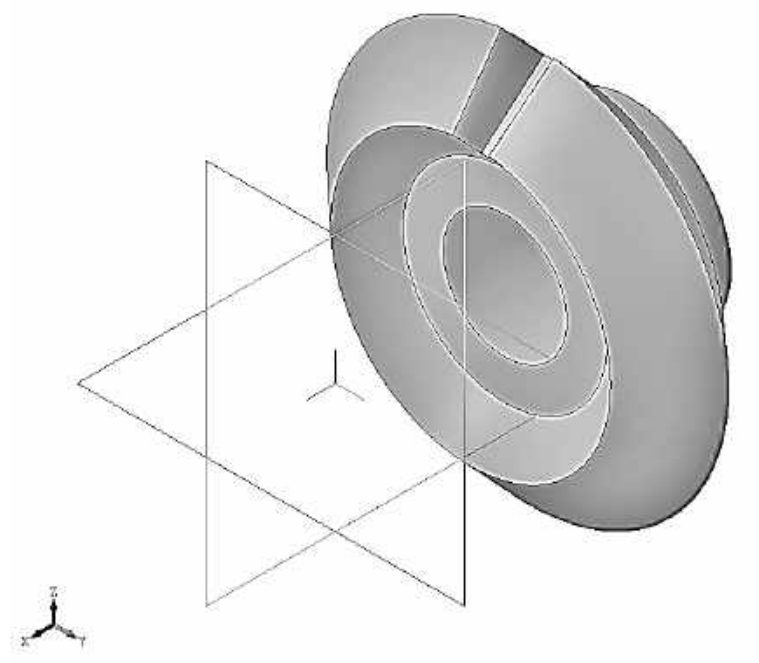

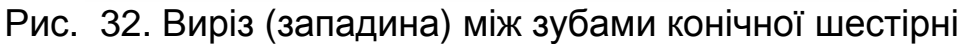

9. Виконайте зкруглення ребер основи западини радіусом  $r = 0.3$  m<sub>e</sub>.

10.Сформуйте вінець конічної шестірні за допомогою *операції Ма**сив по концентричній сітці* панелі *Редагування деталі* (рис. 33). Встановіть кількість копій в кільцевому напрямку, що дорівнює **z**<sub>1</sub>.

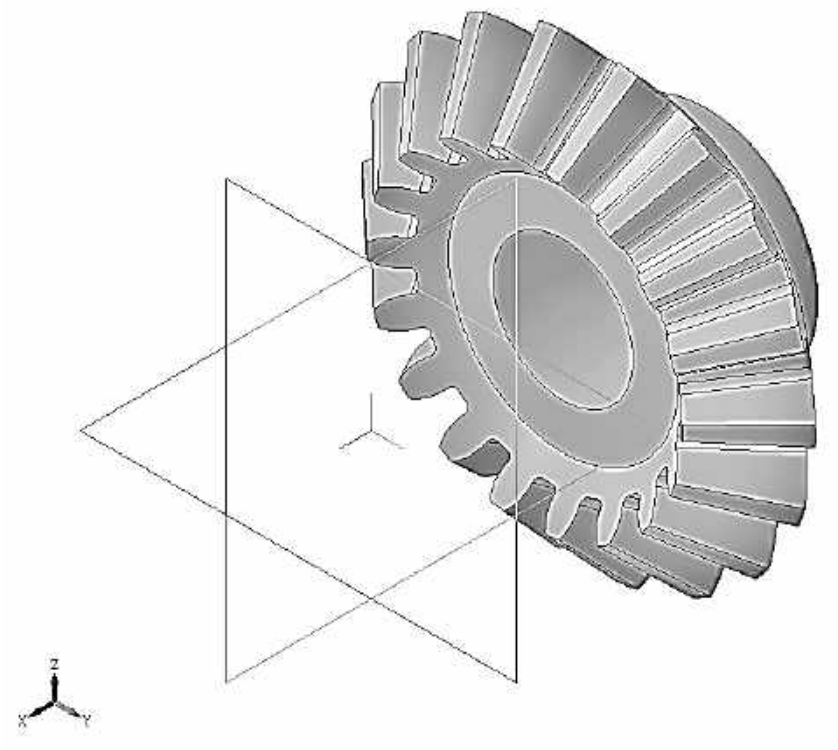

Рис. 33. 3D-модель прямозубої конічної шестірні

# Розділ 3. **ЧЕРВ'ЯЧНА ПЕРЕДАЧА З ЦИЛІНДРИЧНИМ ЧЕРВ'ЯКОМ**

# **3.1. Загальні відомості**

**Черв'ячна передача** (рис. 34) застосовується для передачі обертального руху між валами з мимобіжними осями. Вона складається з черв'яка і черв'ячного колеса.

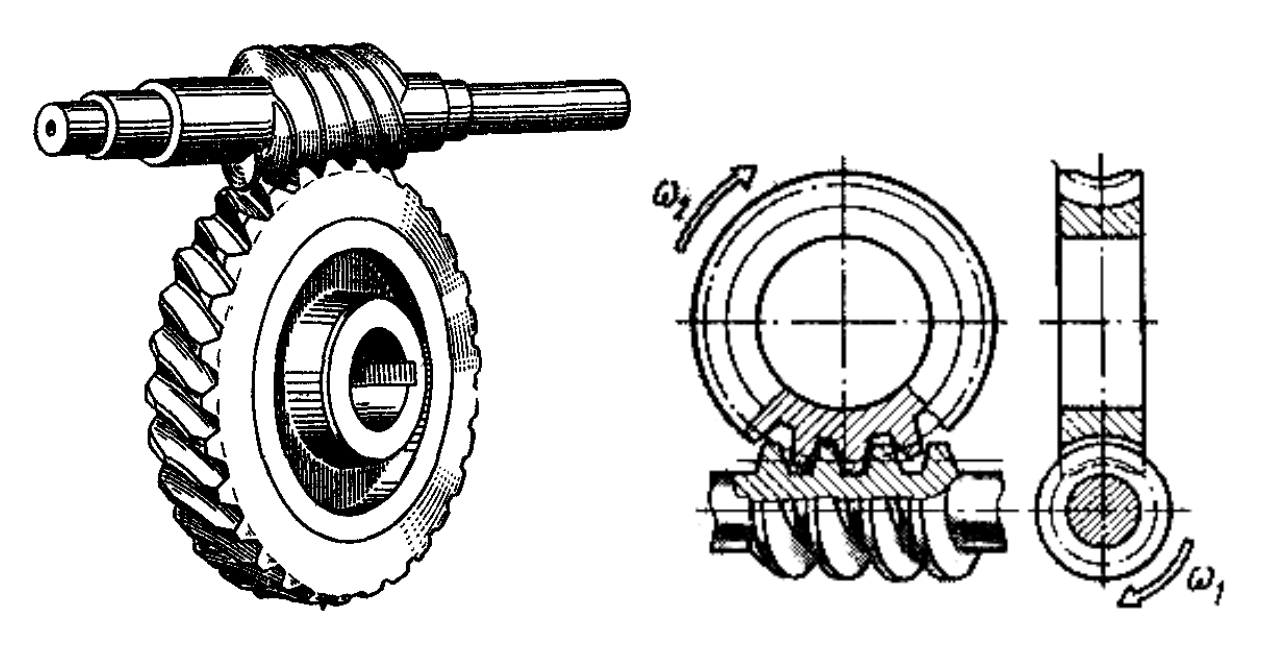

Рис. 34. Черв'ячна передача

Черв'ячні передачі поділяються на:

а) передачі з циліндричним черв'яком, у якого гвинтові зуби розташовані на циліндричній поверхні (рис. 35);

б) передачі з глобоїдним черв'яком, у якого гвинтові зуби розташовані на поверхні, утвореній обертанням дуги кола навколо осі черв'яка (рис. 36).

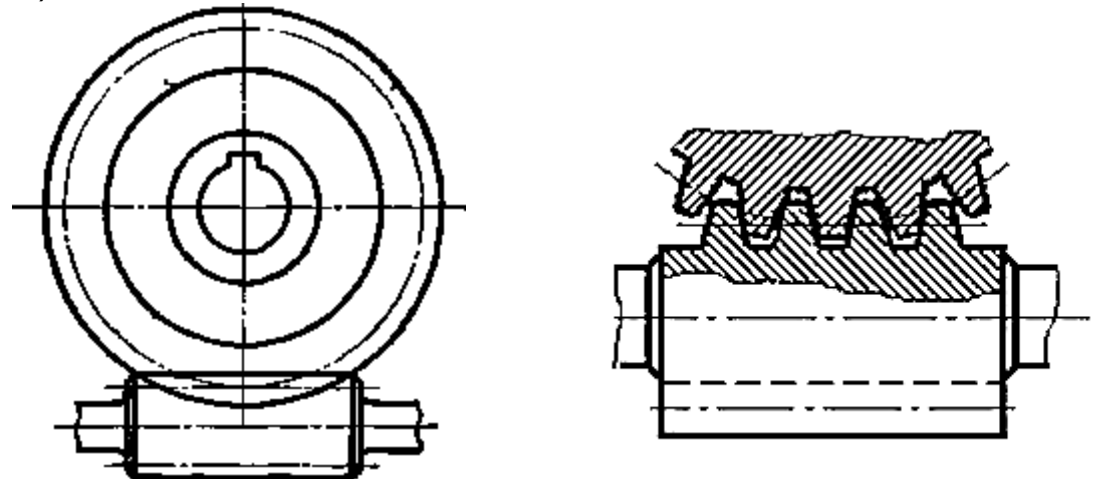

Рис. 35. Черв'ячна передача з циліндричним черв'яком

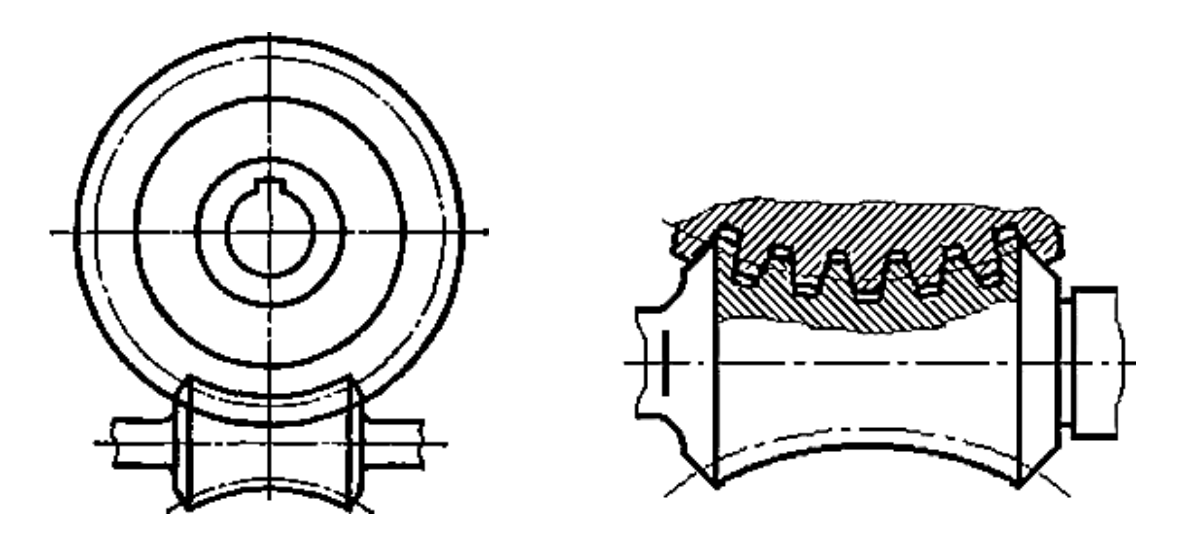

Рис. 36. Черв'ячна передача з глобоїдним черв'яком

Черв'яки розрізняються по напрямку гвинтової лінії на праві й ліві, а за кількістю заходів на: одно-, дво- і більш західні.

Існують різні типи циліндричних черв'яків: архімедів черв'як (ZA); конволютний черв'як (ZN); евольвентний черв'як (ZI); черв'як, утворений конусом (ZK); черв'як, утворений тором (ZT).

Найбільшого поширення набув архімедів черв'як (ZA). У архімедова черв'яка твірна гвинтової поверхні перетинає вісь черв'яка, завдяки чому гвинтовий зуб черв'яка обмежується архімедовим гелікоїдом.

В осьовому перерізі зуб архімедова черв'яка обмежений прямолінійним профілем, що представляє собою рівносторонню трапецію, положення сторін якої характеризується кутом профілю α (рис. 37). Зазвичай кут профілю виконується таким, що дорівнює α = 20°.

Черв'ячні передачі з евольвентним черв'яком і конволютним черв'яком мають більш складну конфігурацію зуба. Черв'яки цих типів мають більш складну поверхню гвинтового зуба.

Найбільшого поширення набули черв'яки, що виготовляються заодно з валом. У таких черв'яків діаметр западин близький за величиною до діаметра вала.

Колесо у черв'ячному зачепленні дуже рідко є єдиною деталлю. Причина полягає в тому, що через велике тертя в точці зачеплення матеріал колеса повинен мати добрі антизадирні і антифрикційні властивості. Тому у відповідальних швидкохідних передачах вінець черв'ячного колеса виготовляють з антифрикційних матеріалів. Найчастіше як такий матеріал використовують безолов'яністу і олов'яністу бронзи. Однак виготовлення цілого колеса з такого дорогого матеріалу дуже невигідно, тому черв'ячні колеса, як правило, виконують складовими: обід виконують з бронзи, а маточину — з більш дешевого матеріалу (чавун, конструкційні сталі). Обід з маточиною з'єднують за допомогою запресовування, фіксують гвинтами або болтами (рис. 37).

### **3.2. Геометричні параметри черв'ячної передачі з циліндричним черв'яком**

Основні геометричні параметри черв'ячної передачі з циліндричним черв'яком зображені на рис. 37 та наведені в табл. 9.

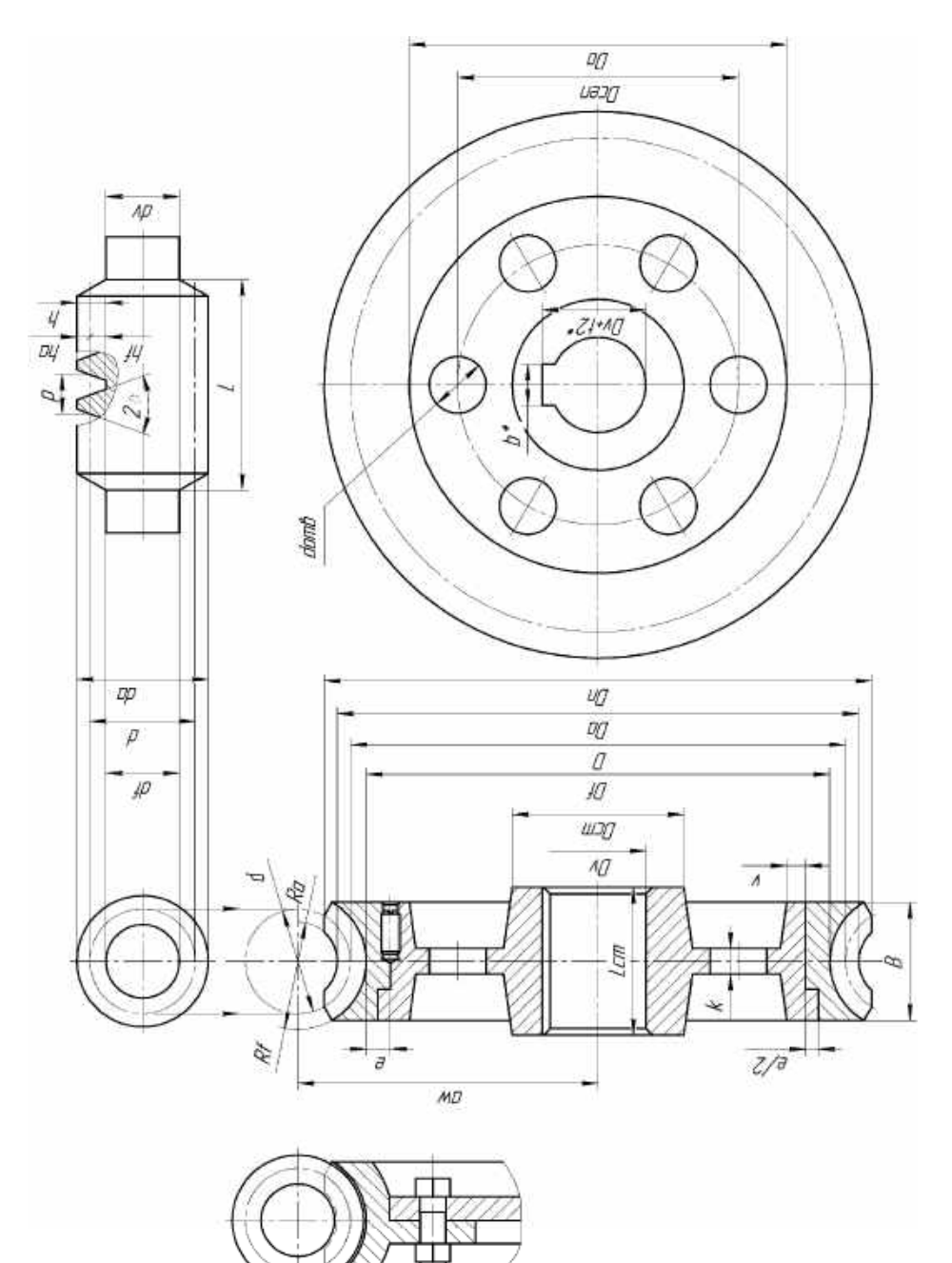

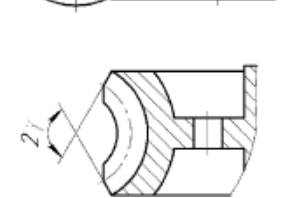

Рис. 37. Основні геометричні параметри черв'яка та черв'ячного колеса

#### Основні геометричні параметри черв'ячної передачі з циліндричним черв'яком

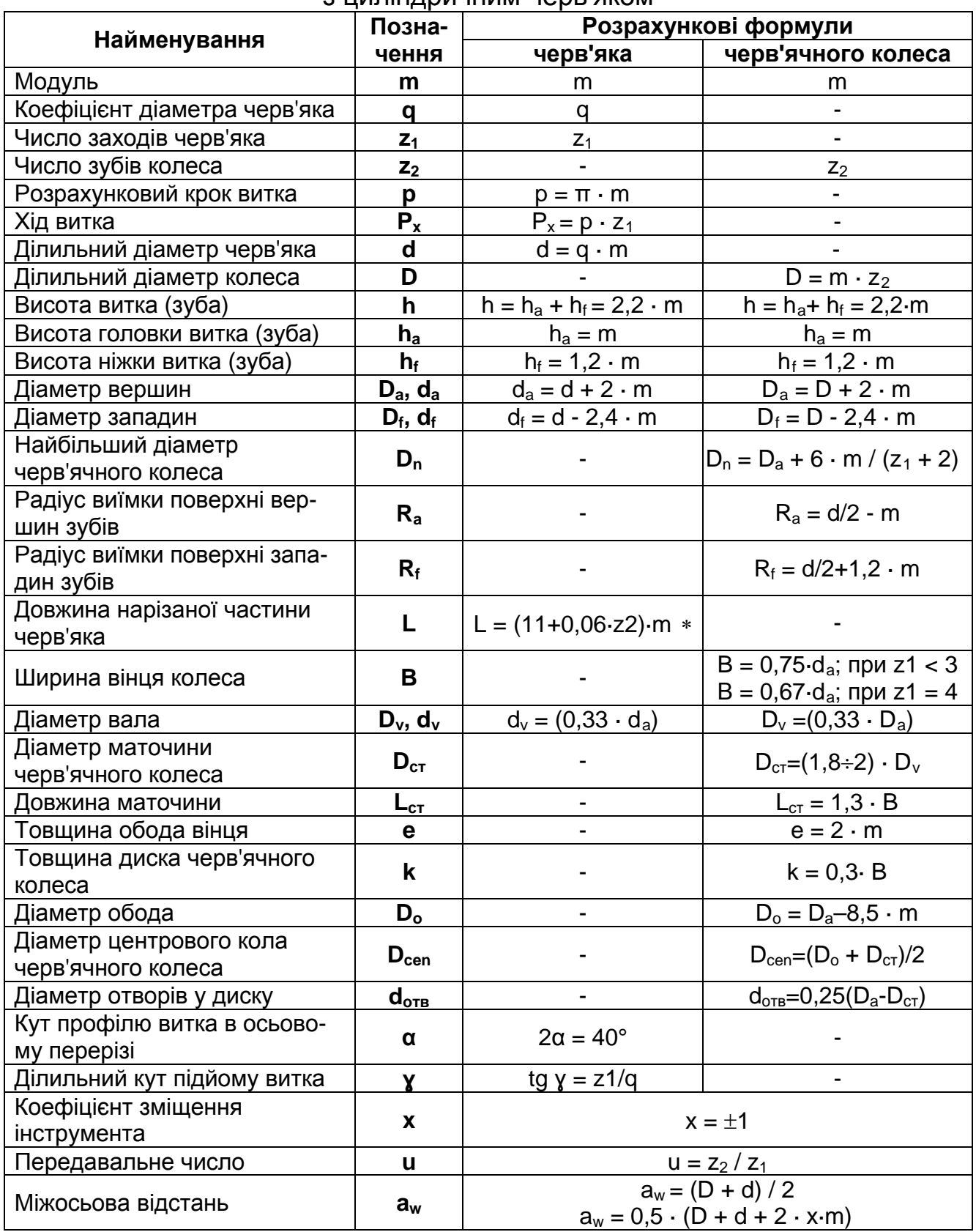

\* при m < 10 збіл. на 25 мм; при m = 10 збіл. на 35÷40мм; при m > 10 збіл.на 50 мм

#### **3.3. Приклад розрахунку параметрів черв'яка та виконання робочого креслення**

Робочі креслення циліндричних черв'яків і сполучених з ними черв'ячних коліс виконуються відповідно до правил, встановлених ГОСТ 2.406-68.

Нижче наведено приклад побудови зображення черв'яка, що входить до черв'ячної передачі (рис. 37), що характеризується такими вихідними даними:

1) *модулі черв***'***яка та колеса***: m<sup>ч</sup>** = **mк** = **m** = 8 мм;

2) *число заходів черв'яка:*  $z_1 = 1$ , — черв'як однозаходний;

3) *число зубів черв***'***ячного колеса***: z2** = 32.

Зображення на цьому кресленні повинні виконуватися відповідно до прикладу, наведеному на рис. 38.

Побудови зображень виконуються на підставі встановлених розрахунком параметрів черв'яка.

1. Наведені вихідні дані дозволяють визначити розміри зубів черв'яка і черв'ячного колеса:

− висота головки **h**<sub>a</sub> = **m** = 8 мм;

− висота ніжки **hf = 1,2** · **m** = 1,2 · 8 = 9,6 мм;

− висота зуба **h = 2,2** · **m** = 17,6 мм.

2. Попередньо розраховують параметри черв'яка. За табл. Д.6 додатка визначають величину **q** = 9. Підраховують діаметри:

 $d = q \cdot m = 9 \cdot 8 = 64$  мм;

 $d_a = d + 2 \cdot m = 64 + 2 \cdot 8 = 80$  MM;

 $d_f = d - 2.4 \cdot m = 64 - 2.4 \cdot 8 = 44.8 \text{ mm}.$ 

3. Довжина нарізаної частини черв'яка **L = (11 + 0,06 · z**<sub>2</sub>) · m,  $L = (11 + 0.06 \cdot 32) \cdot 2 + 25 = 128$  MM.

4. Діаметр вала черв'яка розраховують за формулою  $d_v = (0.33 \cdot d_a) \approx 26$  MM.

Робоче креслення черв'яка (рис. 38) складається з головного вигляду та необхідних перерізів. За наявними даними виконується головний вид черв'яка (рис. 38) з горизонтально розташованою віссю черв'яка та місцевим розрізом, на якому показано переріз зуба черв'яка; границі западин зображені суцільними тонкими лініями.

На поперечному розрізі черв'яка (на рис. 38 зліва) заштриховують тільки переріз черв'яка в межах кола западин; гвинтовий зуб черв'яка умовно показують нерозсіченим.

Лінія ділильного кола виконується штрих-пунктирною лінією.

На кресленні черв'яка вказують:

а) діаметр вершин зубів;

б) довжину різьбової частини черв'яка;

в) фаски (або радіуси) на торцевих гранях циліндра вершин зубів;

г) радіуси заокруглень на голівці й ніжці зуба;

д) інші розміри, що визначають конструктивні елементи черв'яка;

е) шорсткість бічних поверхонь зубів (витків), поверхонь вершин і западин, а також усіх інших поверхонь.

В таблиці, яка розміщується на навчальних кресленнях (рис. 38), наводять основні дані для виготовлення черв'яка.

### **3.4. Приклад розрахунку параметрів черв'ячного колесa та виконання робочого креслення**

1. Для побудови зображень черв'ячного колеса попередньо визначають його параметри:

**ділильний діаметр D = m · z<sub>2</sub> = 8 · 32 = 256 мм; діаметр вершин зубів D<sub>a</sub> = m · (z<sub>2</sub> + 2)** = 8 · (32 + 2) = 272 мм; **діаметр западин D<sub>f</sub> = m · (z<sub>2</sub> – 2,4)** = 8 (32 - 2,4) = 236,8 мм;

**міжосьову відстань aw = (D + d) / 2** = (256 + 64) / 2 = 160 мм, де **d** - ділильний діаметр черв'яка.

Тонкими лініями виконується фронтальний розріз черв'ячного колеса (рис. 39, 40).

Горизонтально проводять вісь колеса, а перпендикулярно до неї вісь симетрії вінця черв'ячного колеса. На вертикальній осі відкладають відрізки, відповідні **D =** 256 мм, **Da =** 272 мм, **Df** = 236,8 мм, **aw** = 160 мм.

Через кінці відрізка проводять дуги кіл радіусом, що дорівнює половині ділильного діаметра черв'яка: **R = d / 2** = 64 / 2 = 32 мм.

З центрів цих кіл — **О** і **О1** — проводять дуги кіл через кінці відрізка **Df** (радіусом **Rf = d/2 + 1,2 · m**) та відрізка **Da** (радіусом **Ra = d/2 - m**). Ці дуги обмежують відповідно западини та вершини зубів колеса.

Ширина вінця колеса визначається за формулою **B = 0,75 · da** і в розглянутому прикладі дорівнює **B** = 0,75 · 80 = 60 мм. Цю величину відкладають на зображенні.

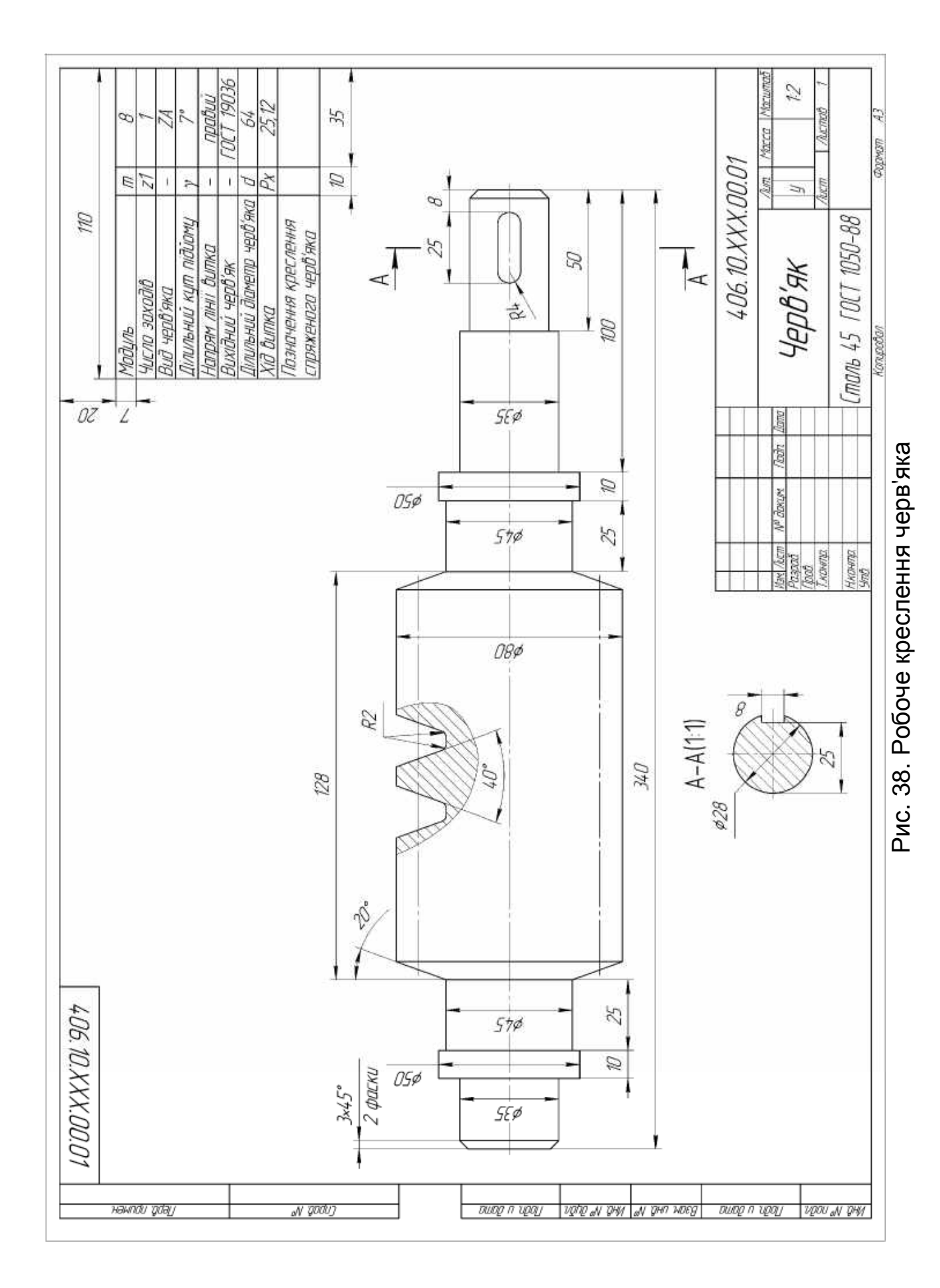

2. Черв'ячні колеса зазвичай виконуються з фасками, що характеризують кут охоплення 2ɣ (рис.37).

Для визначення кута обхвату спочатку визначають величину sin ɣ, яка обчислюється за формулою sin  $\mathbf{y} = \mathbf{B} / (\mathbf{d}_a - \mathbf{0.5} \cdot \mathbf{m})$ . У цьому випадку **sin ɣ** = 60 / (64 – 0,5 · 8) = 0,78 . Цій величині відповідає кут ɣ ≈ 52°, а, отже, кут охоплення в розглянутому прикладі дорівнює 2 ɣ = 104°.

Елементи черв'ячного колеса виконуються на зображеннях за їх розмірами, визначеними за співвідношеннями, наведеними в табл. 10:

**товщина обода e = 2 · m** = 2 · 8 = 16 мм;

**діаметр вала черв'ячного колеса D<sub>v</sub> = 90 мм; діаметр маточини Dст = (1,6 1,8) · Dv** = 1,8 · 90 = 162 мм; **довжина маточини Lст = 1,5 · B** = 1,5 · 60 = 78 мм.

По побудованому фронтальному розрізу виконується вигляд паза зліва (рис. 39).

Розміри паза визначаються для діаметра вала **D**<sub>v</sub> = 90 мм за ГОСТ 8788-68.

На вигляді зліва ділильне коло проводять штрих-пунктирною лінією.

На робочому кресленні черв'ячного колеса (рис. 39, 40) зображений фронтальний розріз, який повністю визначає конструкцію колеса, тому вигляд зліва на кресленні не виконується.

На робочому кресленні черв'ячного колеса вказують:

а) діаметр вершин зубів у середній площині зубчастого вінця;

б) найбільший діаметр зубчастого вінця;

в) ширину зубчастого вінця;

г) дані, що визначають зовнішній контур зубчастого вінця, наприклад: радіус виточки поверхні вершин зубів, розміри фасок, кут обхвату і т. п .;

д) інші розміри, що визначають конструктивні форми черв'ячного колеса;

е) шорсткість бічних поверхонь зубів.

Колесо черв'ячної передачі сполучається з черв'яком, тому при виготовленні колеса враховують параметри сполученого черв'яка в передачі. В зв'язку з цим у таблицю, наведену на кресленні, заносять відомості про зв'язаного черв'яка, а також вказують міжосьову відстань.

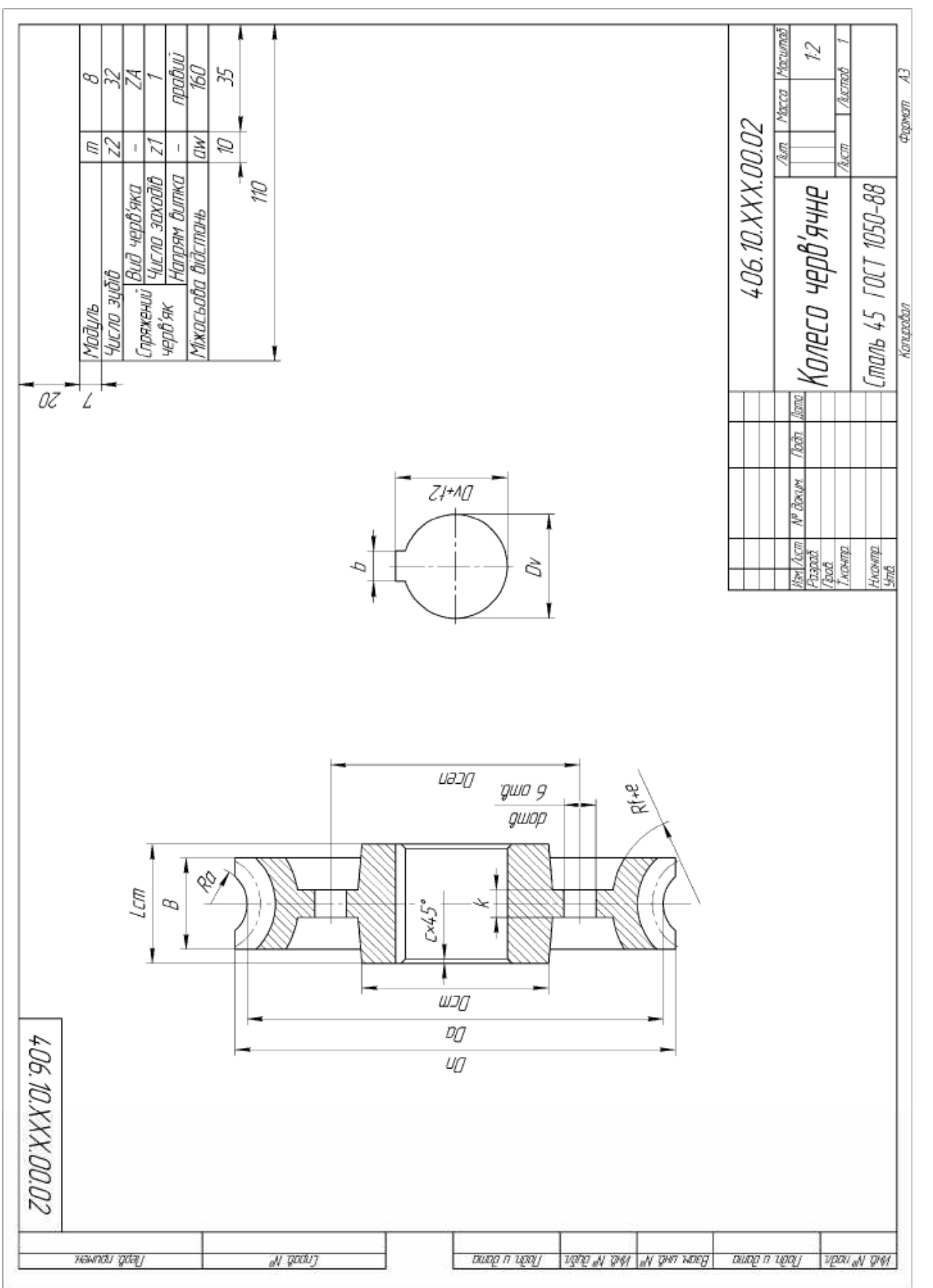

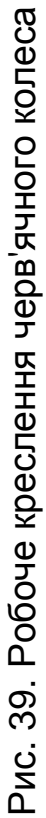

Таблиця 10

#### **Результати розрахунку параметрів черв'яка та черв'ячного колесa**

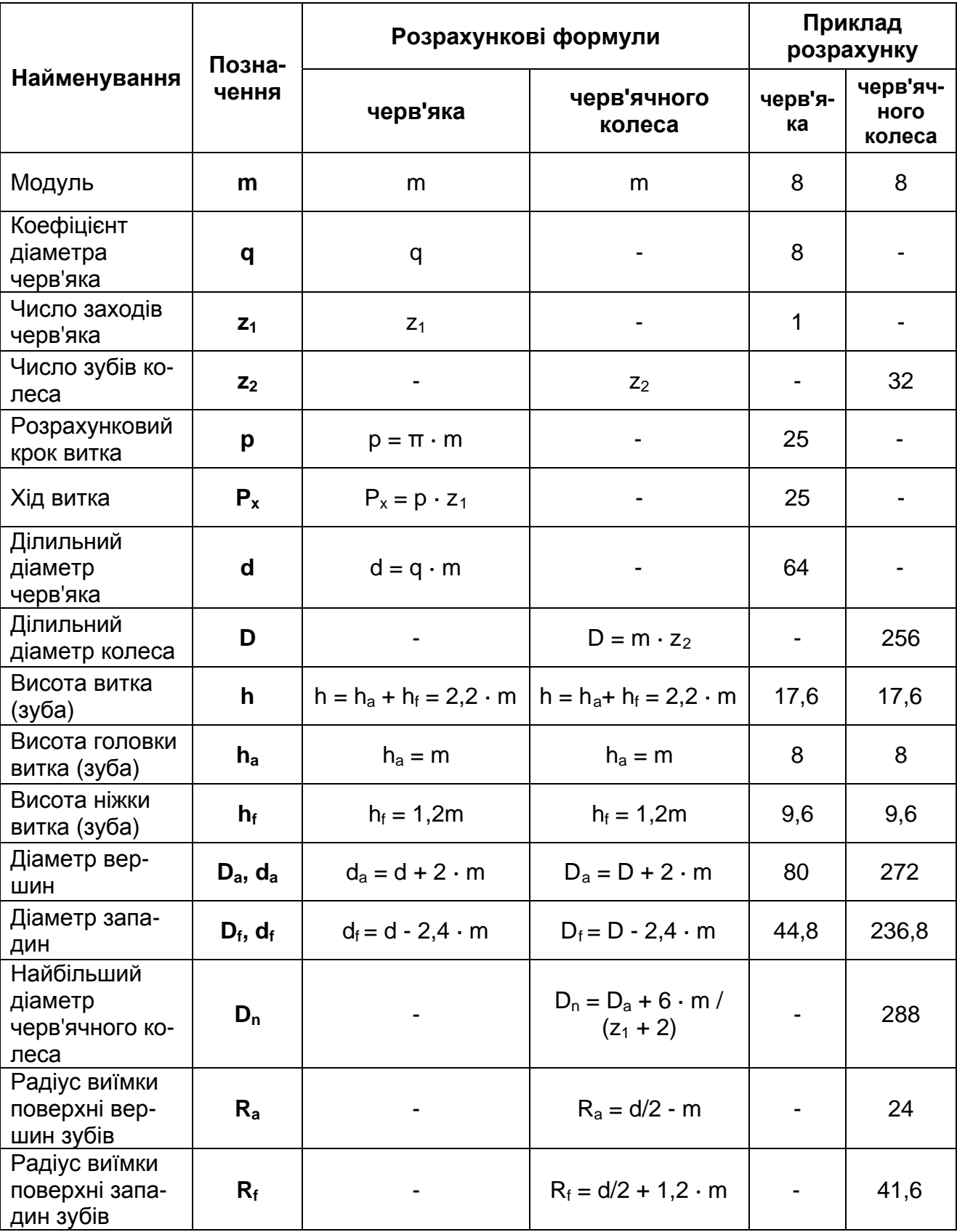

# Закінчення табл. 10

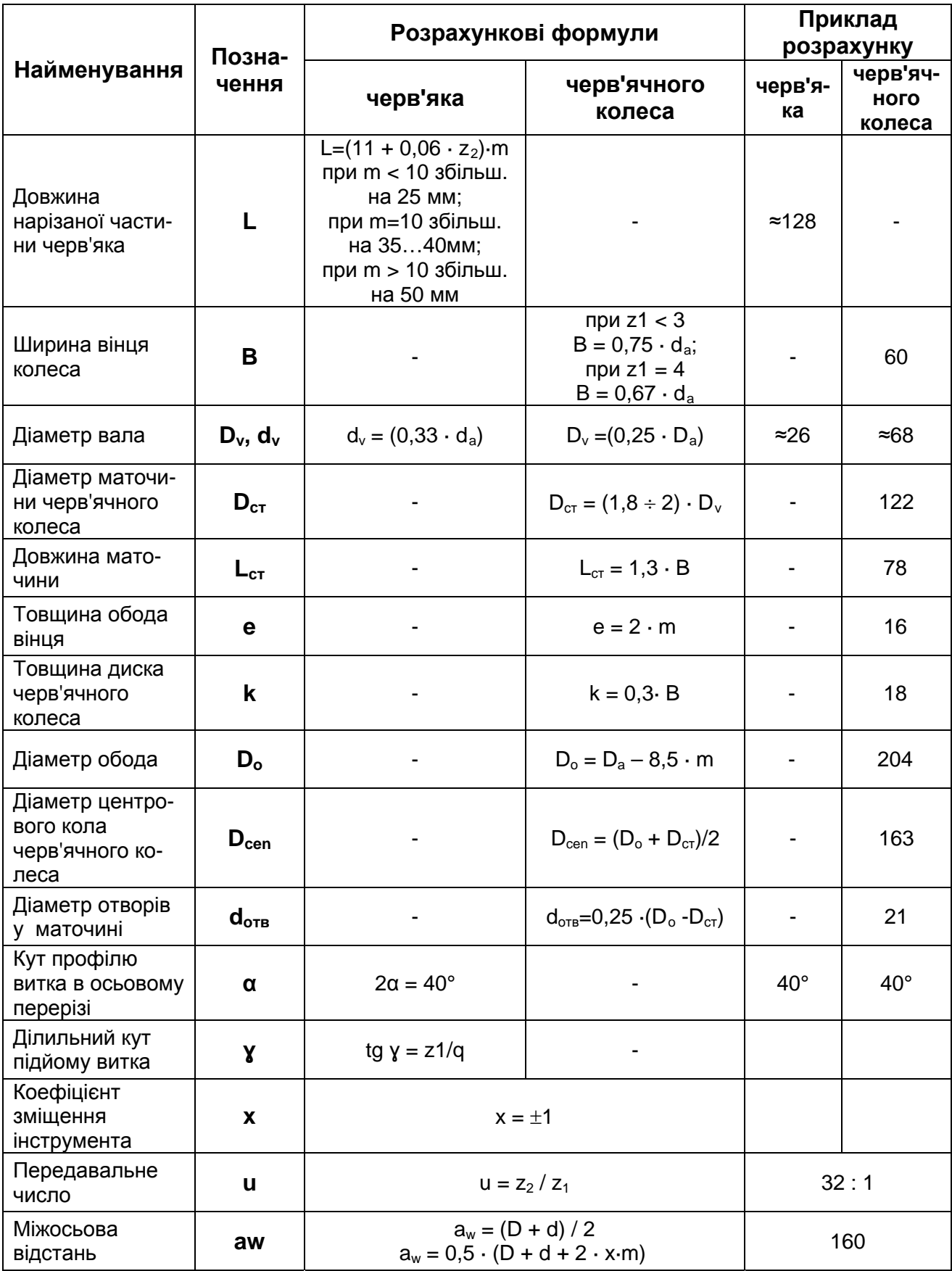

### **3.5. Побудова 3D-моделі черв'яка**

### *Вихідні дані для моделювання***:**

- 1) передавальне число передачі **u**  32;
- 2) кількість заходів черв'яка **z1** 1;
- 3) кількість зубів колеса **z2**  32;
- 4) коефіцієнт діаметра черв'яка **q** 8;
- 5) модуль зачеплення **m**  8 мм.

Таблиця 11

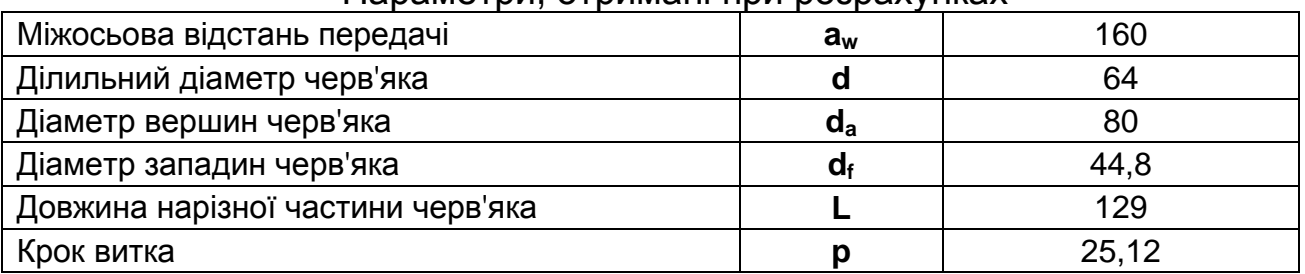

#### Параметри, отримані при розрахунках

1. Створіть документ КОМПАС-Деталь, встановіть орієнтацію *Ізометрія* **XYZ** і збережіть документ на жорсткий диск під ім'ям Валчерв'як.m3d.

2. Основу вала-черв'яка буде виконано обертанням ескізу половини контура переріза. Для зручності подальшого складання цей ескіз слід розмістити так, щоб вал був зміщений вгору по осі Y на величину міжосьової відстані.

Виберіть площину ZY і виконайте ескіз нарізної частини черв'яка за такими розмірами: довжина **L** = 129 мм, зовнішній діаметр **da** = 80 мм (рис.40).

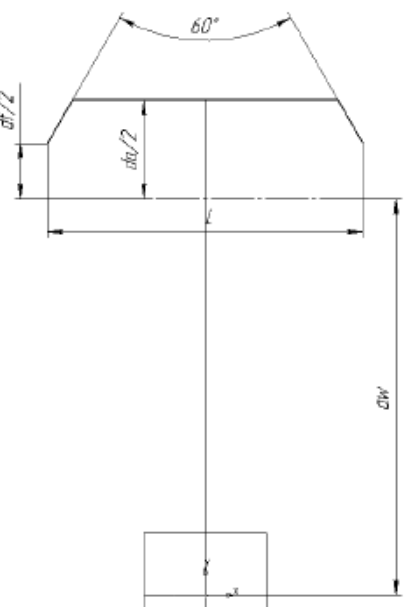

Рис. 40. Ескіз контура вала-черв'яка

3. Витки вала-черв'яка можна сформувати за допомогою кінематичного вирізання. У якості траєкторії вирізання слід взяти циліндричну спіраль і так підібрати значення її параметрів, щоб кут підйому спіралі дорівнював куту підйому витків черв'яка, а її діаметр ділильному діаметру черв'яка.

Відстань, на яку необхідно змістити ескіз від вертикальної осьової лінії, що з'єднує центр колеса з центром черв'яка, можна приймати такою, що дорівнює 2,5\*p або 3,5\*p, де p - крок витків черв'яка (p = πm, де m - модуль черв'ячного зачеплення). Бажано використовувати значення з запасом (3,5\*р), щоб ескіз точно вийшов за межі нарізної частини черв'яка.

Виберіть площину ZY і виконайте ескіз западин між витками валачерв'яка для кінематичного перерізу (рис. 41).

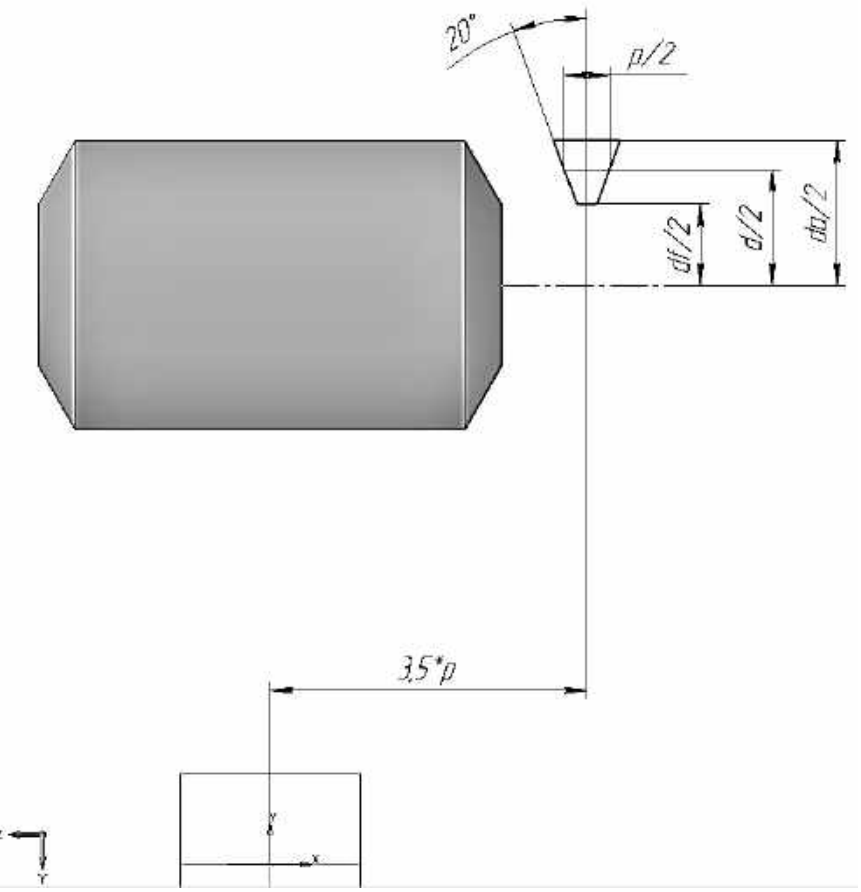

Рис. 41. Ескіз вирізу між витками черв'яка

4. Створіть ескіз-траєкторію, в якості якої слід побудувати циліндричну спіраль з кутом підйому витків, який дорівнює куту підйому витків черв'яка.

 Створіть допоміжну площину (команда *Зміщена площина* панелі *Допоміжна геометрія*), віддалену на відстань (3,5\*p) мм у зворотному напрямку від площини XY. Створена площина буде опорною для спіралі-направляючої, та вона повинна проходити точно посередині зображення в ескізі вирізу між витками черв'яка.

 Перейдіть на панель *Просторові криві*, виділіть зміщену площину та натисніть кнопку *Спіраль циліндрична*.

Налаштуйте такі параметри спіралі:

- − спосіб побудови *По кроку витків і висоті* **(t, h)**;
- − крок витків 25,12 мм (p = πm). Примітка: у разі багатозахідного черв'яка (z1>1) замість кроку витка вводиться значення ходу  $(Px = p * z1);$
- висота витків (задається параметром *Bucoma спіралі*) L + 6m = 177 мм (визначається конструктивно з таким розрахунком, щоб витки спіралі пройшли через усю нарізну частину черв'яка);
- − напрямок побудови прямий;
- − напрямок навивки правий;
- − початковий кут 270° (при такому куті перший виток починається точно на площині ескізу вирізу, що є обов'язковою умовою для коректного виконання кінематичного вирізання);
- − точка прив'язки спіралі має координати (0; 0);
- − діаметр спіралі (задається на вкладці *Діаметр*) дорівнює ділильному діаметру черв'яка (64 мм).

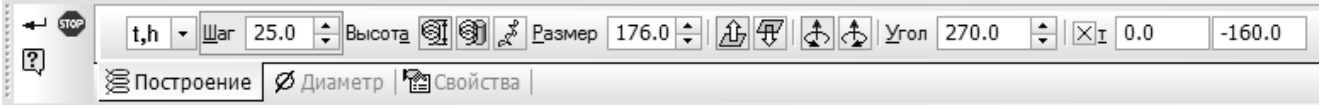

Завершіть побудову спіралі (рис. 42).

5. Виконайте операцію *Вирізати кінематично* панелі *Редагування деталі* (рис. 43).

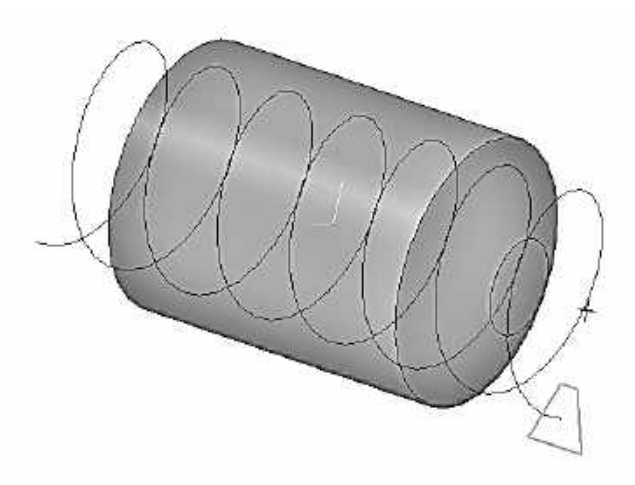

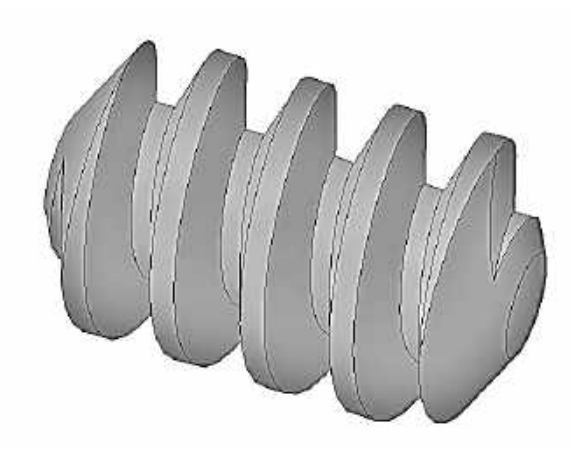

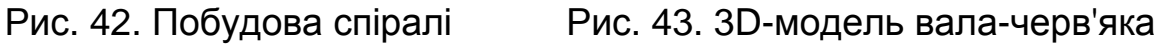

## **3.6. Побудова 3D-моделі черв'ячного колеса**

### *Вихідні дані для моделювання***:**

- 1) передавальне число передачі **u**  32;
- 2) кількість заходів черв'яка **z1** 1;
- 3) кількість зубів колеса **z2**  32;
- 4) коефіцієнт діаметра черв'яка **q** 8;
- 5) модуль зачеплення **m**  8 мм.

#### Таблиця 11

#### Параметри, отримані при розрахунках

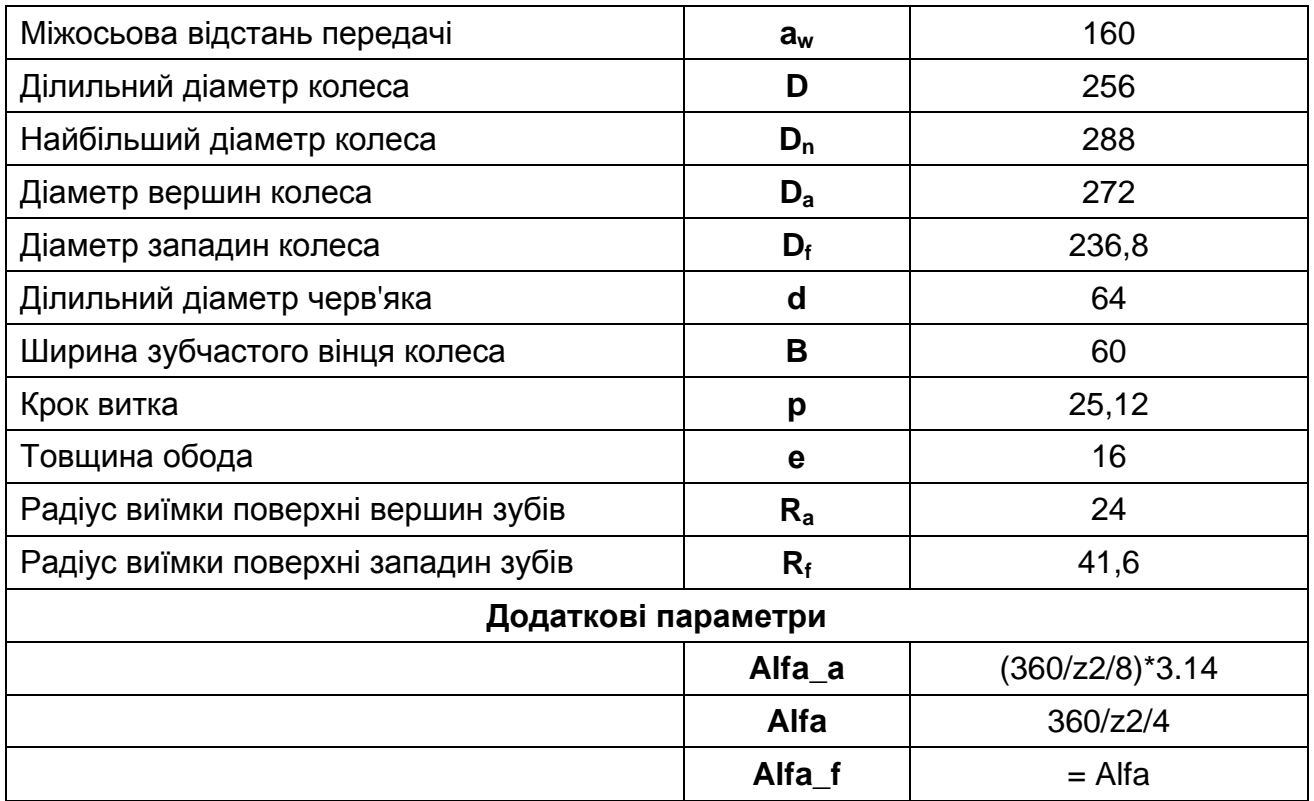

1. Створіть новий документ, встановіть у ньому орієнтацію *Ізометрія* **XYZ.**

2. Виберіть площину XY. Створіть ескіз профілю поперечного перерізу обода черв'ячного колеса, що відповідає вимогам операції *Обертання* (рис. 44).

3. Виконайте операцію *Обертання*.

4. Створіть фаску.

5. Створіть западини зубчастого колеса.

Западини зубчастого колеса формуйте операцією *Вирізати кінематично*. Для цього необхідно створити два ескізи: ескіз-переріз і ескіз-траєкторію.

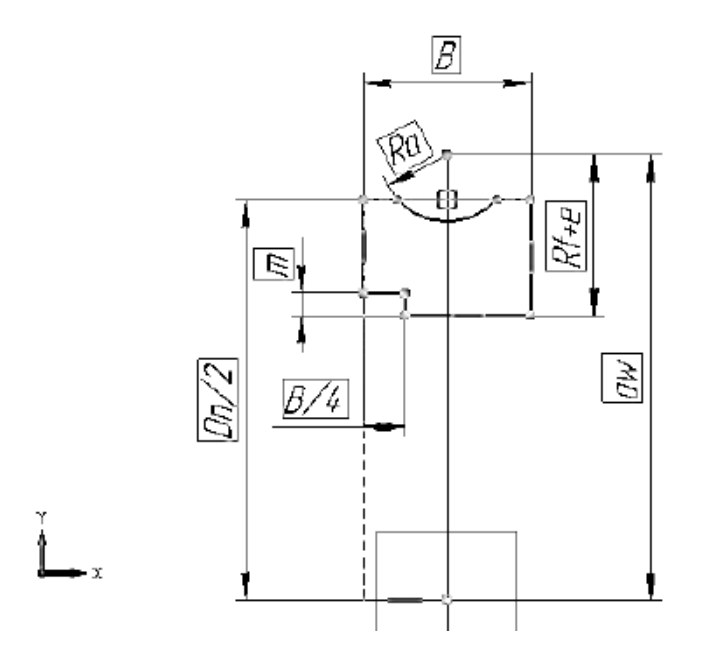

Рис. 44. Ескіз контуру перерізу ободу черв'ячного колеса

Створіть ескіз-переріз. Побудуйте ескіз западини в середній площині колеса, перпендикулярній до його осі.

Створіть чотири допоміжних кола, відповідних діаметрам западин, виступів, ділильному та найбільшому діаметрам зубів колеса. Після цього за допомогою команди *Відрізок* (тип лінії — тонка) панелі *Геометрія* побудуйте лінії, що проходять через початок координат ескізу: одну - вертикальну та по три допоміжних симетрично під кутом **Alfa\_a, Alfa, Alfa\_f.** Використовуючи команду *Дуга по* **3** *точках панелі Геометрія*, побудуйте контур западини на перетинах допоміжних кіл і ліній (рис. 45, а).

Щоб після кінематичного вирізання ескіз зрізав кромку зубів при виході з тіла колеса, необхідно подовжити побудовані дуги до кола найбільшого діаметра (побудувавши дотичні відрізки), як показано на рис. 45, б. Прослідкуйте, щоб у сформованому контурі не було розривів.

6. Оскільки черв'ячне колесо входить у зачеплення з черв'яком, то вирізи у вінці колеса будуть формуватися по тій же траєкторії, що і витки черв'яка, тобто кут нахилу лінії зуба вінця дорівнює куту підйому гвинтової лінії черв'яка.

Потрібно побудувати напрямні для кінематичного вирізання. Їх буде дві, оскільки ескіз операції лежить у середній площині колеса, і вирізати будемо два рази в обидва боки від ескізу.

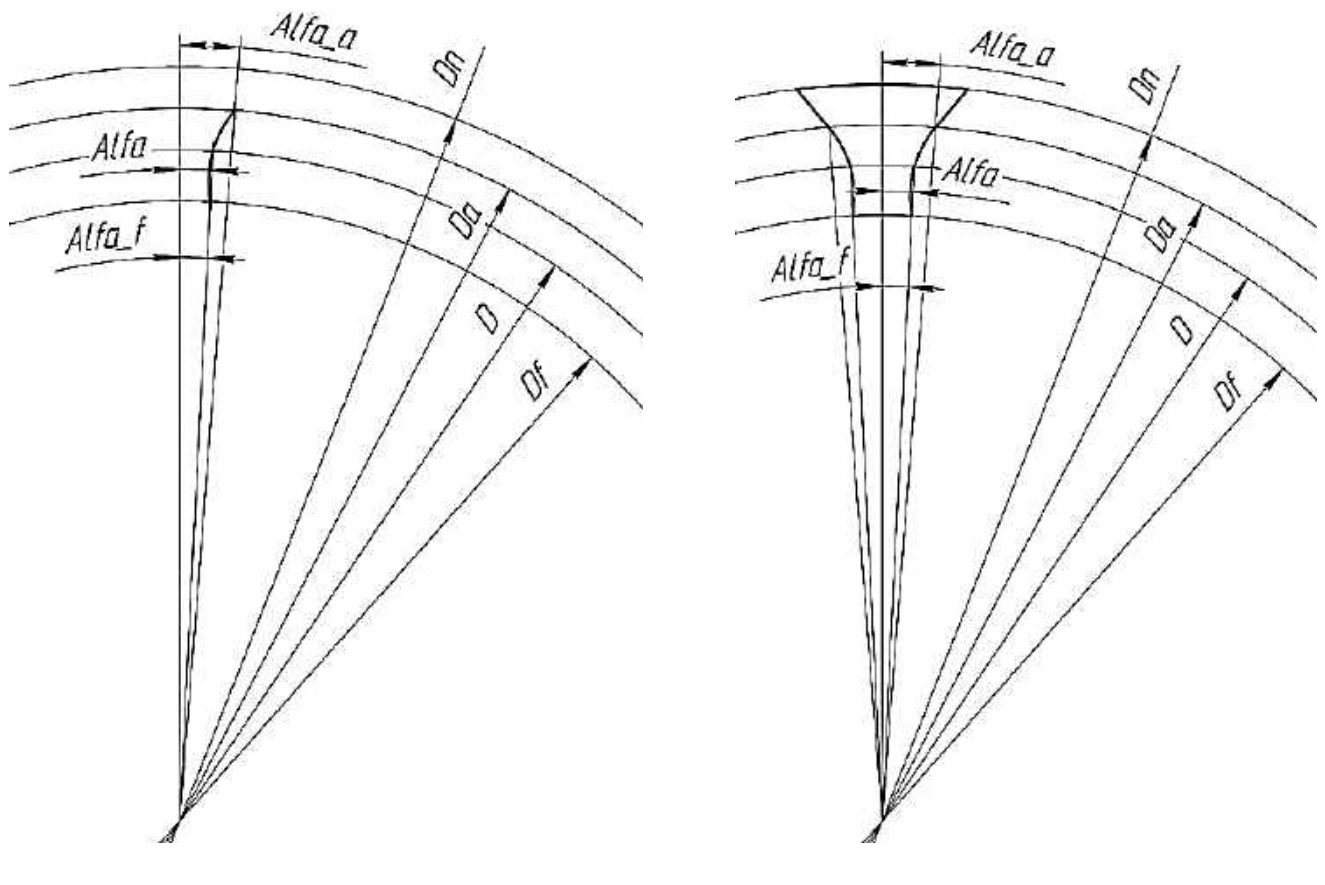

а б

Рис. 45. Побудова ескізу профілю вирізу між зубами черв'ячного колеса: контур вирізу (а) та надбудова для видалення зайвого матеріалу з країв зубів (б)

Виділіть площину XY і запустіть команду *Спіраль циліндрична* панелі *Просторові криві*.

За напрямну візьмемо спіраль з такими параметрами (це налаштування першої спіралі):

- − спосіб побудови за кількістю витків і кроку;
- − крок витків 25,12 мм (p = πm);
- − базова площина спіралі проходить через вісь колеса, перпендикулярно до осі черв'яка (у моделі — це площина XY);
- центр спіралі (точка прив'язки) точка перетину осі черв'яка та базової площини, тобто точка, що лежить на осі черв'яка і має координати (0; aw), у нашому випадку (0, 160);
- − початок витків у площині ескізу, тобто в середній площині колеса, для кожної спіралі визначається окремо;
- діаметр спіралі ділильний діаметр черв'яка d (64 мм);
- − кількість витків 0,25.

Створіть спіраль (рис. 46).

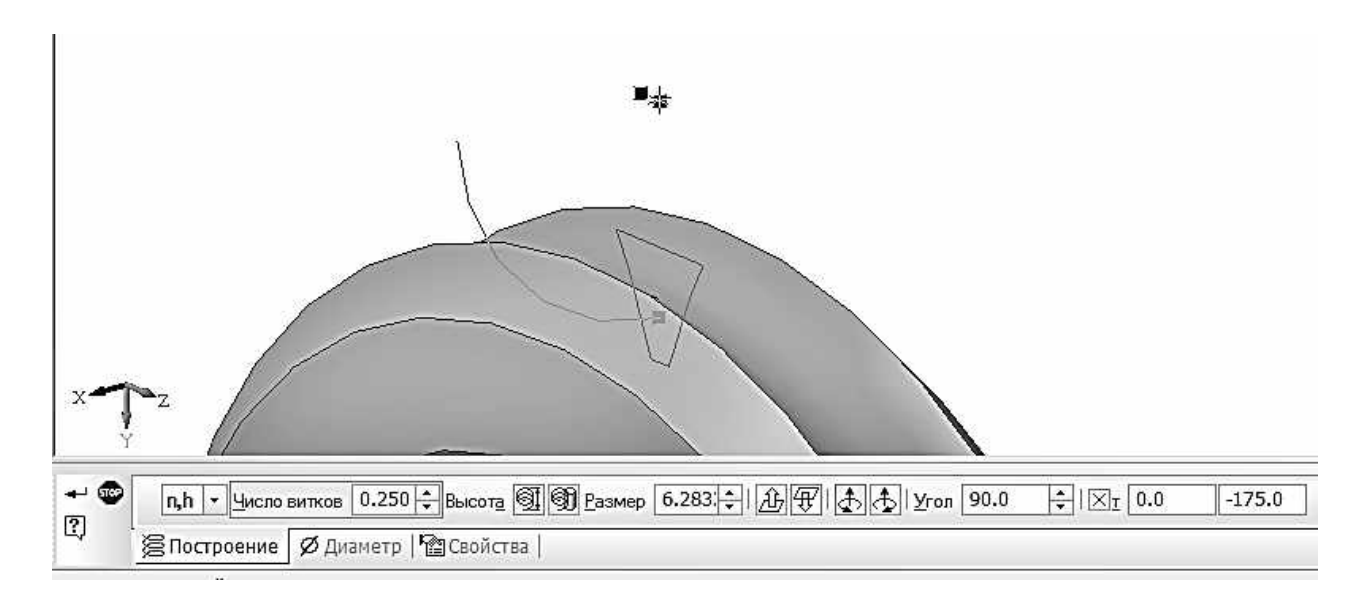

Рис. 46. Напрямна

7. Таку саму криву треба побудувати по той бік від базової площини (напрямок витків протилежний). Точку прив'язки, кількість витків, висоту, напрям навивки витків і діаметр встановіть так само, як і у попередньму об'єкті, змініть тільки *напрямок побудови з прямого на зворотний*. Якщо Ви все правильно налаштували, обидві спіралі повинні сходитися в одній точці на площині ескізу профілю вирізу між зубами (рис. 47).

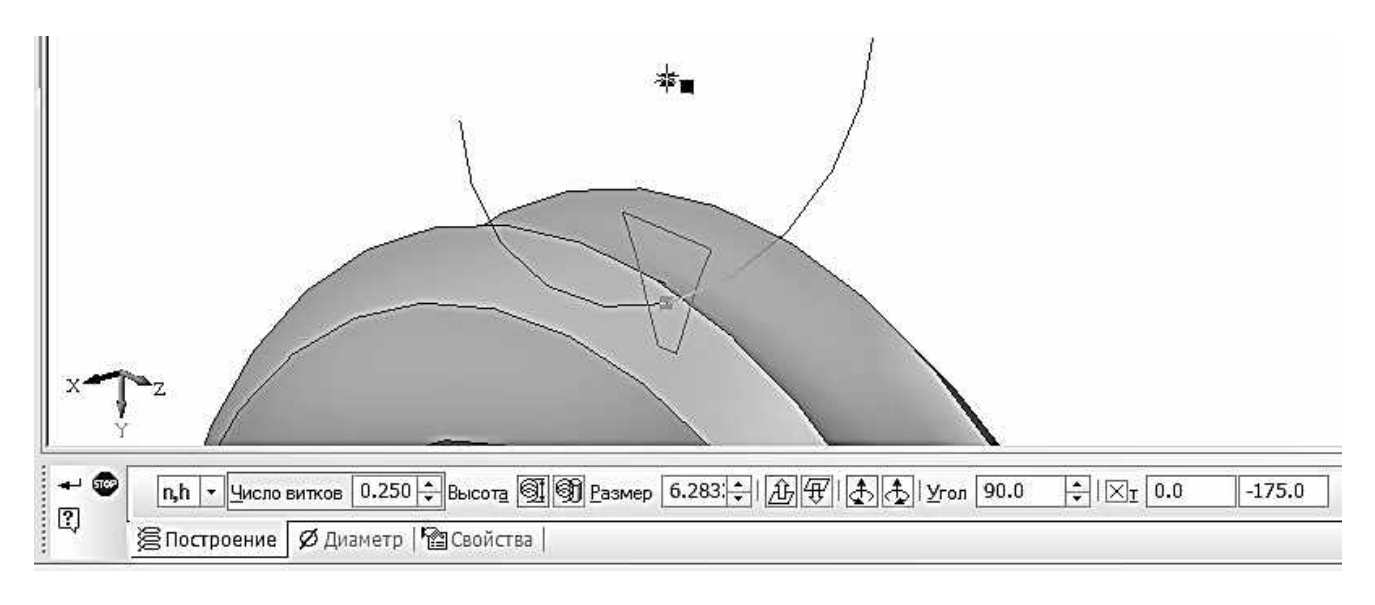

Рис. 47. Напрямні (стикуються дві дуги спіралей) для нарізування зубів черв'ячного колеса

8. Виконайте операцію *Вирізати кінематично* панелі *Редагуван**ня деталі*, використовуючи ескіз профілю вирізу і спіраль напрямну. Цю операцію виконати двічі.

Незважаючи на те, що ескіз після виконання першого вирізу увійде до складу операції (у дереві моделі буде дочірнім вузлом *операції Вирізати кінематичний елемент* **1**), Ви можете використовувати його повторно для формування другого полувирізу (рис. 48).

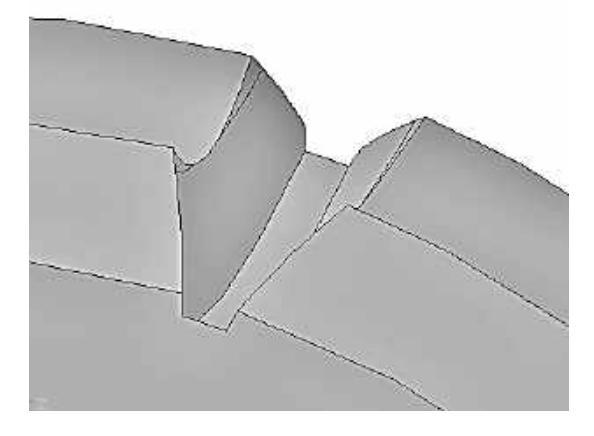

Рис. 48. Виріз (западина) між зубами черв'ячного колеса

9. Сформуйте вінець черв'ячного колеса за допомогою операції *Ма**сив по концентричній сітці* панелі *Редагування деталі* (рис. 49).

Копіювати необхідно обидві кінематичні операції, складові, западину між зубами. Кількість копій у кільцевому напрямку встановити такою, що дорівнює **z2** = 32.

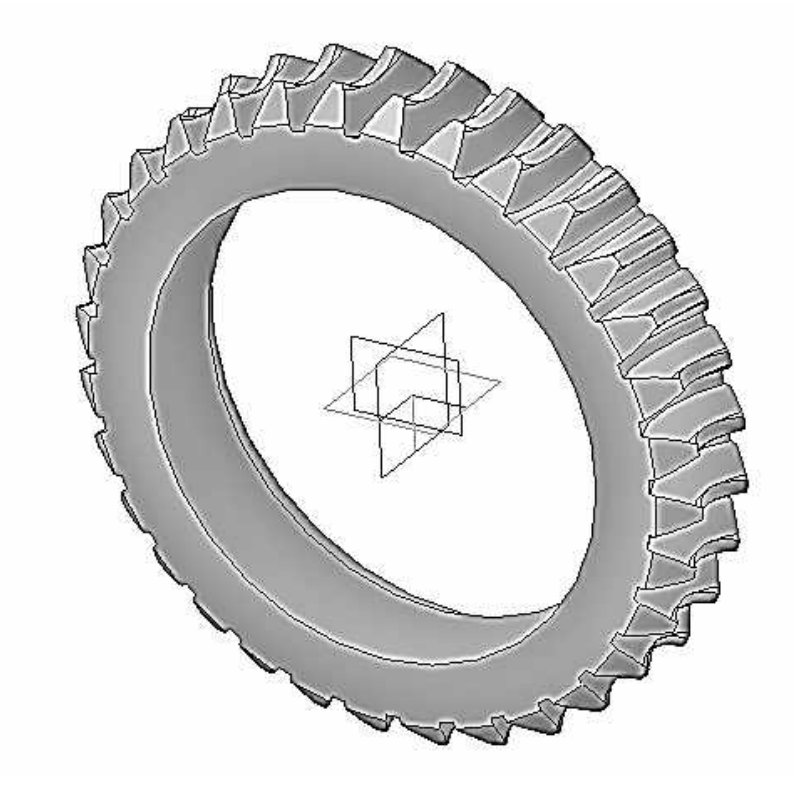

Рис. 49. 3D-модель ободу черв'ячного колеса

# ДОДАТКИ

# **Таблиця Д.1**

#### **Модуль**

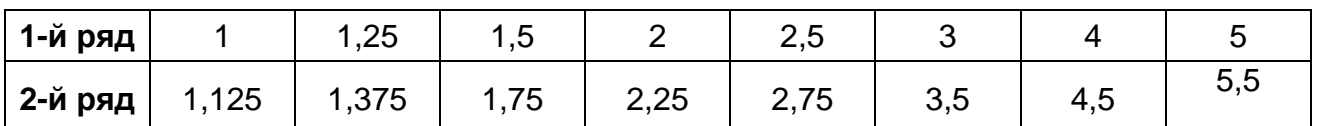

При виборі модуля перший ряд значень має перевагу перед другим.

### **Таблиця Д.2**

#### **Мінімальна допустима кількість зубів ортогональної конічної передачі з прямими зубами**

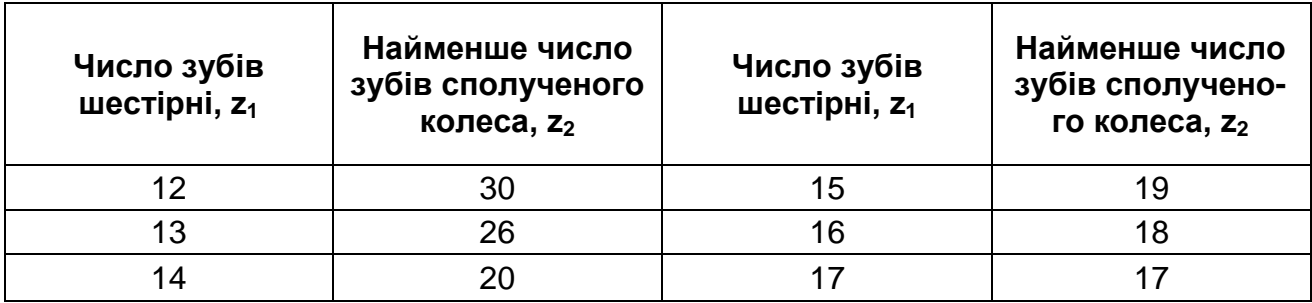

### **Таблиця Д.3**

#### **Коефіцієнти зміщення для ортогональних конічних зубчастих передач з прямими зубами при вихідному контурі (ГОСТ 13754-81)**

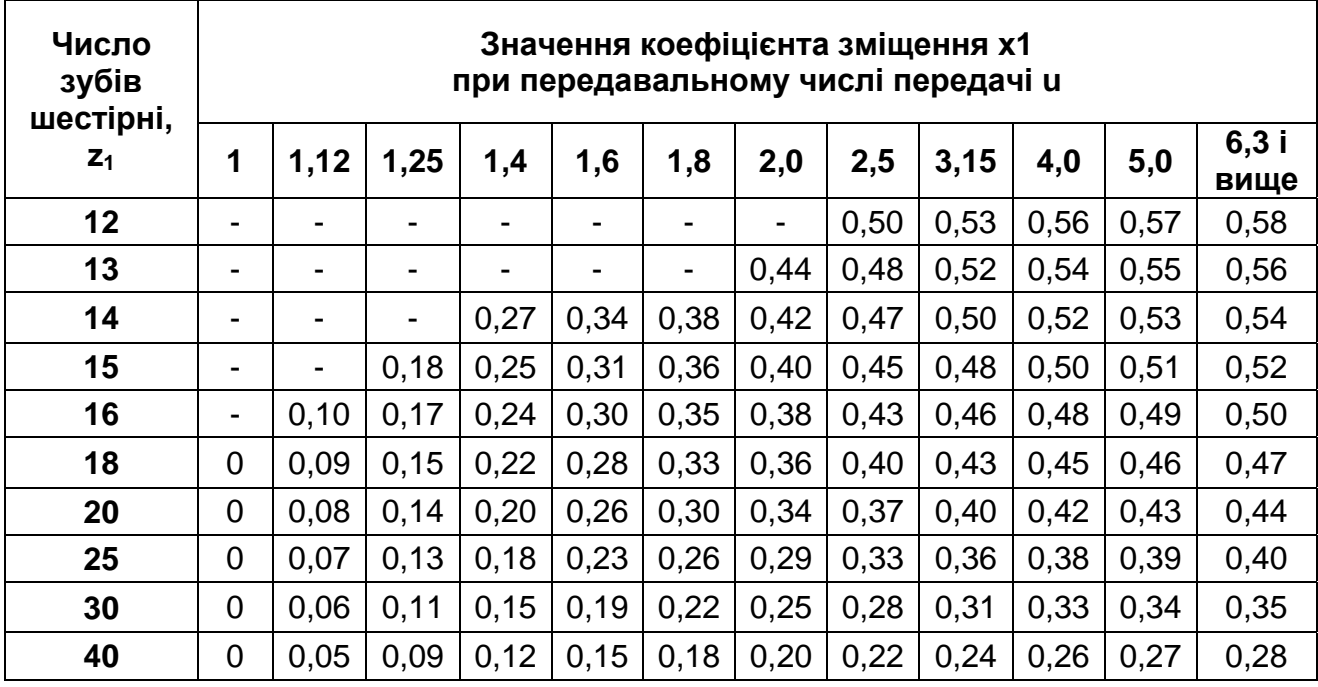

**Примітка**:

Дані таблиці можуть бути використані також для підвищувальних передач при u >1.

# **Таблиця Д.4**

#### **Передачі черв'ячні циліндричні. Модулі та коефіцієнти діаметра черв'яка (ГОСТ 19672—74\*)**

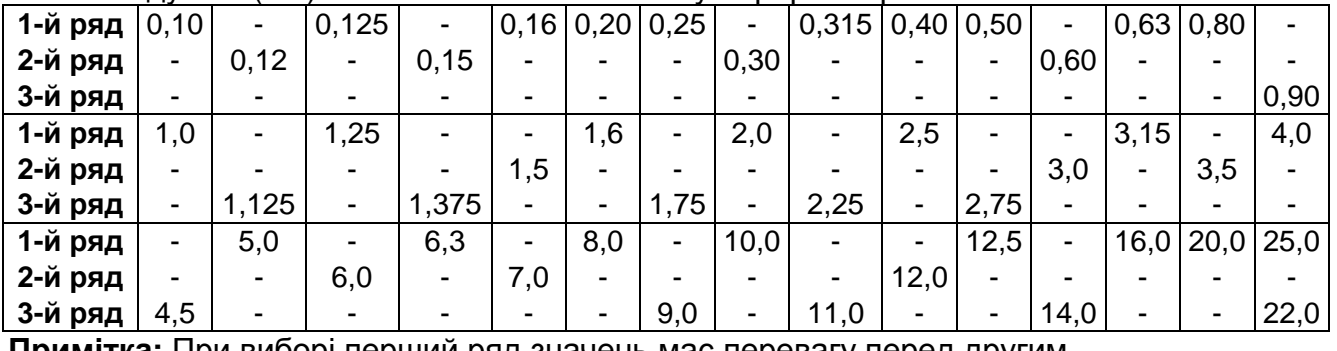

Mодулі m (мм) визначаються в осьовому перерізі черв'яка

**Примітка:** При виборі перший ряд значень має перевагу перед другим.

#### **Таблиця Д.5**

#### **Залежність коефіцієнта q від осьового модуля m, мм (ГОСТ 19672—74\*)**

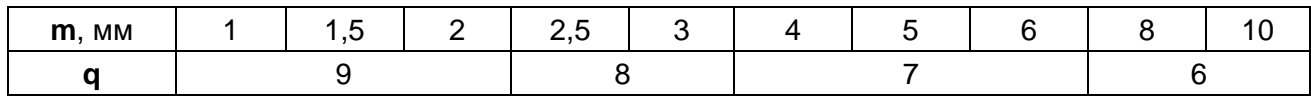

#### **Примітка:**

1. Щоб черв'як не був занадто тонким, q збільшують зі зменшенням m.

2. Значення коефіцієнтів діаметра черв'яка q вибирають з ряду: 7,1; 8,0; 9,0; 10,0; 11,2; 12,5; 14,0; 16,0; 18,0; 20,0; 22,4; 25,0.

# **Таблиця Д.6**

### **Передачі черв'ячні циліндричні. Основні параметри (ГОСТ 2144-76)**

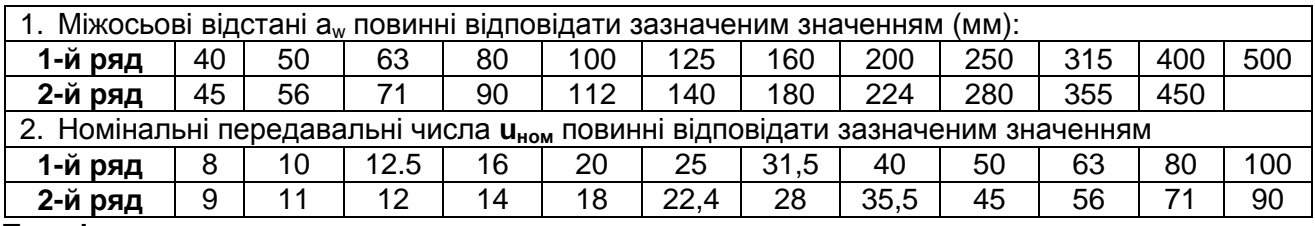

**Примітка:** 

1. При виборі перший ряд значень має перевагу перед другим.

2. Передавальні числа 90 і 100 застосовувати не рекомендується.

#### **Таблиця Д.7**

#### **Розрахунок довжини нарізаної частини черв'яка b**

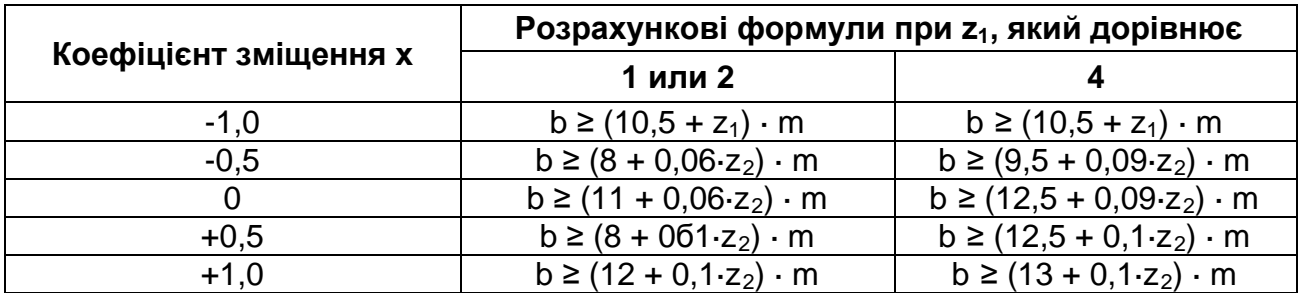

#### **Таблиця Д.8 Поєднання основних параметрів ортогональних черв'ячних передач**

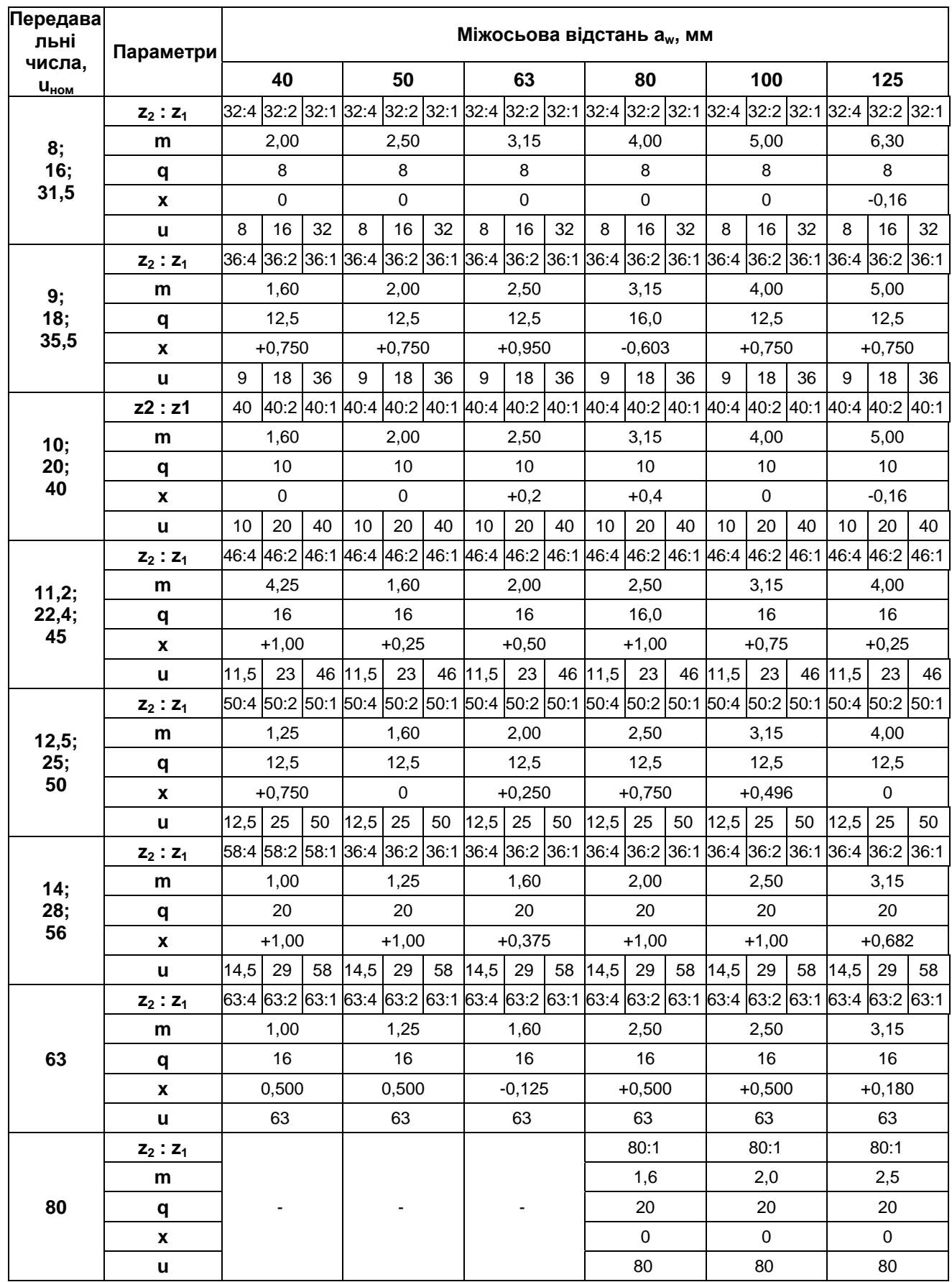

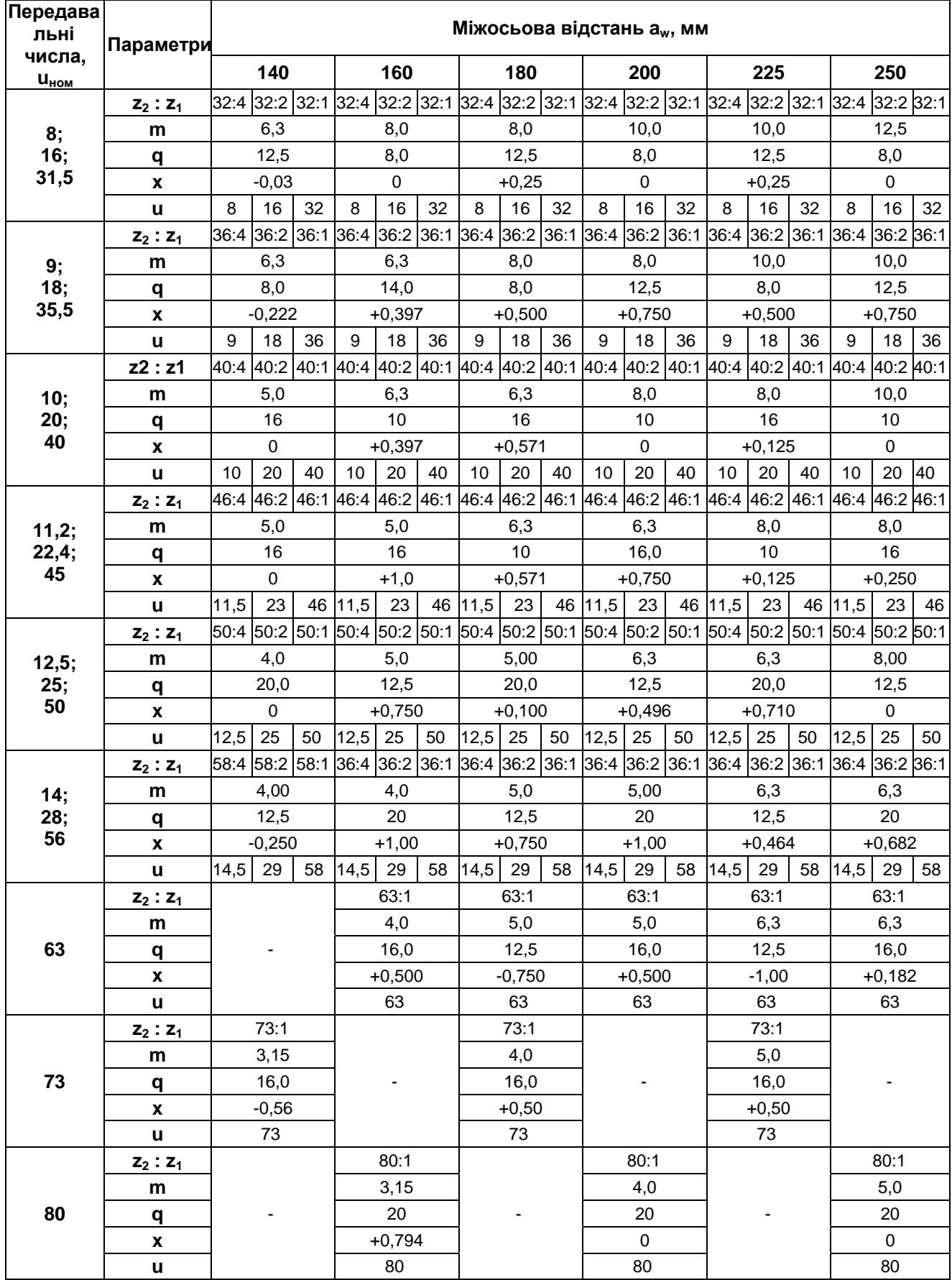

# **Продовження табл. Д.8**

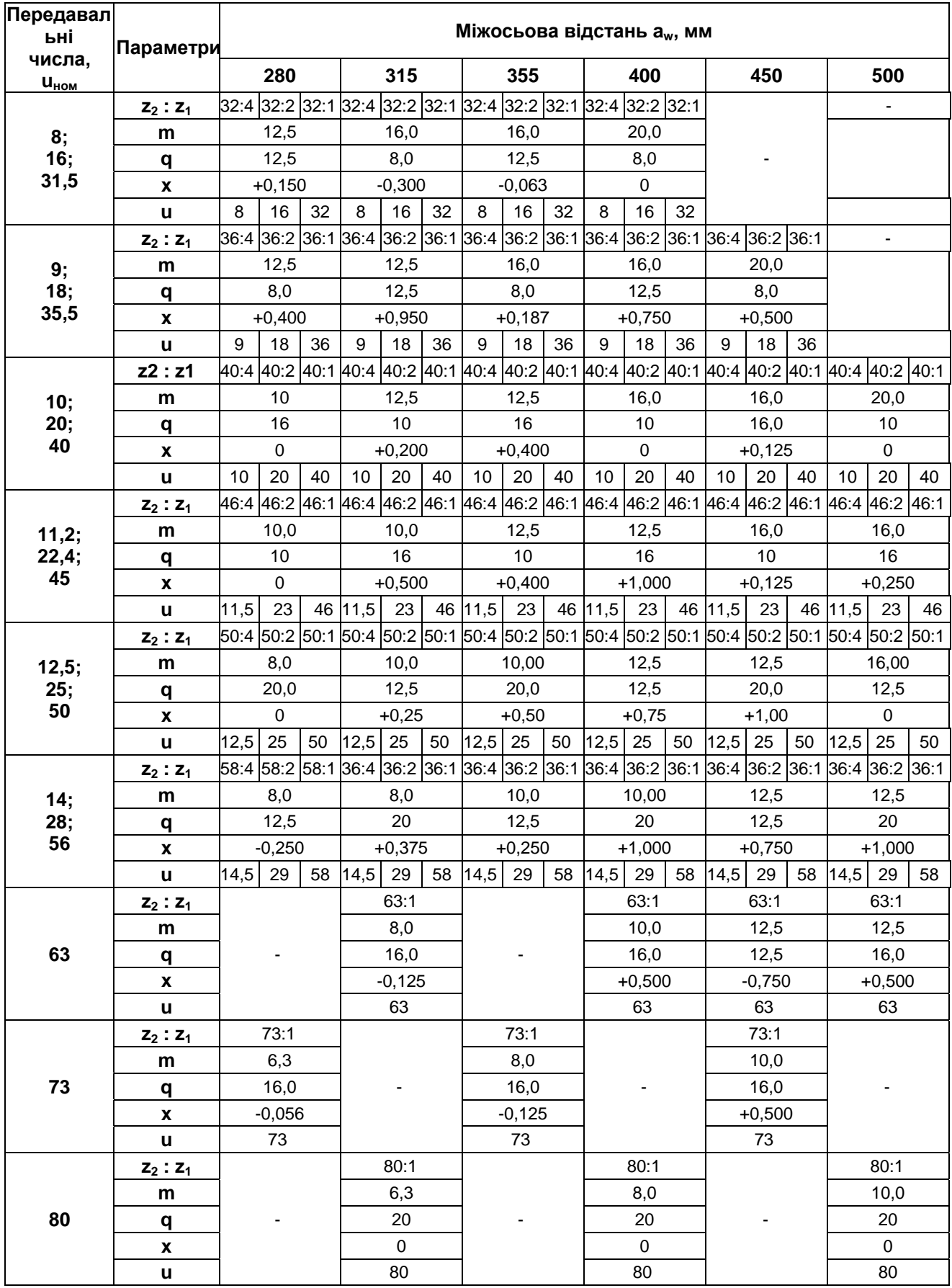

# **БІБЛІОГРАФІЧНИЙ СПИСОК**

- 1. Анурьев В. И. Справочник конструктора-машиностроителя / В. И. Анурьев. В 3 т. Т.2. – М. : Машиностроение, 1982. – 736 с.
- 2. Гжиров Р. И. Краткий справочник конструктора / Р. И. Гжиров М. : Машиностроение, 1983. – 548 с.
- 3. Годик Е. И. Техническое черчение: учебник / Е. И. Годик, В. М. Лысянский и др. – Київ : Вища шк., 1983. – 502 с.
- 4. ГОСТ 2.101-68 ГОСТ 2.109-68. Единая система конструкторской документации. – Введ. 01.01.71. – М. : Изд-во стандартов, 1971. – 32 с.
- 5. ГОСТ 2.301-68 ГОСТ 2.307-68. Единая система конструкторской документации. – Введ. 01.07.71. – М. : Изд-во стандартов, 1971. – 27 с.
- 6. ГОСТ 2.402-78 ГОСТ 2.405-78. Единая система конструкторской документации. – Введ. 01.01.81. – М. : Изд-во стандартов. 1971. – 35 с.
- 7. Дунаев П. Ф. Конструирование узлов и деталей машин / П. Ф. Дунаев, О. П. Леликов. – М. : Изд. центр «Академия», 2006. – 495 с.
- 8. Ройтман И. А. Основы машиностроения в черчении / И. А. Ройтман, В. И. Кузьменко. В 2 т. – М. : Машиностроение, 2000. – 412 с.
- 9. Федоренко В. А. Справочник по машиностроительному черчению / В. А. Федоренко, А. И. Шошин. – М. : Машиностроение, 1983. – 623 с.
- 10. Фролов С. А. Машиностроительное черчение: учеб. пособие / С. А. Фролов, А. В. Воинов, Е. Д. Феоктистова. – М. : Машиностроение, 1981. – 397 с.
- 11. Хаскин А. М. Черчение: учебник / А. М. Хаскин. Київ: Вища шк., 1997.  $-443 c$ .
- 12. Чекмарев А. А. Справочник по машиностроительному черчению / А. А. Чекмарев, В. К. Осипов. – М. : Высш. шк., 2007. – 492 с.

# ЗМІСТ

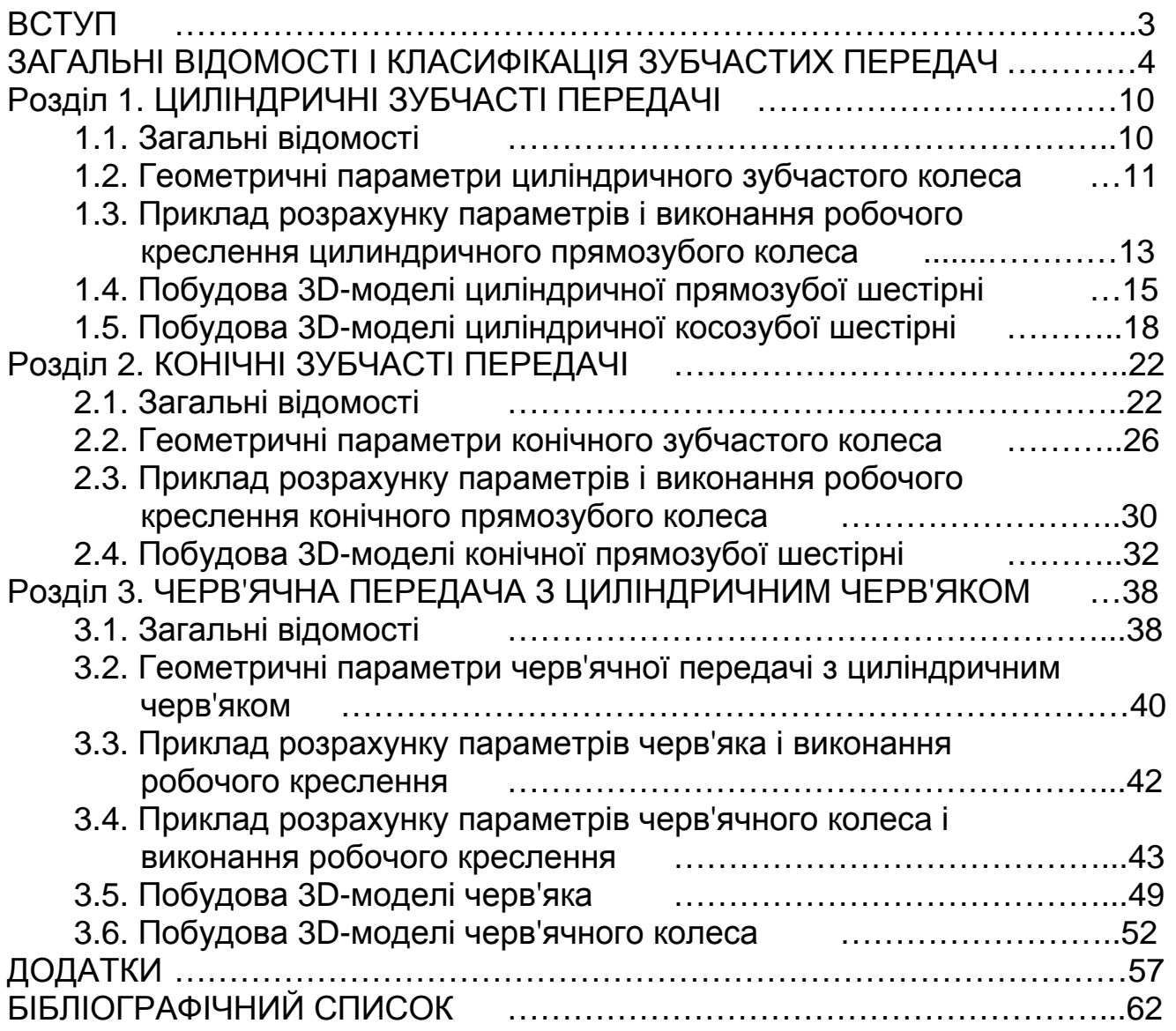

Навчальне видання

### **Мурадян Тигран Костянтинович Перехрест Наталія Вікторівна**

### **МОДЕЛЮВАННЯ ЗУБЧАСТИХ КОЛІС**

Редактор Є. О. Александрова

Зв. план, 2019 Підписано до друку 20.06.2019 Формат 60 х 84 1/8. Папір офс. № 2. Офс. друк Ум. друк. арк. 3,6. Обл.-вид. арк. 4. Наклад 100 пр. Замовлення 192. Ціна вільна

> Видавець і виготовлювач Національний аерокосмічний університет ім. М. Є. Жуковського "Харківський авіаційний інститут" 61070, Харків-70, вул. Чкалова, 17 http://www.khai.edu Видавничий центр "ХАІ" 61070, Харків-70, вул. Чкалова, 17 izdat@khai.edu

> Свідоцтво про внесення суб'єкта видавничої справи до Державного реєстру видавців, виготовлювачів і розповсюджувачів видавничої продукції сер. ДК № 391 від 30.03.2001